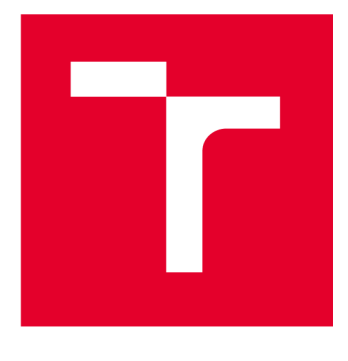

# VYSOKÉ UČENÍ TECHNICKÉ V BRNĚ

BRNO UNIVERSITY OF TECHNOLOGY

## FAKULTA ELEKTROTECHNIKY A KOMUNIKAČNÍCH TECHNOLOGIÍ

FACULTY OF ELECTRICAL ENGINEERING AND COMMUNICATION

## ÚSTAV AUTOMATIZACE A MĚŘICÍ TECHNIKY

DEPARTMENT OF CONTROL AND INSTRUMENTATION

## VYUŽITÍ ELEKTROMYOGRAFIE A GAMIFICATION V LÉKAŘSKÉ REHABILITACI

THE USE OF ELECTROMYOGRAPHY AND GAMIFICATION IN MEDICAL REHABILITATION

DIPLOMOVÁ PRÁCE MASTER'S THESIS

AUTHOR

AUTOR PRÁCE BE. Branislav Hatala

**SUPERVISOR** 

VEDOUCÍ PRÁCE Ing. Adam Chromý, Ph.D.

BRNO 2023

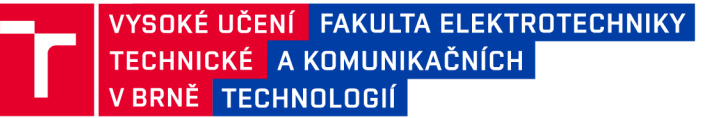

## Diplomová práce

**magisterský navazující studijní program Kybernetika, automatizace a měření** 

**Ústav automatizace a měřicí techniky** 

*Student:* **Bc. Branislav Hatala** *ID:* **195308**  *Ročník: 2 Akademický rok:* **2022/23** 

#### **NÁZEV TÉMATU:**

#### **Využití elektromyografie a gamification v lékařské rehabilitaci**

#### **POKYNY PRO VYPRACOVÁNÍ:**

**Cílem práce je vytvořit praktickou aplikaci, která bude měřit elektrickou aktivitu svalů (EMG) a následně bude užitím principu gamification motivovat pacienta k pravidelnému rehabilitačnímu cvičení.** 

**Zadání:** 

**1. Seznamte se se základy lékařské elektromyografie a vytvořte podrobnou rešerši dostupných metod pro měření elektrické aktivity svalů (EMG); vyberte vhodnou metodu a vhodné senzorické vybavení pro tento úkol.** 

**2. Proveďte validační měření vybraného senzoru EMG a určete charakteristiky výstupu, které vám senzor poskytuje (např. citlivost, opakovatelnost, apod.).** 

**3. Seznamte se s principem gamification a navrhněte aplikaci, která tento princip využívá a jejímž vstupem jsou signály z EMG. Vyberte si také konkrétní use-case, ve kterém bude tato aplikace opravdu užitečná.** 

**4. Realizujte aplikaci navrženou v bodě 3.** 

**5. Ověřte přínos a využitelnost vaší aplikace v konkrétním use-case, definovaném v bodě 3, a to nejlépe pomocí praktických experimentů s reálnými pacienty. V ideálním případě by bylo dobré, kdyby validační soubor obsahoval i nefyziologické případy.** 

#### **DOPORUČENÁ LITERATURA:**

**KELLER, Otakar. Obecná elektromyografie. 1. vyd. Praha: Triton, 1999, 173 s. ISBN 80-725-4047-5** 

*Termín zadání:* **6.2.2023** *Termín odevzdání:* **17.5.2023** 

*Vedoucí práce:* **Ing. Adam Chromý, Ph.D.** 

**doc. Ing. Petr Fiedler, Ph.D.** 

**předseda rady studijního programu** 

#### UPOZORNĚNÍ:

Autor diplomové práce nesmí při vytváření diplomové práce porušit autorská práva třetích osob, zejména nesmí zasahovat nedovoleným způsobem do cizích autorských práv osobnostních a musí si být plně vědom následků porušení ustanovení § 11 a následujících autorského zákona č. 121/2000 Sb., včetně možných trestněprávních důsledků vyplývajících z ustanovení části druhé, hlavy VI. díl 4 Trestního zákoníku č.40/2009 Sb.

Fakulta elektrotechniky a komunikačních technologií, Vysoké učení technické v Brně / Technická 3058/10/616 00 / Brno

### ABSTRAKT

Možnosť využiť kombináciu merania EMG signálu v kombinácií s gamifikáciu za účelom rehabilitácie je odvetvie už niekoľko rokov skúmané, niektoré otázky tejto problematiky ale stále neboli uspokojivo zodpovedané. V tejto práci je zostrojené nízkorozpočtové zariadenie na ktorom je možné realizovať výskum v tejto oblasti. Zariadenie sprostredkováva EMG signál do pc tak že emuluje gamepad, zároveň posiela namerané hodnoty priamo cez rozhranie virtuálnej konzole za účelom real time sledovania a záznamu. Zariadenie pozostáva z vývojovej dosky FRDM-KL27Z a olimex-EMG-shield, ústrednou časťou tejto práce je software zariadenia a analýza postupov používaných pri spracovaní EMG signálov. Súčasťou práce aj vytvorenie rehabilitačných hier v unreal engine 5.1 a oživenie ich ovládania pomocou zariadenia. Celý systém vyvynutý v tejto práci bol následne testovaný na dobrovoľníkoch trpiacimi na sarcopeniu a účinok jeho používania bol vyhodnotený.

### KĽÚČOVÉ SLOVÁ

sEMG, gamifikácia, sEMG merania, rehabilitácia, vyhodnotenie signálov, sarcopenia

#### ABSTRACT

The possibility of using EMG signal measurement and gamification for the purpose of rehabilitation is a field that is being researched for several years, yet there are some questions that were not answered satisfyingly. This work is focused on creating a lowcost system, that can be used for research in this field, also this device uses VCOM interface to send raw data so it can be plotted in real-time and recorded. The device is made of FRDM-KL27Z development board and olimex-EMG-shield, the pivotal part of this work is the software of the device and overview of signal processing used in EMG. Creation of games purposed for use with this device for rehabilitation is also part of this work. The system developed in this work was then tested on volunteers that suffers from sarcopenia, and effects of device usage were evaluated.

#### KEYWORDS

sEMG, gamification, sEMG measurement, rehabilitation , signal evaluation, sarcopenia

Vysadené pomocou balíčku thesis verzie 4.07; [http://latex.feec.vutbr.c](http://latex.feec.vutbr.cz)z

HATALA, Branislav. Využití elektromyografie a gamification v lékařské rehabilitaci. Brno: Vysoké učení technické v Brně, Fakulta elektrotechniky a komunikačních technologií, Ústav automatizace a měřicí techniky, 2023, 88 s. Diplomová práca. Vedúci práce: Ing. Adam Chromý, Ph.D.

### Vyhlásenie autora o pôvodnosti diela

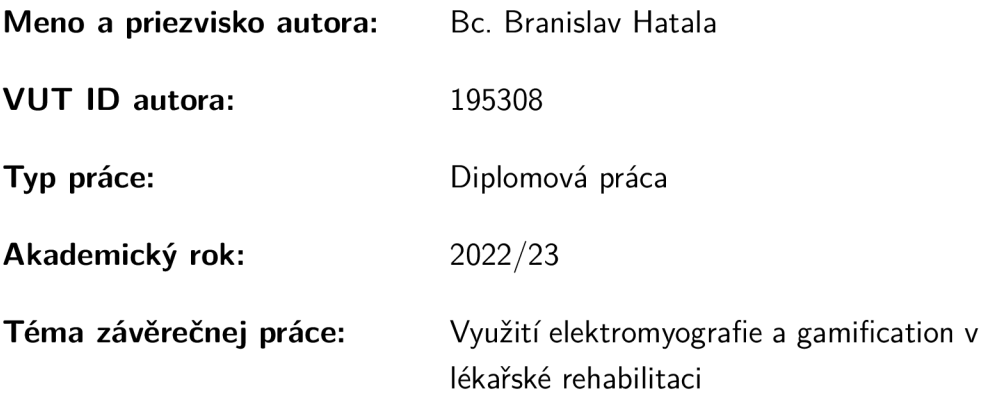

Vyhlasujem, že svoju záverečnú prácu som vypracoval samostatne pod vedením vedúcej/cého záverečnej práce, s využitím odbornej literatúry a ďalších informačných zdrojov, ktoré sú všetky citované v práci a uvedené v zozname literatúry na konci práce.

Ako autor uvedenej záverečnej práce ďalej vyhlasujem, že v súvislosti s vytvorením tejto záverečnej práce som neporušil autorské práva tretích osôb, najmä som nezasiahol nedovoleným spôsobom do cudzích autorských práv osobnostných a/alebo majetkových a som si plne vedomý následkov porušenia ustanovenia  $\S 11$  a nasledujúcich autorského zákona Českej republiky č. 121/2000 Sb., o práve autorskom, o právach súvisiacich s právom autorským a o zmene niektorých zákonov (autorský zákon), v znení neskorších predpisov, vrátane možných trestnoprávnych dôsledkov vyplývajúcich z ustanovenia časti druhej, hlavy VI. diel 4 Trestného zákonníka Českej republiky č. 40/2009 Sb.

Brno ..................

podpis autora\*

. . . . . . . . . . . .

<sup>\*</sup> Autor podpisuje iba v tlačenej verzii.

### POĎAKOVANIE

Rád by som poďakoval vedúcemu diplomovej práce pánovi Ing.Adam Chromý, Ph.D. za odborné vedenie, konzultácie, trpezlivosť a podnetné návrhy k práci.

## **Obsah**

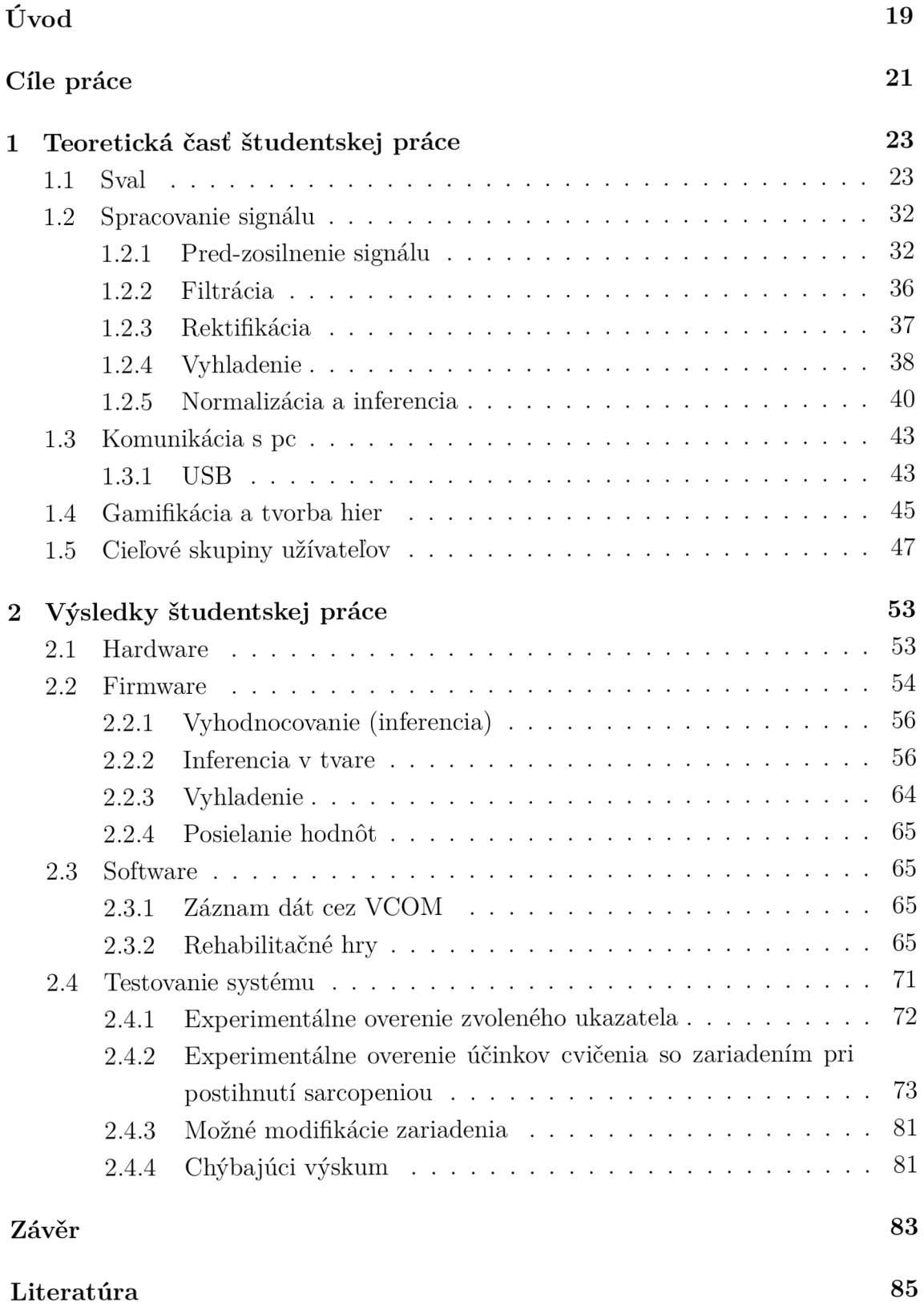

## Zoznam obrázkov

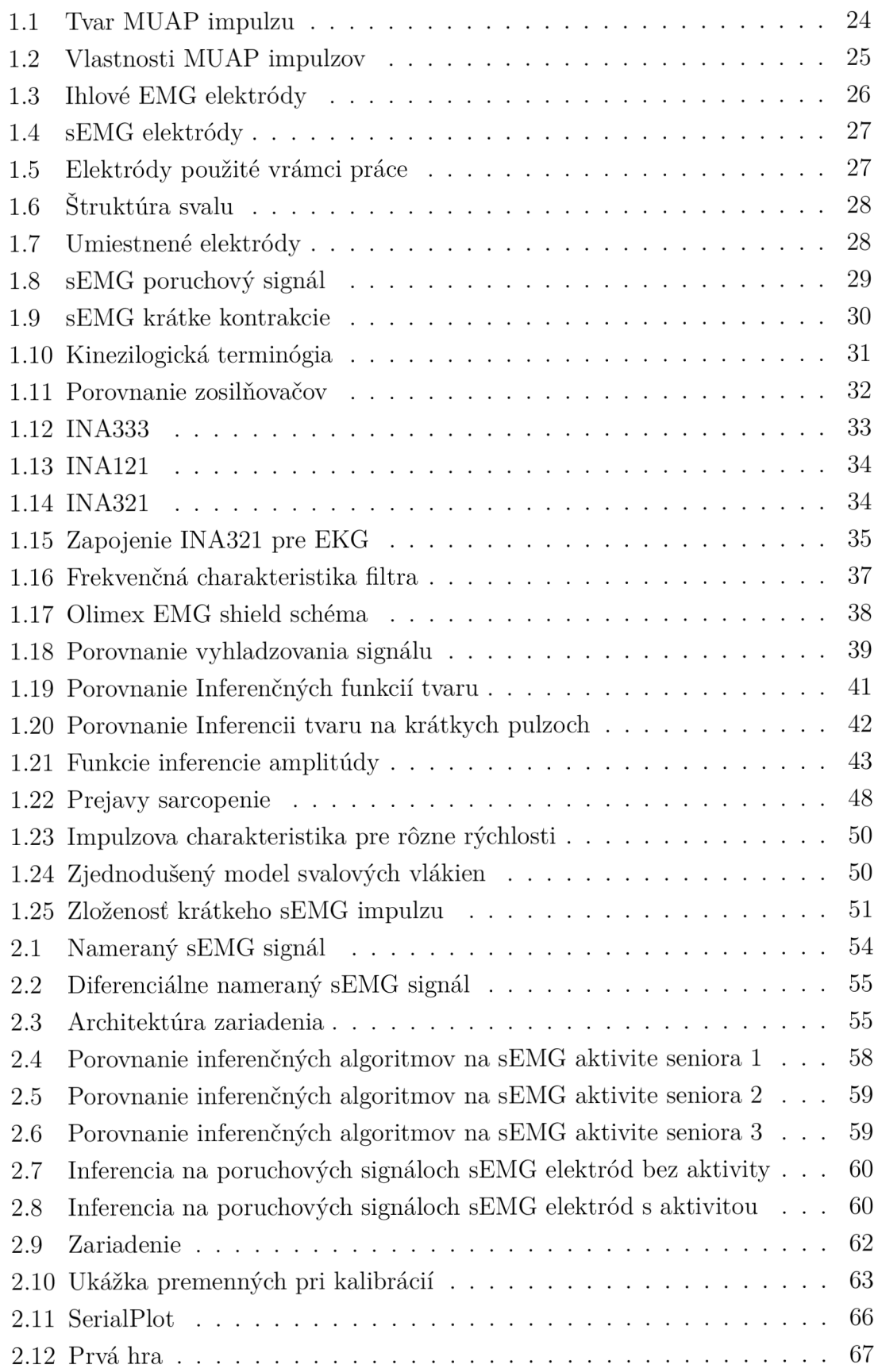

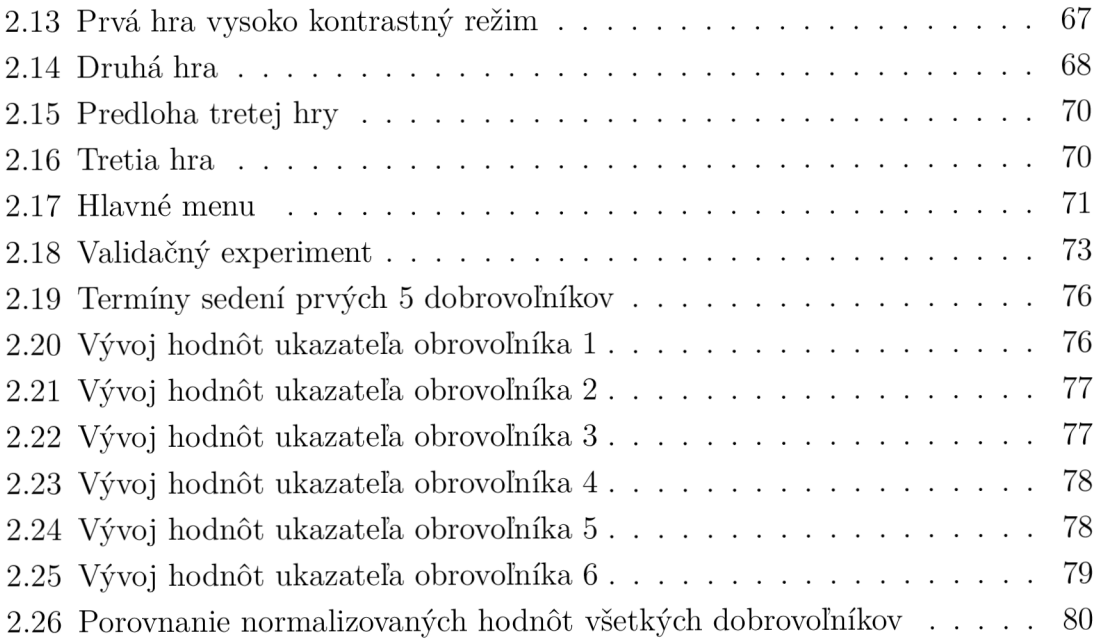

## Zoznam tabuliek

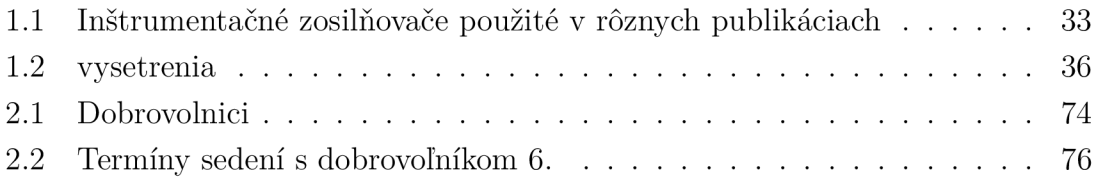

## Úvod

Využitie povrchovej elektromyografie(sEMG) a gamifikácie za účelmi rehabilitácie v domácom prostredí je myšlienka, ktorá bola skúšaná už v rade rôznych článkov $([1,$ 2, 3, 4, 5]). Jej využitie sa javí ako perspektívne najmä v oblasti rehabilitácie po mozgovej príhode a úrazoch. Ide o postup, ktorý je teoreticky využiteľný všade tam, kde pacient stratil čiastočnú kontrolu nad svalom, ale je schopný excitovat ho. V tejto oblasti ostáva niekoľko otázok, ktoré neboli ešte zodpovedané. Medzi tieto otázky ktorými sa zároveň zaoberá aj táto práca patria:

- 1. Aké je minimálne vybavenie, s akým je možné realizovať takúto aplikáciu?
- 2. Ako zostaviť jednoduché rozpočtové zariadenie na túto aplikáciu?
- 3. Aká je vhodnosť kombinácie sEMG s gamifikáciou na terapiu v prípade sarcopenie?
- 4. Aké sú vlastnosti patologických sEMG signálov v prípade sarcopenie?
- 5. Aký spôsob získavania sEM G signálov a aké princípy je možné využiť pri zisťovaní sarcopénie zo sEMG signálov?

Zameraním tejto práce je zostrojiť zariadenie, ktorým je možné merať a zaznamenávať sEM G aktivitu. Zároveň by slúžilo aj ako ovládač, ktorým je možné ovládať rehabilitačné hry na pc. Súčasťou práce je aj vytvorenie rehabilitačných hier pre pc. Zostrojené zariadenie by malo byť dostupné pre jeho možné zavedenie do prevádzky, zároveň má byť zariadenie použiteľné na dodatočný výskum. Pri tvorbe hier a zariadenia v tejto práci sa predpokladá že požadovaný sEMG signál od uživateľa je krátka kontrakcia z maximálnou amplitúdou a minimálnou dĺžkou, tento predpoklad je v texte práce odôvodnený.

Text práce je rozdelený do dvoch častí. Prvá je teoretická, v ktorej je problematika jednotlivých častí tvorby zariadenia predstavená. Jedná sa o minimálny úvod do problematiky nutnej na zostrojenie daného zariadenia od spracovania signálu, po jeho presun do prostredia hry a následne jeho interpretáciu. Druhá časť textu sú výsledky študentskej práce, zhrnutie procesu a rozhodnutí urobených pri tvorení zariadenia a hier, ktoré sú ním ovládané. A následne ich testovania na dobrovoľníkoch z radu seniorov, ktorý do rôznej miery trpia sarcopeniou.

## Cíle práce

Cílem práce je vytvořit praktickou aplikaci, která bude měřit elektrickou aktivitu svalů (sEMG) a následně bude užitím principu gamification motivovat pacienta k pravidelnému rehabilitačnímu cvičení.

Účelom aplikácie je zároveň meranie za účelom výskumu. V rámci možností by bolo vhodné vytvoriť zariadenie jednoducho zostavitelňé a obsluhovatelné i bez elektrotechnických znalostí.

Postup:

- 1. Zoznámiť sa s funkčnými princípmi sEM G a rehabilitácie pomocou nej.
- 2. Vybrať HW zariadenia na meranie a záznam sEMG aktivity a ovládanie hier pomocou nej tak aby bolo zariadenie cenovo dostupné a jednoduché na zostrojenie a obsluhu.
- 3. Vytvoriť FW pre dané zariadenie, ideálne taký ktorý funkciu ovládania aj záznamu kombinuje, a vyžaduje minimálne nároky na SW pripojeného PC a obsluhu.
- 4. Vytvoriť hry ovládané zostrojeným zariadením ktoré sú funkčne rôznorodé a zahrňujú intrinzickú motiváciu.
- 5. Vybrať cieľovú skupinu pre využívanie a dôkladné otestovanie zariadenia.
- 6. Určiť metódu overenia účinkov zariadenia na cieľovú skupinu z krátkodobého hľadiska.
- 7. Overiť účinky používania zariadenia na cieľovú skupinu užívateľov a zhodnotiť perspektívnosť jeho používania.

### 1 Teoretická časť študentskej práce

### 1.1 Sval

Kostrové svalstvo cicavcov bežne pozostáva z mnohých motorických jednotiek. Každá motorická jednotka pozostáva z motoneurónu a svalových vlákien, ktoré motoneurón inervuje. Tieto jednotky sú funkcionálnymi elementmi, ktoré produkujú pohyb. [6] Každý motoneurón je pripojený na sval mnohými nervovo-svalovými platničkami, ktoré slúžia ako rozhranie medzi nervovým zakončením a svalom. [7] Všetky svalové vlákna motorickej jednotky je možné ovládať len súčasne. Veľkosti motorických jednotiek vo svale určuje precíznosť, s akou je celý sval ovládaný.[8]. V každom svale sa vyskytujú motorické jednotky rôznych veľkostí, t.j. motorické jednotky s menším alebo väčším počtom svalových vlákien. Táto charakteristika má svoje fyziologické opodstatnenie. [7]

Pre jemnú motoriku, kde je žiadúce presné dávkovanie sily sú využívané najmä malé miešné motoneuróny, ktoré inervujú menší počet svalových motoneurónov, ktoré majú zároveň nižší prah dráždivosti. Na vydávanie vyšších výkonov a sily sa dodatočne aktivujú obsiahlejšie motorické jednotky s vyšším prahom dráždivosti.[7]

Menej obsiahle motorické jednotky umožňujú jemnejšie ovládanie svalu. Sval hlasiviek obsahuje motorické jednotky, ktoré pozostávajú z jediného vlákna. Okohybné svaly majú motorické jednotky z desiatimi svalovými vláknami, zatiaľ čo najväčšie svaly dolných končatín majú motorické jednotky so stovkami svalových vlákien. [8].

Signál privedený do svalu sa z moto-neurónu sa ďalej šíri po svalovej membrán e svalových vlákien. Tento riadiaci signál je známy pod označením MUAP (Motor Unit Action Potential). Tento signál je ukázaný na obr. 1.1, ide o signál ktorý je v opakovaných pulzoch vysielaný do motorickej jednotky svalu a jeho bežný priebeh je zobrazený na ukážke [8].

Väčšina MUAP impulzov ma amplitúdu  $(V_{pp})$ v rozmedzí od 100  $\mu$ V do 2  $mV$ .[9] Typycké vlastnosti MUAP impulzu sú zorazené na obr.1.2, typické trvanie MUAP impulzu je v rozmedzí 5 až 15 ms, Toto trvanie je definované ako čas od začiatku prvej výchylky z bázovej úrovne po posledný návrat na jej úroveň. Trvanie MUAP závisí od počtu svalových vlákien v motorickej jednotke a rozptylu ich depolarizácií v čase. Rozptyl depolarizácie v motorickej jednotke závisí najmä od pozdĺžneho a priečneho rozpätia rozloženia nervo-svalových platničiek, dĺžky svalu a jeho vodivosti. Dĺžka MUAP impulzu je tak ovplyvnená aj typom svalu, teplotou (nepriama úmera), vekom subjektu (priama úmera) a ďalších faktorov. [12]

Intenzita stiahnutia svalu je riadená dvojakým spôsobom:

- Počtom aktívnych motorických jednotiek(priestorová sumácia).
- Frekvenciou riadiacich pulzov(časová sumácia).

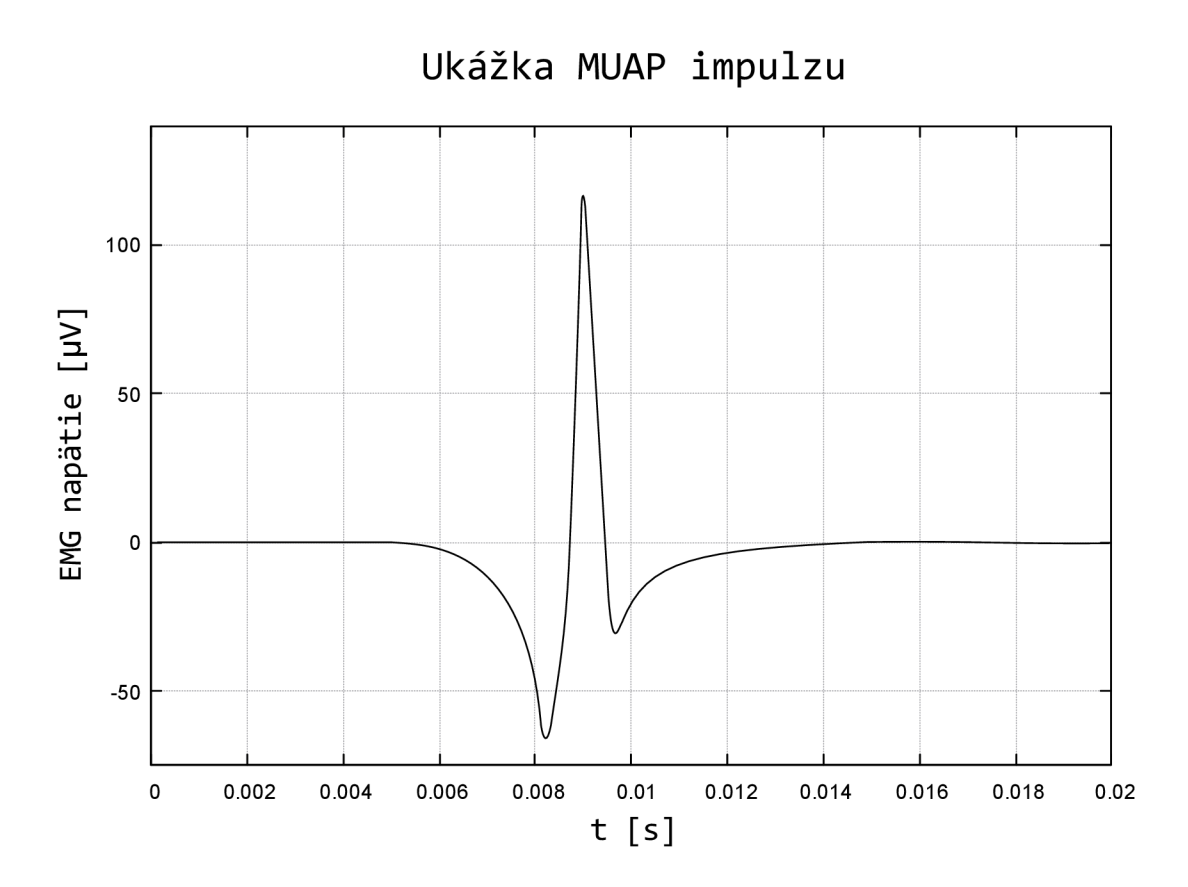

Obr. 1.1: Priebeh MUAP impulzu.  $[10][11]$ 

Sila kontrakcie je riadená počtom aktivovaných motorických jednotiek a frekvenciou ich aktivity. Frekvencia týchto impulzov sa môže zvyšovať a dochádza tiež k aktivácií ďalších motorických jednotiek, takže pri maximálnej svalovej sile sú v činnosti všetky svalové vlákna a ich kontrakcia sa opakuje až 50x za sekundu. Výsledná svalová sila teda závisí od počtu motorických jednotiek, ktoré sú v činnosti a na frekvencií ich pulznej aktivity. Sila postupne rastie, ako sa zapájajú ďalšie motorické jednotky. Jednotlivé motorické jednotky pracujú nezávisle od seba a preto je ich výsledný efekt plynulým pohybom. Hovoríme o nábore motorických jednotiek. Menšie motorické jednotky sú inervované menšími motoneurónmi a tie majú nižší prah dráždivosti a aktivujú sa pri malej sile, ale ich činnosť umožňuje jemnejšiu reguláciu svalovej sily. Pri maximálnom zaťažení sa aktivujú najväčšie motoneuróny a najväčšie motorické jednotky. Postupné zapojovanie ďalších MU pri zvyšovaní svalovej sily sa nazýva recruitment, alebo priestorová sumácia. Ak táto vzájomná interferencia chýba a jednotky sú aktivované v synchrónnych výbojoch, dochádza k poruche pohybu, ktorá sa prejaví najčastejšie tremorom(trasom končatiny) [8].

Vyššej svalovej sily je možné dosiahnuť prechodne aj vyššou frekvenciou výbojov motoneurónov. Tomuto javu hovoríme časová sumácia. Frekvencia výbojov motoneuónov sa pohybuje v rozsahu 5-50 Hz. Za fyziologických okolností sa oba javy

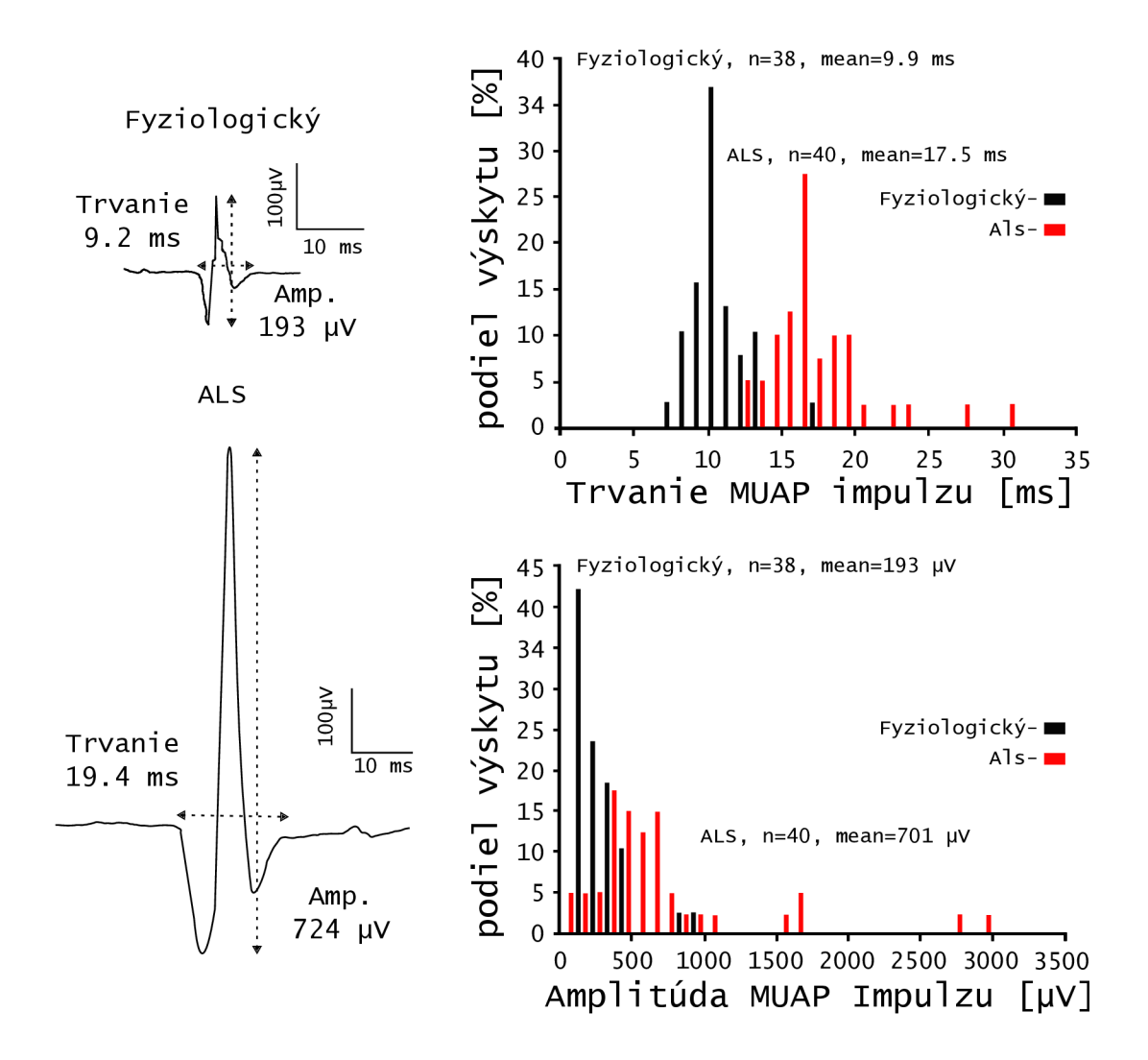

Obr. 1.2: A- Porovnanie tvarov priebehov MUAP impulzov svalu abductor pollicis brevis(krátky odťahovač palca), fyziologický (hore) a postihnutý amyotrofickou laterálnou sklerózou(ALS) (dole). B- Histogram dĺžky MUAP impulzov pacienta s ALS a zdravého človeka, oba subjekty sú vo veku 36 rokov. C- Histogram aplitúd MUAP impulzov subjektov porovnávaných v časti B.[ll]

uplatňujú súčasne. Pri patologickom znížení počtu motoneurónov ,ako pri chorobách predných miešných rohov prevažuje časová sumácia. [8]

Za normálnych okolností pracujú motorické jednotky asynchrónne, výsledná svalová sila je súčtom, kontrakcia je "hladká"bez tremoru. V extrémnych situáciách, alebo patologicky pri výpadku motoneurónov je táto prirodzená asynchronita narušená a objavuje sa tremor.[8]

Svalová membrána excitovaného svalu sa správa ako zdroj elektrického napätia o veľkosti desiatok mV. Toto napätie je možné merať pomocou elektród. Elektródy je možné rozdeliť následovne:

- Povrchové.
	- Nalepovacie elektródy (Konštrukcia zobrazená na Obr. 1.4).
	- Prísavkové elektródy.
	- Pásové elektródy.
- Podpovrchové.
	- Ihlové elektródy(princíp zobrazený na Obr.1.3).
	- Drátové elektródy.

Podpovrchová elektromyografia umožňuje presnejšie merania, kde ihlovými elektródami je dokonca možné merať akčný potenciál konkrétnej motorickej jednotky[8]. Zavádzanie elektród podpovrchovej elektromyografie je bolestivé, náročné a vyžaduje odbornú obsluhu. To robí podpovrchové elektródy nevhodné pre účel častej rehabilitácie v domácom prostredí.

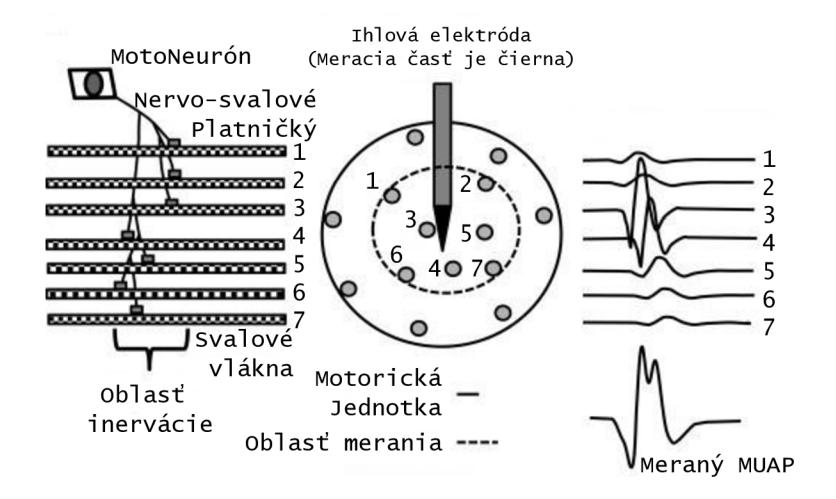

Obr. 1.3: Ihlové EMG elektródy. [13]

Nalepovacie a prísavkové elektródy sú dostupné a ich zavedenie je možné aj oboznámenou obsluhou, čo môže byť pacient, alebo osoba z jeho okolia. Existujú aj rôzne elektródy pre opätovné použitie aj elektródy s upínacím pásom. Ich používanie je náročnejšie a vyžaduje prídavné úkony, ako aplikáciu vodivého gélu, čistenie elektród, údržb u a správne uskladnenie. Nalepovacia elektróda na jedno použitie má pred-pripravenú vrstvu vodivého aj adhesívneho gélu. Bežný je aj kombinovaný gél, ktorý plní funkciu vodivého gélu a zároveň adhezíva. V oboch prípadoch sa jedná o samolepné prevedenie. Nalepovacie elektródy sú oproti prísavkovým lepšie aj z hľadiska ergonomiky a stálosti kontaktu. Je možné ich spoľahlivo použiť aj pod vrstvou oblečenia a vydržia nalepené po dobu niekoľko hodín. Obr. 1.5 zobrazuje prevedenia elektród ktoré boli použité v rámci tejto práce.

Na meranie aktivity jedného svalu sa používajú najmenej tri elektródy. Dve slúžia

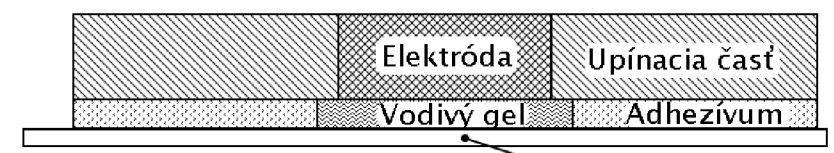

Odlepovací prúžok

Obr. 1.4: Konštrukcia povrchovej EM G elektródy.

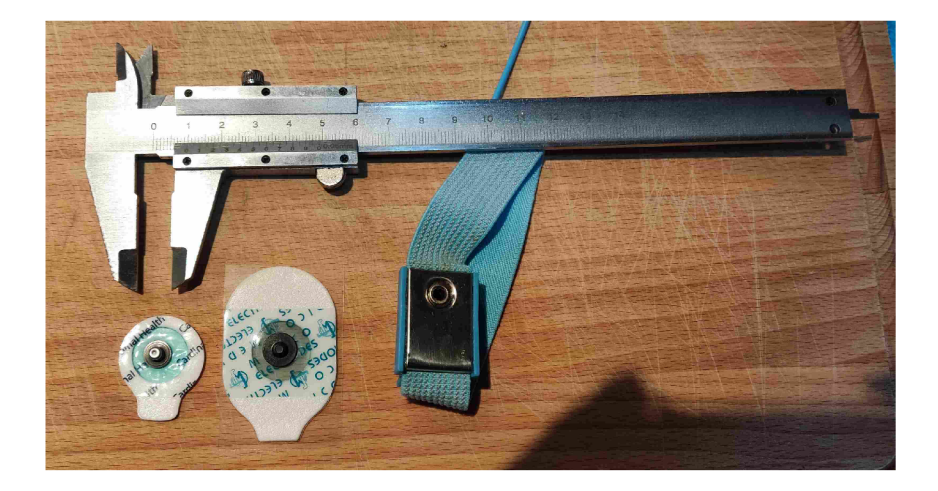

Obr. 1.5: Elektródy používané v priebehu práce na tejto publikácií. Prvé dve su nalepovacie jednorázové, tretia elektróda (na pravo) je pásmová na opätovné používanie.

na diferenciálně meranie napätia , tretia je zemniaca/referenčná. Meracie elektródy sa aplikujú na miesto, kde je sval najhrubší pri kontrakcií a nalepujú sa po ose svalu tak, aby obe prekryli rovnaké vlákna. Zemniaca/referenčná elektróda sa aplikuje čo najďalej od meracích elektród na miesto s elektricky neaktívnym tkanivom. Vodivosť a stálosť zemniacej elektródy je obzvlášť dôležitá. Odporúča sa neznižovať plochu zemniacej elektródy. [14] Obr. 1.6 zobrazuje typickú štruktúru svalu.

Úpony sú elektricky neaktívne časti svalu. Vhodným miestom je často koža, pod ktorou je úpon v blízkosti kĺbu, alebo miesto nad kĺbom. Pri skúškach miest aplikácie elektród sa ukázala veľká náchylnosť elektród aj na mierne ochlpenie v oblasti nalepenia. Obrázok 1.7 zobrazuje jednu možnú konfiguráciu elektród pre meranie jednej z hláv bicepsu. Jedným z najvhodnejších kandidátov na miesto umiestnenia zemniacej elektródy je oblasť kolena, kde sa nachádza jabĺčko(Patella) alebo aj zápästie *(articulatio radiocarpalis).* Zemniaca elektróda môže byť zdieľaná viacerými pármi snímacích elektród. Obr. 1.10 zhrňuje užitočnú terminológiu z kineziológie.

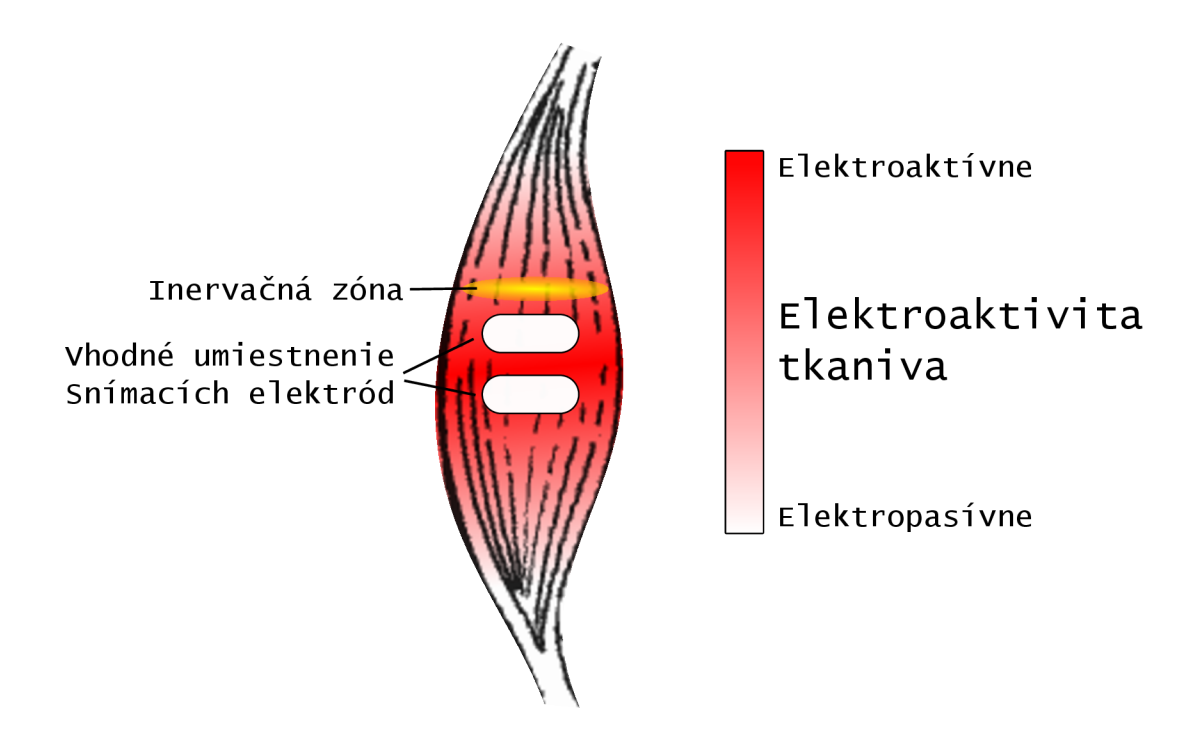

Obr. 1.6: Ukážka typickej štruktúry svalu, jeho geometrického rozloženia elektroaktivity a vhodného umiestnenia snímacích elektród.

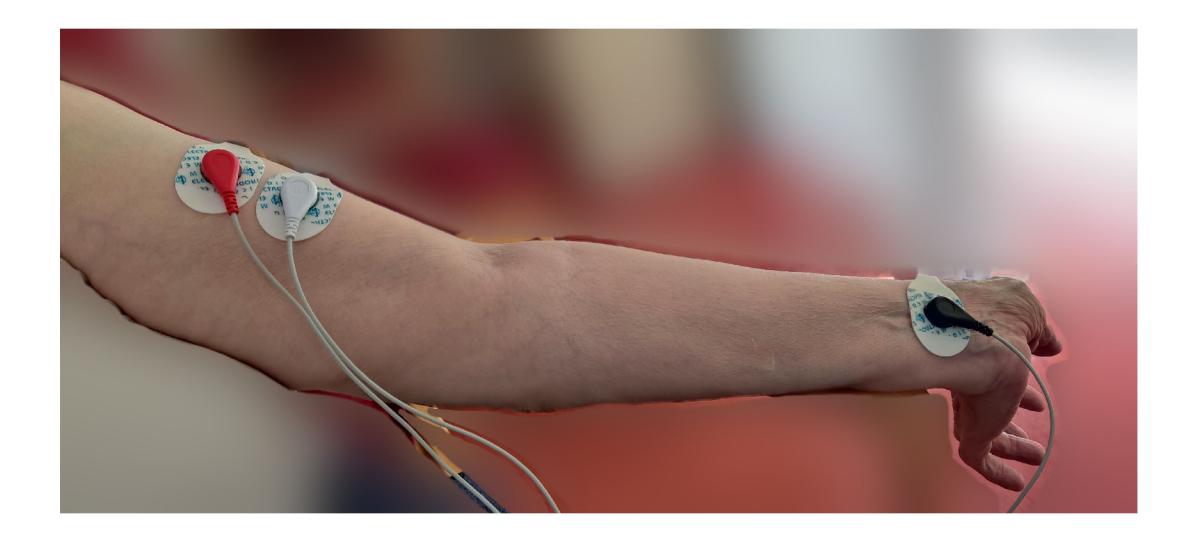

Obr. 1.7: Príklad umiestnenia povrchových elektród.

Pre dobré prilnutie a vodivosť elektród je nutné, aby koža v mieste nalepenia bola očistená od odumretej kože a odmaštěná . Najdokonalejší povrch je možné získať tak, že sa odumretá koža očistí jemným brúsnym papierom a následne sa odmastí liehom, alebo sa umyje pod tečúcou vodou pomocou tuhého mydla, ktoré je následne dôkladne opláchnuté. Ochlpenie v mieste nalepenia elektród je tiež nutné odstrániť,

keďže môže mať veľký vplyv na prilnutie elektród. Nedokonalosť vlastností elektród a ich zmeny počas merania dokážu vytvárať značné poruchové signály, ktoré svojou dĺžkou aj rozkmitom prevyšujú tie užitočné. Najzávažnejšie poruchové signály vznikajú, ak je sila aplikovaná na elektródu, tým je systém tvorený elektródou, vodivým gélom, kožou, podkožným tukom a svalom deformovaný a menia sa jeho prenosové vlastnosti. Táto deformácia vzniká následkom pohybu, prípadne ohýbaním kože pod ktoroukolvek elektródou. Spomenutý poruchový signál je zobrazený na Obr. 1.8. Jeho závažnosť je zrejmá v porovnaní s meraným signálom zobrazeným na Obr.(1.9).

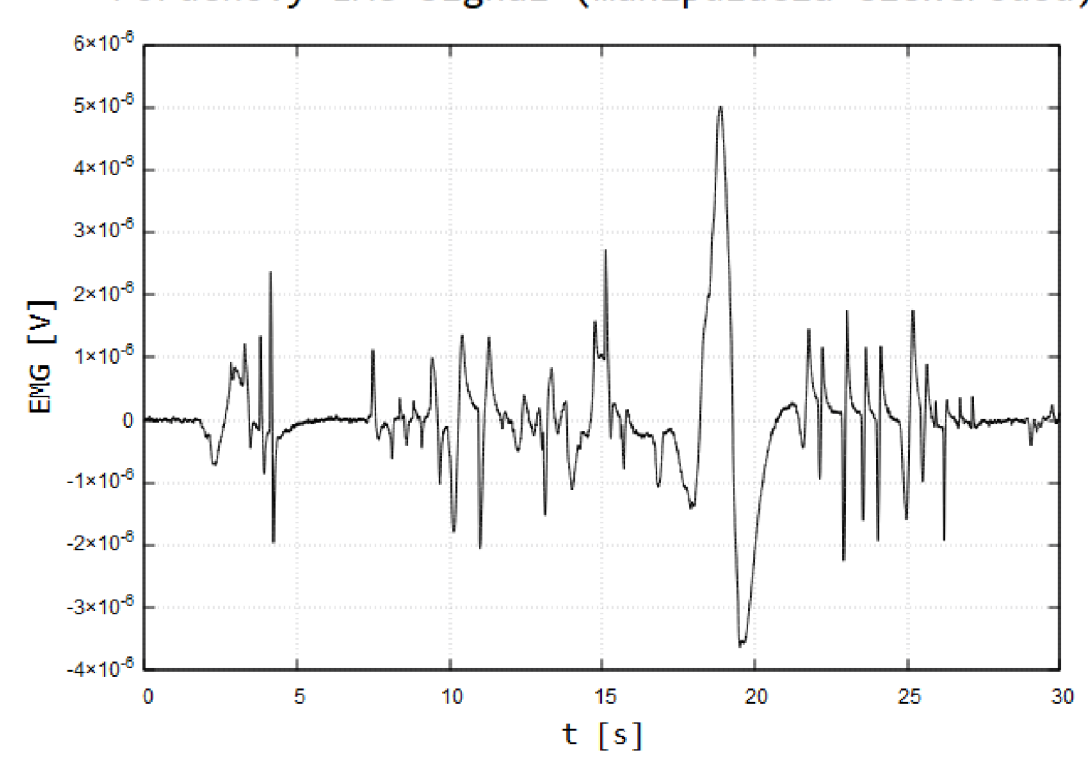

Poruchový EMG signál (manipulácia elektródou)

Obr. 1.8: Poruchový signál, ktorý vzniká deformáciou elektródového systému.

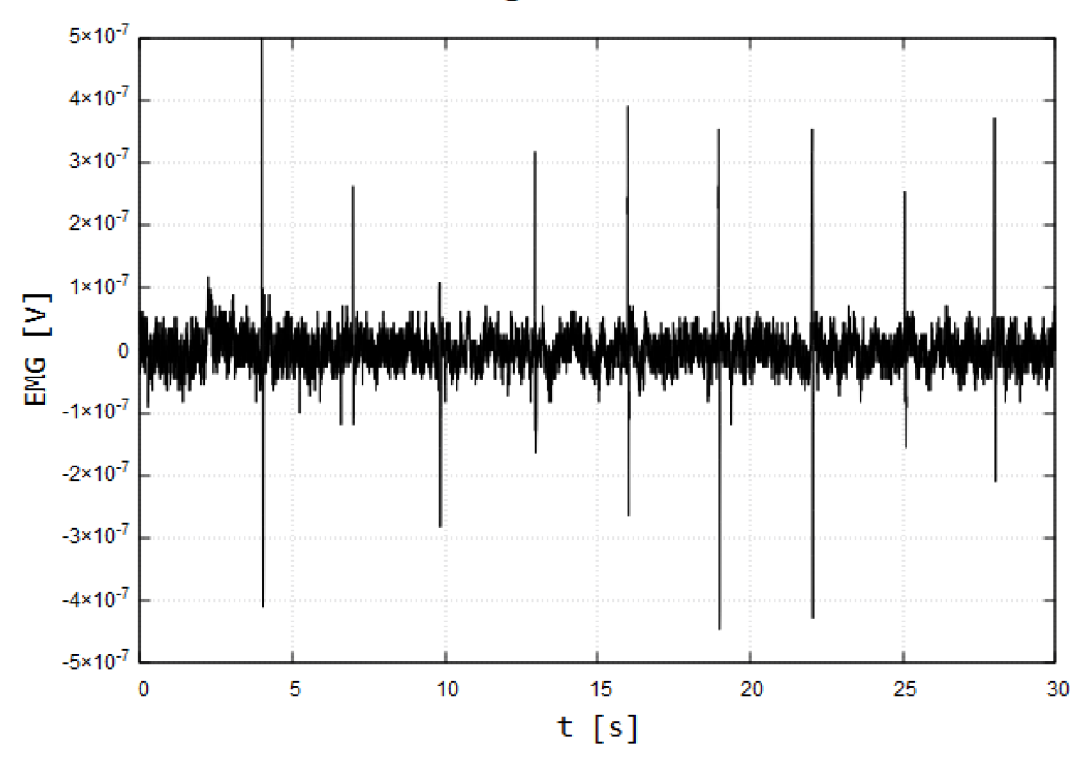

EMG signál kontrakcií

Obr. 1.9: EMG signál krátkych kontrakcií bicepsu bez pohybu končatinou a bez  $z \acute{a} t a \check{z} e.$ 

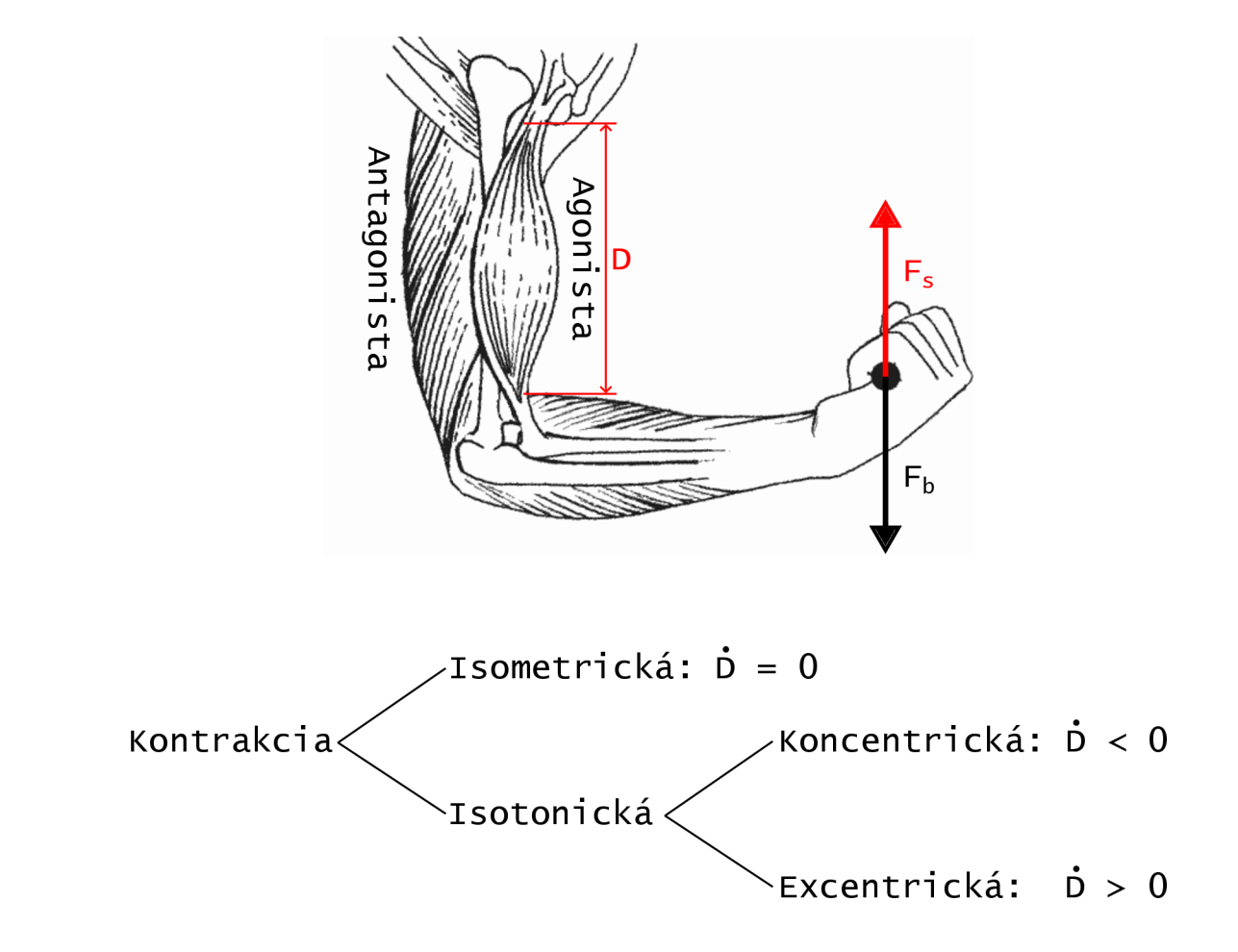

Obr. 1.10: Zhrnutie dodatočnej terminológie používanej v tematike elektromyografie. *Fs* - sila vyvíjaná svalom, *F\,* - sila bremena, *Ď* - zmena dĺžky svalu.

### 1.2 Spracovanie signálu

Signál je spracovaný reťazcom systémov, v ktorom sú na ňom typicky vykonané následovné operácie:

- Pred-zosilnenie,
- Filtrácia,
- Zosilnenie,
- Rektifikácia(usmernenie),
- Vyhladenie,
- Normalizácia.
- Inferencia

V zostrojenom zariadení sú pred-zosilnenie, filtrácia a zosilnenie vykonávané analógovo Olimex-EMG shieldom. Inferencia a vyhľadenie sú vykonané kombinovanou operáciou v FW ktorá je implementovaná vrámci tejto práce. Operácia rektifikácie je odpadá pre zvolený spôsob inferencie ktorý ho nevyužíva. Normalizácia sa vykonáva vzhľadom ku kalibračným hodnotám ktoré sú zistené po nalepení a zapojení elektród.

#### 1.2.1 Pred-zosilnenie signálu

Keďže sa jedná o diferenciálny signál s nízkou amplitúdou, je nutné ho pred-zosilniť na úroveň, s ktorou sa dajú vykonávať operácie filtrácie a vzorkovania bežnými prostriedkami. Toto prvotné zosilnenie sa robí spravidla inštrumentačnými zosilňovačmi. V praxi je možné nájsť rôzne takéto zosilňovače, populárne sú tie od výrobcu Texas Instruments(Tab.l.l), obr. 1.11 ukazuje porovnanie niektorých ich vlastností.

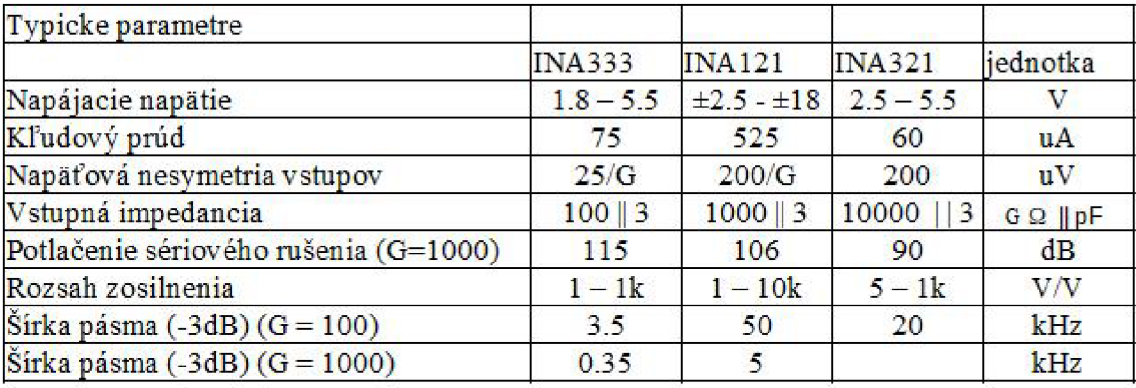

Obr. 1.11: Porovnanie vybraných vlastností inštrumentačných zosilňovačov.

Pre použitie na EMG alebo EKG je nutné inštrumentačný zosilňovač rozšíriť o obvod regulácie referenčného napätia . Ide o jednoduchý regulátor pozostávajúci z

| Model               | Poznámka                                            |  |
|---------------------|-----------------------------------------------------|--|
| $INA333$ (obr.1.12) | Použité v práci [15]                                |  |
| $INA121$ (obr.1.13) | Použité v práci [17]                                |  |
|                     | INA321EA (obr.1.14) Použité v Olimex-Shield-EKG-EMG |  |

Tab. 1.1: Príklady používaných inštrumentačných zosilňovačov.

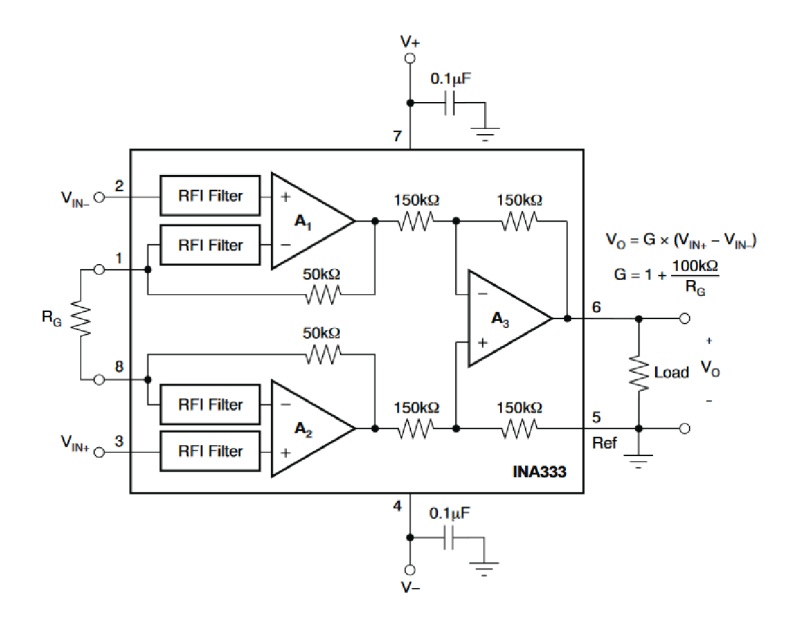

Obr. 1.12: Zapojenie zosilňovača INA333.[18]

integračnej zložky. Takéto zapojenie je aj na ukážke 1.15 kde je pridané , ale aj ďalšie vybavenie pre EKG aplikácie.

Výhodou **INA321** je dostupnosť ready-made kitu (Olimex-EKG-EMG), ktorý umožňuje efektívne overenie jeho použiteľnosti pre túto aplikáciu. Parametre kitu je možné zároveň modifikovať výmenou súčiastok, ktorými je osadený. Takto je možné výmenou pasívnych komponentov ako rezistory a kondenzátory meniť zosilnenie predzosilňovača, rýchlosť spätnoväzobného regulátoru, zosilnenie zosilňovača, frekvenčné pásmo a vlastnosti filtru hornej priepusti. Pre jeho dostupnosť bol tento kit zaobstaraný a otestovaný. Jeho funkčnosť sa ukázala ako uspokojivá a s toho dôvodu bol zvolený.

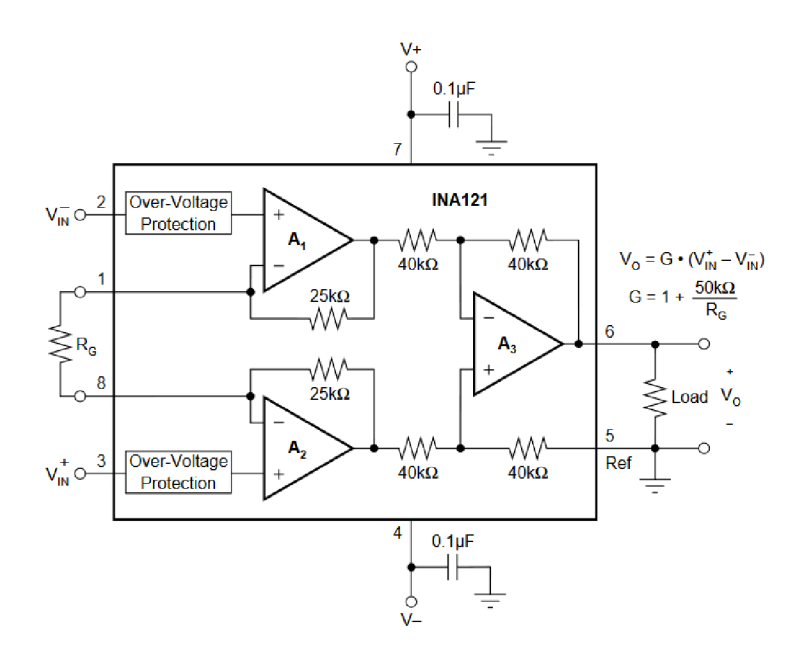

Obr. 1.13: Zapojenie zosilňovača INA121.[19]

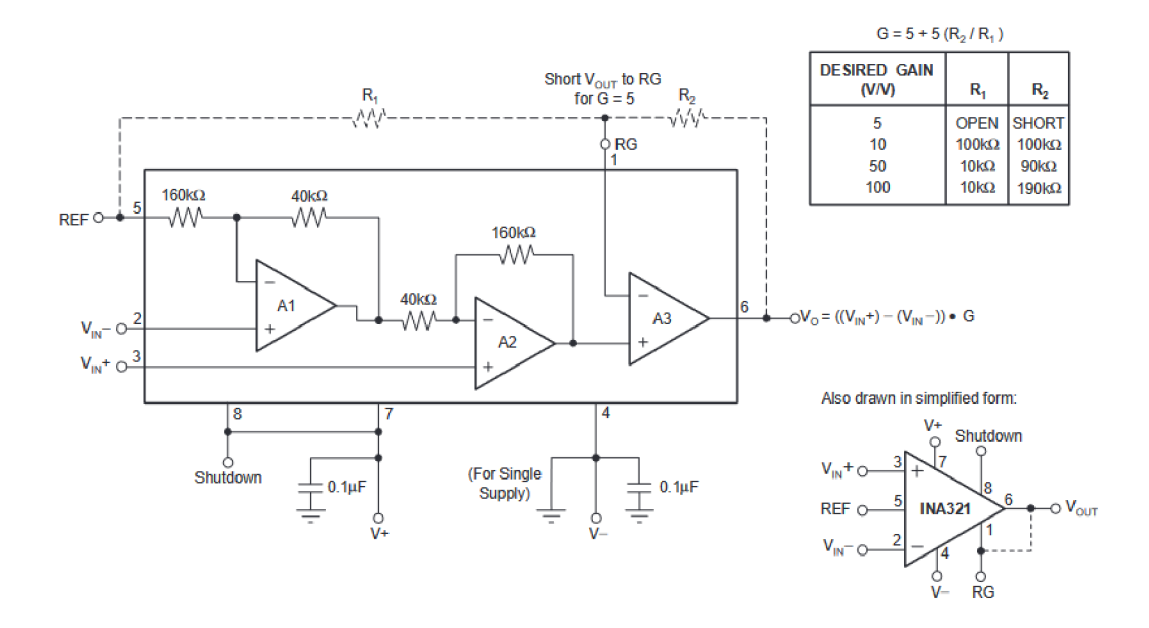

Obr. 1.14: Zapojenie zosilňovača INA321.[20]

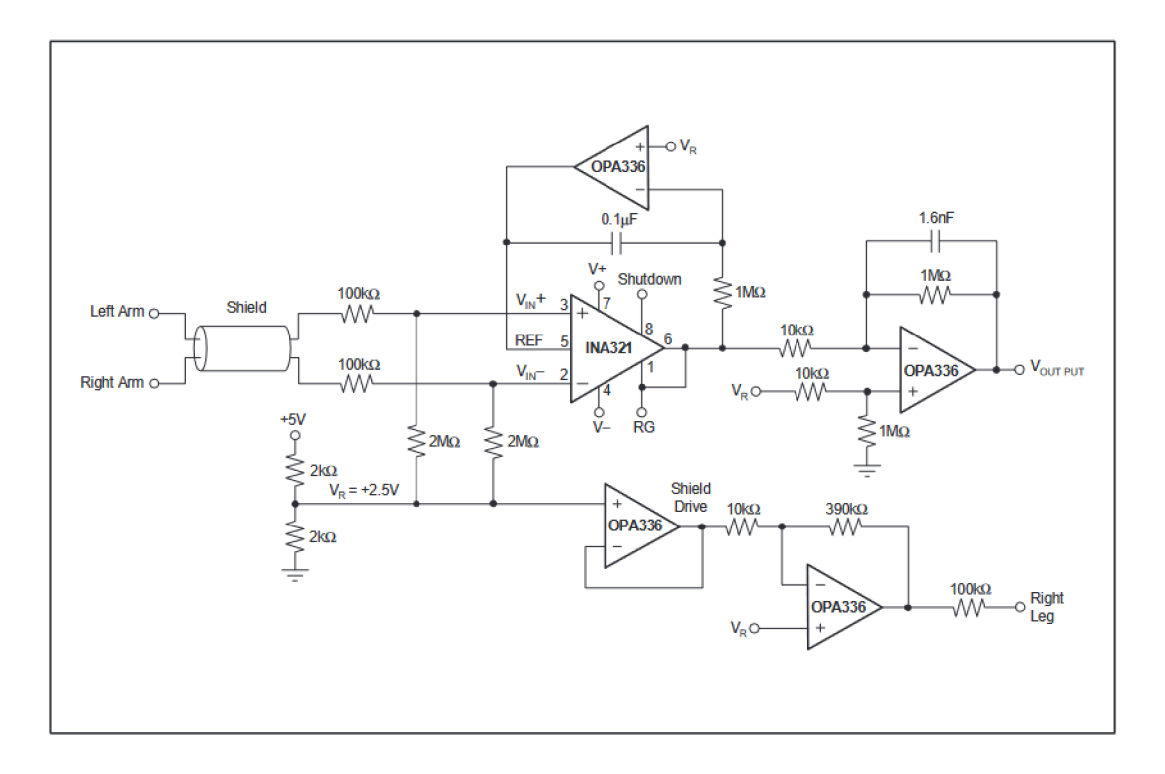

Obr. 1.15: Príklad použitia zosiľňovača INA321 pre EKG aplikácie.[20]

Signál po jeho pred-zosilnením môže byť ďalej zosilnený nastaviteľným zosilňovačom. Tento ďalší zosilňovač je konštrukčne menej komplikovaný, zároveň môže byť strategicky umiestnený tak, aby impedančně oddeľoval pasívne obvody. Takto je umiestnený zosilňovač aj v kite Olimex-EKG-EMG , kde oddeľuje dva pasívne filtre hornej priepusti.

#### 1.2.2 Filtrácia

EMG signál je frekvenčné orezaný tak, aby sa pracovalo s vybraným frekvenčným pásmom. Typicky býva filter hornej priepusti druhého rádu, zatiaľ čo filter dolnej priepusti tretieho rádu. Typický tvar charakteristiky je zobrazený na ukážke 1.16.

Horná aj dolná frekvencia filtrácie závisia od aplikácie. Rôzne vyšetrenia (1.2) pracujú s rôznou šírkou pásma. Spodná hranica pásma sa rádovo pohybuje v jednotkách Hz. Horná hranica spektra sa pohybuje podľa aplikácie od desiatok HZ, až po desiatky kHz.[8] Vyšetrenia, ktoré sa spoliehajú na meranie odozvy a rýchlosti vedenia zakončení pochopiteľne vyžadujú vysoké frekvencie pre ich presné meranie. Zatiaľ čo aplikácie ktoré sú zamerané na zistenie prítomnosti signálu, pracujú bežne s hornou frekvenčnou hranicou len o výške desiatok Hz. Tieto aplikácie niekedy využívajú nízku hornú hranicu filtrácie zároveň aj na odfiltrovanie frekvencie 50 Hz, ktorá predstavuje značnú časť rušivého signálu. Zariadenie v tejto práci slúži na detekciu prítomnosti EM G signálu a preto je preň vhodnejšie úzke pásmo s nízkou hornou frekvenciou, tak sa zvýši robustnosť a odolnosť voči rušivým vplyvom.

Olimex EM G Shield použitý v tejto práci obsahuje filter s pásmom od 0.16 Hz do 40 Hz, tvarovo sa jedná o fitler s typickou charakteristikou ako je tá na Obr. $(1.16)$ .[21]

|                                         |     | Dolný filter $[Hz]$   Horný filter $[kHz]$ |
|-----------------------------------------|-----|--------------------------------------------|
| Rýchlosť motorických vlákien (MNCV)     |     |                                            |
| Rýchlosť sensitívnych vlákien           | 20  |                                            |
| Koncentrická elektróda (EMG)            |     |                                            |
| Vyšetrenie jednotlivých vlákien (SFEMG) | 500 | 50                                         |

Tab. 1.2: Doporučené frekvenčné rozsahy pre rôzne typy EMG vyšetrenia. [8]
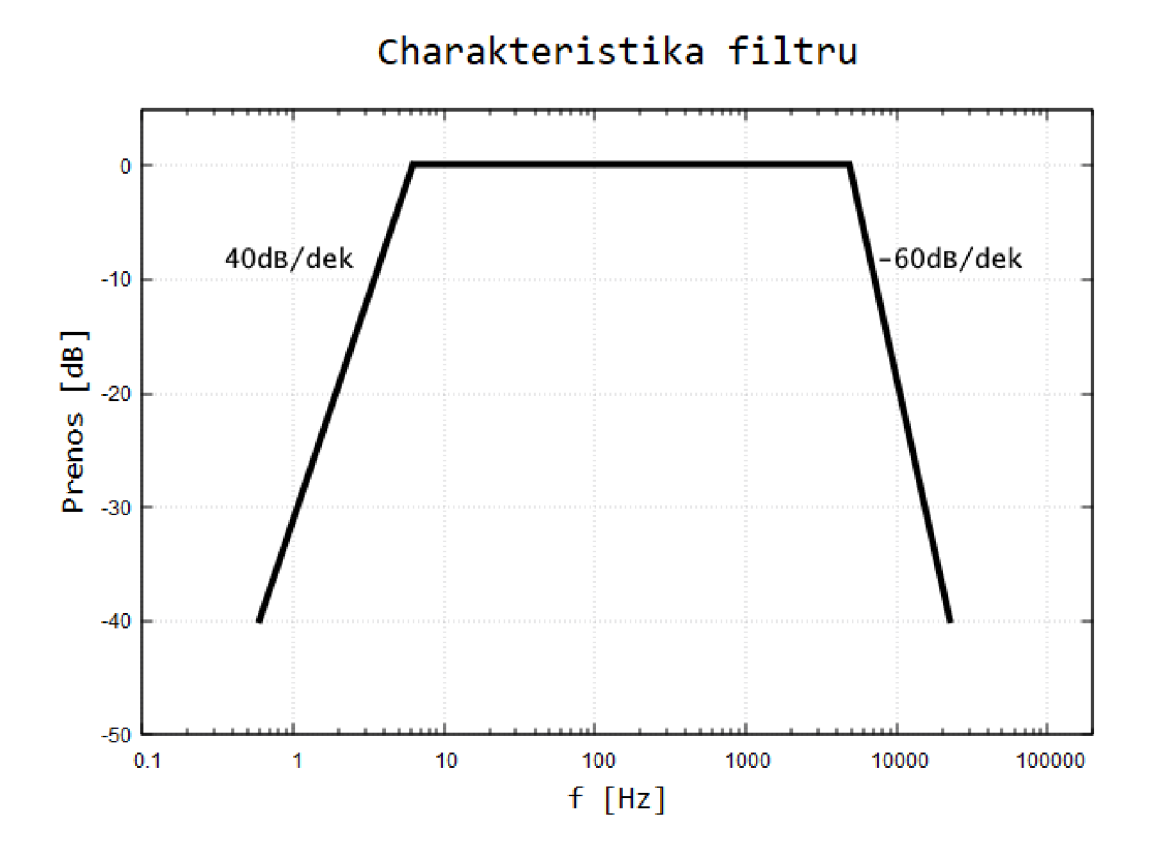

Obr. 1.16: Príklad frekvenčnej amplitúdovej charakteristiky filtru pre EMG vyšetrenie.

## 1.2.3 Rektifikácia

Signál býva typicky usmernený. Usmernenie zjednodušuje niektoré spôsoby spracovania a interpretácie signálu. [8]

Usmernenie je možné realizovať cez software, alebo analógovým obvodom. Cieľom usmernenia býva zároveň aj odstránenie jednosmernej zložky, ktorá slúži ako offset a je do signálu pridávaná pri analógovom spracovaní za účelom umožnenia negatívneho rozkmitu.

V prípade analógového obvodu je možné použiť dvojcestný pasívny usmerňovač, alebo jeho aktívne prevedenie, kde sa stratové napätie diódy kompenzuje operačným zosilňovačom. Pasívny usmerňovač je vhodný pre systémy, v ktorých do neho vstupuje napätie zosilnené na vyššie úrovne, kde stratové napätie môže byť dokonca využité na orezanie nízkych napätí. Napäťová strata usmerňovača je spôsobená dopredným napätím(forward voltage). Typické hodnoty pre kremíkové diódy sú 0.7 V , najnižšie hodnoty majú schottkyho diódy, v ktorých prípade to môže byť 0.4 V. U mostíkového usmerňovača signál prechádza dvoma diódami a tak najnižšia strata napätia, ktorú je možné dosiahnúť je 0.8 V. Pre signály v systéme kde sa získava

symetrické napájanie z napätia  $3.3 \text{ V}$  je na obe strany dostupný rozkmit len 1.65 V a strata 0.8 V môže byť problémom, ktorý by vyžadoval nastavenie zosilnenie na úroveň, kde signály bežne dosahujú saturáciu a tým by sa strácala informácia nelineárnou filtráciou.

Aktívne usmerňovače napodobňujú napäťovú charakteristiku ideálneho usmerňovača. Pracujú na princípe kompenzácie napätia ktoré sa stráca na dióde, existuje široké spektrum ich prevedení.

Využitie softvérových riešení usmernenia vyžaduje zistenie bázovej hodnoty napätia. Výsledné usmernené napätie je výsledkom porovnania okamžitej hodnoty napätia a bázovej hodnoty. Pri povahe EMG meraní je nutné zvoliť stratégiu zisťovania bázovej hodnoty s dostatočnou robustnosťou. Robustnosť je nutná pre poruchové signály, ktoré vznikajú pri zmene priľnutia elektród a to najmä zemniacej.

Olimex-EMG shield rieši operácie pred-zosilnenia, filtrácie a zosilnenia, obr.1.17 zobrazuje elektrickú schému jeho obvodu na spracovanie EMG signálu.

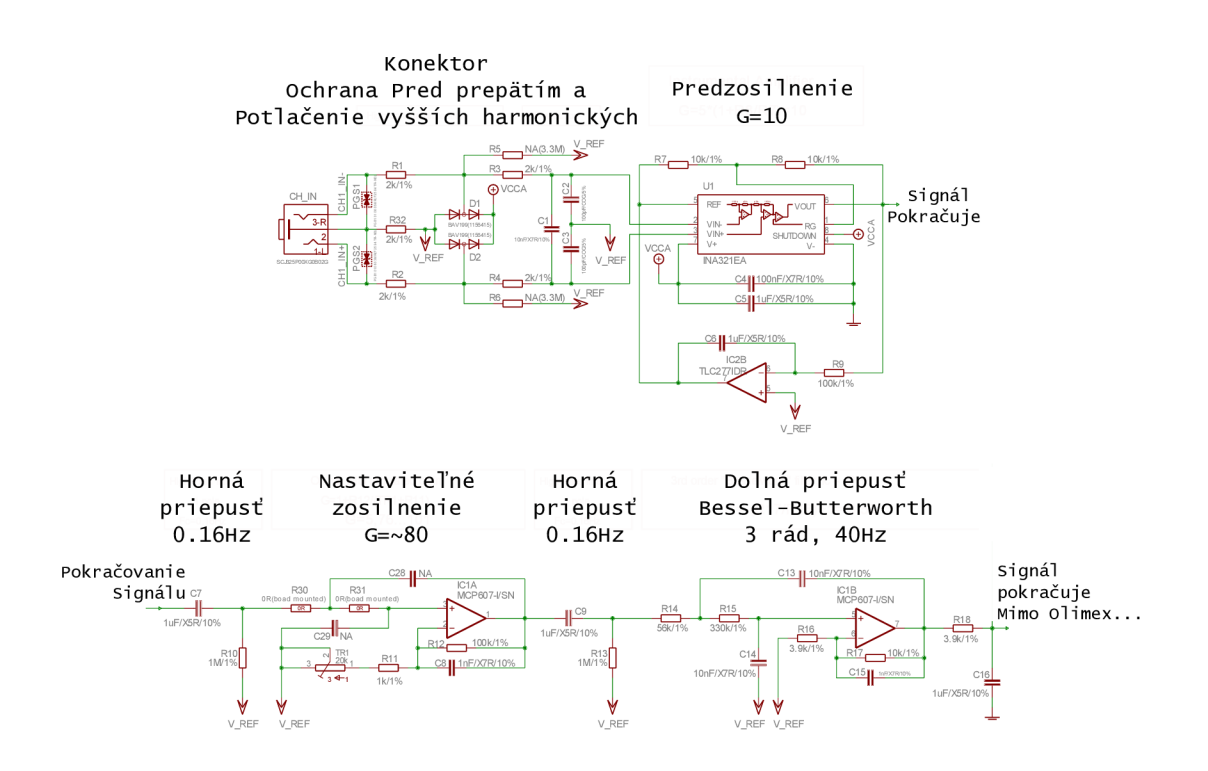

Obr. 1.17: Obvody spracovania signálu Olimex EM G shieldu a ich popis. [21]

### 1.2.4 Vyhladenie

E M G signály získané povrchovou elektromyografiou sú pre tvar ich zložiek značne kmitavé. Z toho dôvodu sa v praxi ich tvar vyhladzuje. Používajú sa na to oknové operácie, najbežnejšou z nich je kvadratický priemer - root mean square(RMS) (vzorec 1.1), kde typické dĺžky okna sa pohybujú v rozsahu od desiatok až po stovky milisekúnd. Ukážka 1.18 porovnáva signál s vyhladeným signálom pomocou dvoch bežných dĺžok okna RMS, prekrytie okien je maximálne. RMS sa počíta podľa vzorca:

$$
RMS = \sqrt{\frac{1}{n} \sum_{i=1}^{n} x_i^2}
$$
\n
$$
(1.1)
$$

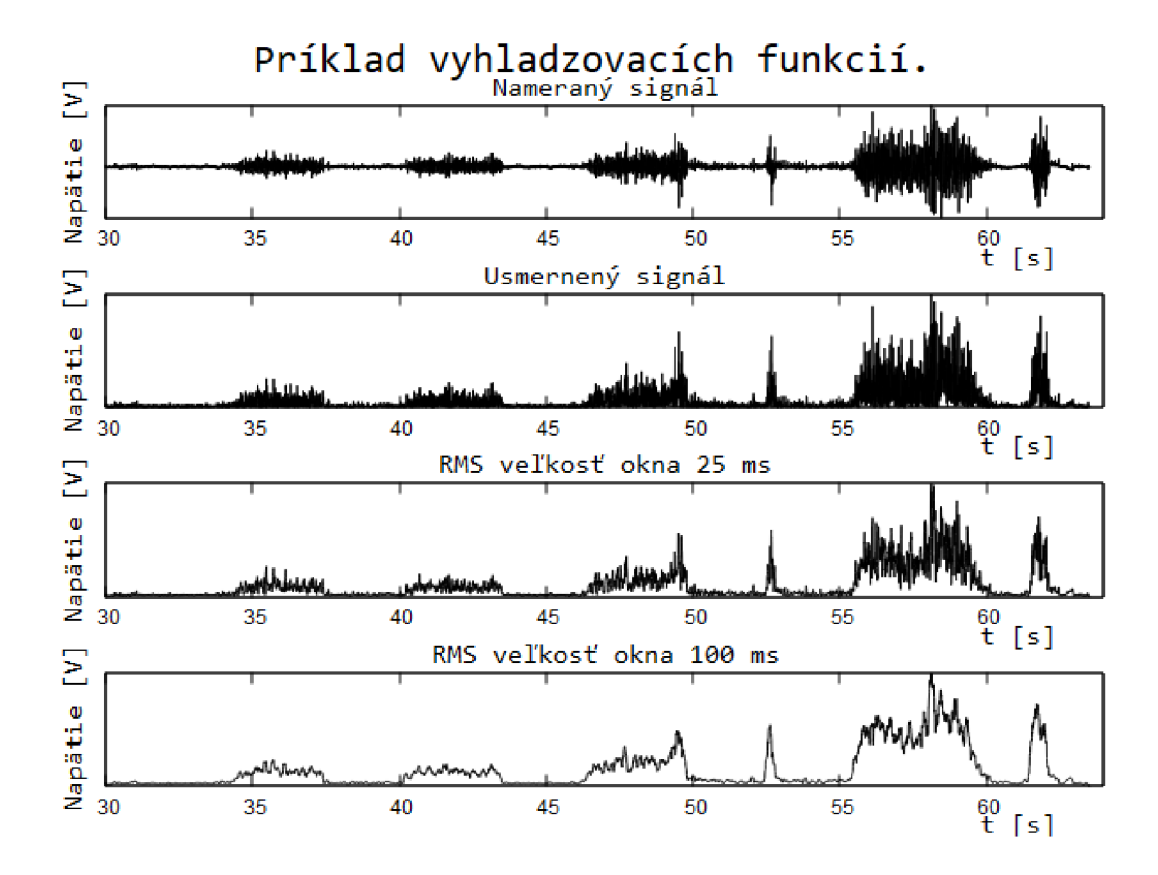

Obr. 1.18: Ukážka nameraného EMG signálu a porovnanie dĺžok okna RMS.

A k je účelom aplikácie najmä detekcia prítomnosti signálu je možné vynechať niektoré nákladné operácie výpočtu ako je odmocnina a delenie. To umožňuje efektívnu implementáciu vyhladzovania signálu aj na ARM Cortex M0 platformách.

Pre detekciu prítomnosti krátkych pulzov a zistenie ich približných vlastností(adekvátnym spôsobom pre využitie v gamifikácií) sú dostačujúce aj jednoduché metódy vyhladzovania signálu. Iné aplikácie môžu benefitovať zo zložitejších metód vyhladzovania, ako sú použitie Kalmanovho filtra alebo Finite impulse response(FIR) filtra. Sú metódy spracovania signálu, ktoré explicitné vyhladenie signálu nevyžadujú, lebo sa deje v následku inferencie.

## 1.2.5 Normalizácia a inferencia

P ri povrchovej elektromyografii sa prejavujú mnohé vplyvy, ktoré ovplyvňujú citlivosť merania. Tá sa zároveň značne líši medzi jedincami pre rôznosť štruktúry signálovej cesty medzi elektródou a svalom(množstvo podkožného tuku...) a stavom ich svalového tkaniva(trénovaný jedinci vykazujú menšie jemnejšie signály na vynaloženie rovnakého úsilia, zároveň vedia efektívnejšie používať svalové skupiny.) Ďalším faktorom je aj nedokonalé umiestnenie elektródy, zároveň pri nalepovaní elektród chýba opakovatelnost. Voľná koža ktorou ľudia disponujú v rôznych mierach spôsobuje pohyb elektród mimo ideálne miesto snímania tým ako sa koža pohybuje na končatine. Tieto problémy sa riešia pomocou normalizácie signálu, ktorá sa robí proti referenčným hodnotám, tie sa určujú zvlášť pri každom meraní kalibráciou.

N a získavanie referenčnej hodnoty je možné použiť nasledovné metódy:

- Maximálna kontrakcia Jedna z najrozšírenejších možností normalizácie elektromyografického signálu. Zmeria sa maximálna volná izometrická kontrakcia daného svalu, ktorá sa následne bude vzťahovať k nameraným hodnotám svalovej aktivity v priebehu hodnoteného pohybu. Doporučená dĺžka kontrakcie je niekoľko sekúnd, ktorú je optimálne niekoľkokrát opakovať. Medzi pokusy je vhodné zaradiť pauzy, aby sa minimalizoval vznik svalovej únavy. Zo všetkých pokusov sa následne vyberie ten, kde došlo k najväčšiemu nárastu amplitúdy. Testovacia postúra by mala byť u všetkých subjektov rovnaká. Problémom tejto formy normalizácie je, že EM G signál je pri maximálnej kontrakcii značne nestabilný, najmä u nešportovcov, alebo jedincov v celkovej dekondícii. Jednou z modifikácií je urobiť submaximálnu kontrakciu. V klinickej praxi sa táto metóda považuje za menej vhodnú. [7]
- Aktivačná hodnota Najviac efektívna pre klinické účely sa nám javí normalizácia vzťažením veľkosti svalovej aktivity v priebehu pohybu k takzvanej aktivačnej hodnote. Tá sa vypočíta ako priemerná hodnota kľudovej aktivity plus jej dve smerodajné odchýlky (vzorec 1.2). Stanovenie aktivačnej hodnoty sa využíva najmä pre hodnotenie začiatku svalovej aktivity - timing. [7]
- Percentuálne porovnanie aktivity svalov testovaných bilaterálne . Svalovú aktivitu môžeme vyjadriť aj ako percentuálny rozdiel medzi ľavým a pravým testovaným svalom behom symetrických aktivít (napríklad stoj, výskok, rozpaženie) [7]

$$
V_{ac} = 2\sigma + \mu \tag{1.2}
$$

Posledným krokom spracovania signálu je inferencia, t.j. kvantifikácia výslednej riadiacej hodnoty. Nutné je vykonať dve operácie, najskôr inferenciu tvaru, ktorou sa určí ako sú priebehy signálu v čase interpretované, výsledkom je určenie tvaru priebehu riadiacej hodnoty. Táto operácia sa vykonáva, keďže nie vždy je okamžitá hodnota signálu vhodná na spracovanie ani po usmernení a vyhladení. Zažitým spôsobom v praxi je oknová operácia zo širokým oknom (približne 1 sekundu), kde výsledná hodnota je maximálna hodnota nachádzajúca sa v okne alebo priemerná hodnota.[7] V literatúre sa spomína ako ďalšia možnosť plocha pod krivkou(suma hodnôt). Táto možnosť je v skutočnosti len priemer s iným koeficientom. Ako vidno na ukážkach je nutné pri každej metóde upraviť amplitúdu jej výsledku, prípadne úroveň aktivačnej a maximálnej hodnoty. Obr. 1.19 a obr. 1.20 zobrazujú porovnanie inferenčných funkcií na isometrickú kontrakciu držanú sekundy a jej krátke impulzy.

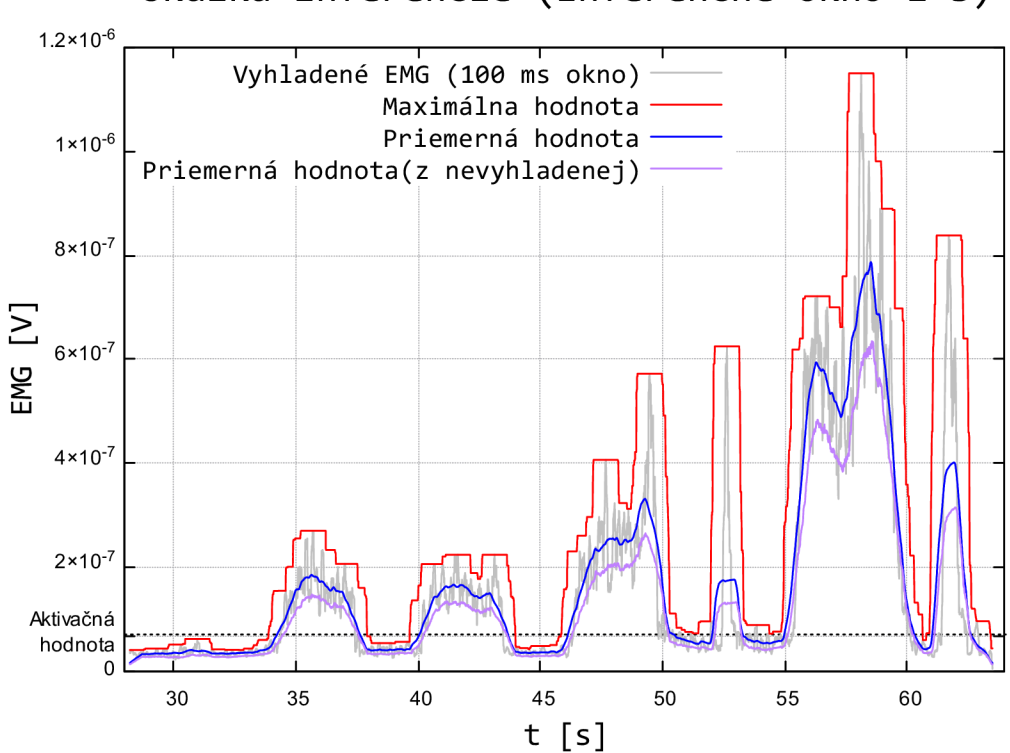

Ukážka inferencie (Inferenčné okno 1 s)

Obr. 1.19: Ukážka vyhladeného signálu a porovnanie výsledku inferenčných funkcií na ňom a jednej funkcie, ktorá odvádza od nevyhladeného priebehu EMG signálu. Aktivačná hodnota vypočítaná podľa vzorca 1.2 .

Druhým krokom je inferencia amplitúdy pre signál riadiacej hodnoty. Vhodná inferenčná funkcia je ohraničená zo spodu pásmom necitlivosti, ktoré zaručuje ignorovanie bázovej úrovne(baseline) a šumu. Zatiaľ čo zhora je ohraničená saturáciou, ktorej umiestnenie umožňuje, aby výstupom inferenčnej funkcie bol použitý celý rozsah výstupných hodnôt. Aktivačná hodnota je vhodná na určenie spodného prahu pre kvantifikáciu riadiacej hodnoty, pod ktorou sú hodnoty považované za nulové.

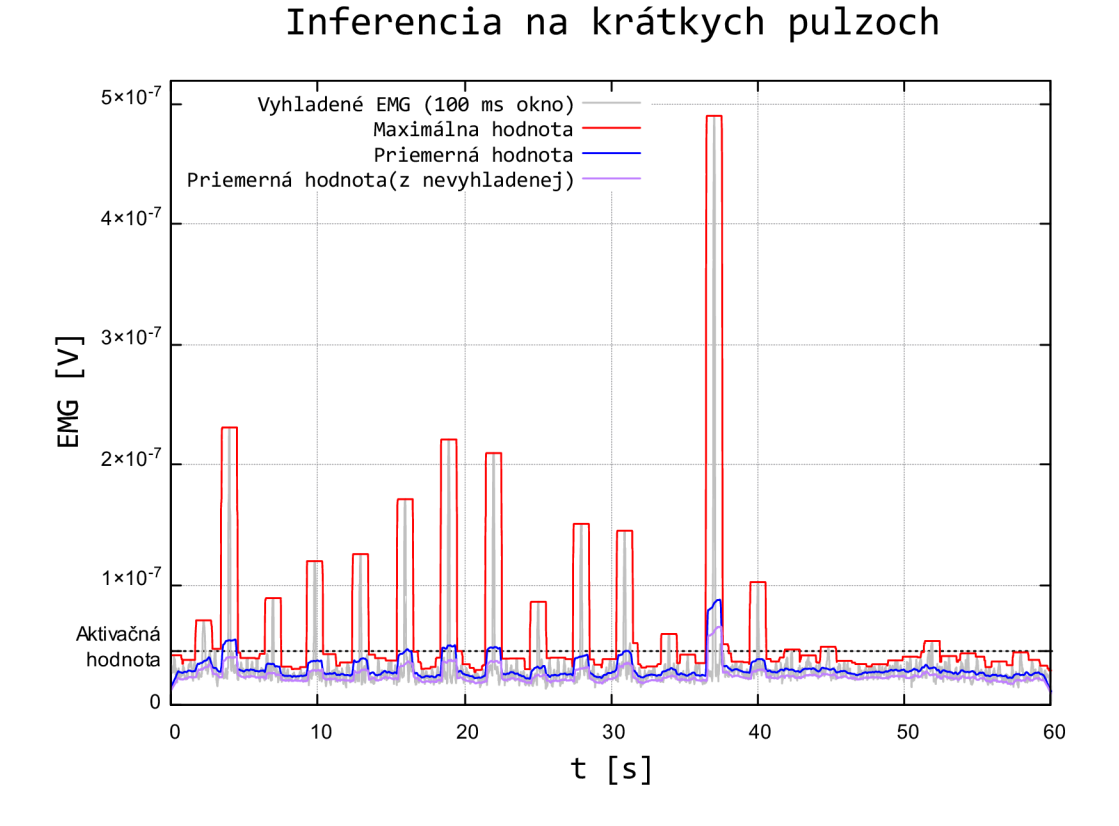

Obr. 1.20: Ukážka inferencii a aktivačnej hodnoty na krátkych pulzoch EMG signálu.

Určenie horného prahu ktorý bude mať charakter saturácie prináš a komplikácie. Prvotné určenie by bolo možné metodou maximálnej kontrakcie pri každom cvičení. Dá sa predpokladať že sval rehabilitovaného pacienta je v čase premenlivejší systém než ten fyziologický, čo môže vyžadovať dodatočnú reguláciu tejto hodnoty počas priebehu cvičenia, alebo len jeho periodickú rekalibráciu. Obr. 1.21 zobrazuje dve jednoduché funkcie ,ktoré možno použiť na inferenciu amplitúdy. Iný než lineárny tvar môže byť použitý na kompenzáciu charakteristiky systému nervovej sústavy a svalu. Dá sa očakávať, že jej výstup má sigmoidnú závislosť od vôle pacienta, kde exponenciálny priebeh inferenčnej funkcie by kompenzoval klesajúcu strmost na jeho konci.

Inferencia v amplitúde je vykonávaná jednoduchou matematickou funkciou (príklady zobrazené na Obr. 1.21) z usmernenej hodnoty na základe dvoch hodnôt, ktoré sú algoritmicky determinované počas kalibrácie:

Prahová hodnota Určuje spodný prah pod ktorým je nameraná hodnota ignorovaná, slúži na odfiltrovanie šumu v klúdovej polohe.

Stropová hodnota Určuje sa pomocou maximálnej kontrakcie (rýchly krátky pulz). Tieto dve hodnoty je nutné pri každom používaní zariadenia získať kalibráciou. Je

nutné ich získať za každým čo sa značne zmenia parametre používania zariadenia, čo sa deje pri nalepení nových elektród, prepojení na iné elektródy, alebo uplynutí času od napojenia elektród.

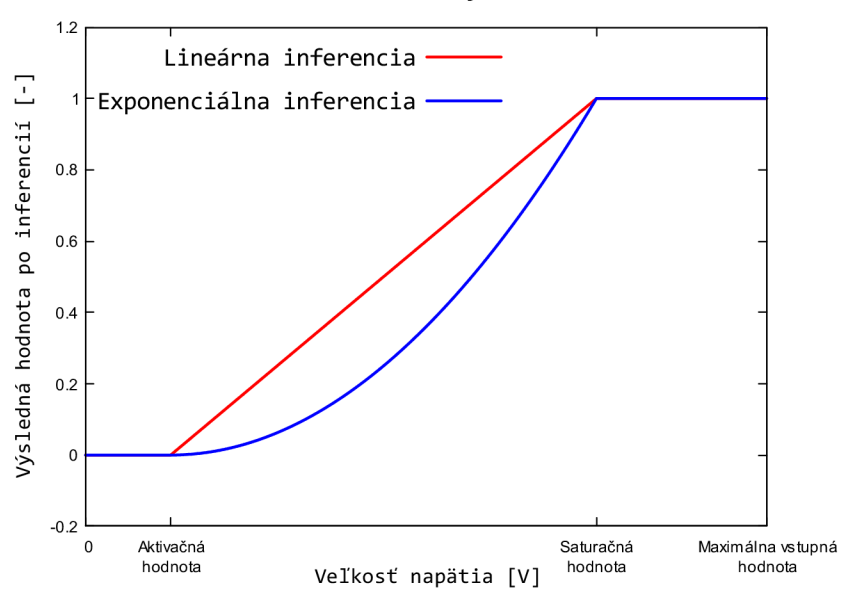

Ukážka inferenčných funkcií

Obr. 1.21: Porovnanie dvoch kandidátov na inferenciu amplitúdy.

Kalibrácia je proces, ktorý je nutné ovládať externe, napríklad tlačidlami.

Výsledkom spracovania signálu je hodnota, ktorá je použiteľná na ovládanie systému (rehabilitačnej hry).

# 1.3 Komunikácia s pc

Výslednú hodnotu získanú spracovaním signálu je nutné poslať do pc. Ide o periodicky posielaný malý objem dát. Jediné praktické možnosti na komunikáciu medzi pc a zariadením sú sériové rozhranie alebo USB(universal seriál bus). Pričom sériové rozhranie by aj tak vyžadovalo použitie USB prevodníku. Pre jeho všadeprítomnosť a možnosti je USB dnes jediným vhodným kandidátom.

# 1.3.1 USB

USB zariadenia sa podľa správania radia do tried. Jedno zariadenie môže vykonávať naraz úlohu viacerých tried tým,že má viac rozhraní rôznych tried. Pre túto aplikáciu sa ako vhodné javia dve triedy:

• CDC VCOM (communication device class virtual COM)

#### • HID (Human Interface Device)

Prenos dát medzi USB zariadením a pc je organizovaný do takzvaných endpointov, kde endpoint reprezentuje vyrovnávacie pamät e oboch zariadení medzi ktorými dôjde k presunu dát. Endpoint je identifikovaný smerom a číslom od 0 do 15 a slúži na jednosmernú komunikáciu,tak môžu existovať dva endpointy s rovnakým číslom do oboch smerov komunikácie. Komunikačný smer pre endpoint je definovaný z perspektívy pc. Packety posielané na USB zbernici sú adresované do konkrétnych endpointov. Endpoint má celú radu ďalších statických aj nastaviteľných vlastností, ktoré závisia najmä od jeho typu. Nultý endpoint v oboch smeroch je rezervovaný na ovládanie zariadenia a je vždy typu *Control*. Pri návrhu funkcionality USB zariadenia je možné použiť jeden z troch nasledujúcich typov endpointov:

- Interrupt Slúži na periodické posielanie malého objemu dát. Prenos má garantovanú častosť a maximálne omeškanie. Integrita prenesených dát je kontrolovaná a poškodené dáta sú ignorované.
- Bulk Slúži na prenos veľkého objemu dát. Má vysokú prenosovú rýchlosť. Časovanie nie je nijak garantované. Integrita prenesených dát je kontrolovaná.
- Isochronous Slúži na prenos veľkého objemu dát kde integrita dát nie je nutná a rýchlosť je prioritou (vhodné na prenos videa). Garantovaná je šírka pásma aj omeškanie. Integrita dát nie je kontrolovaná.

#### **CDC VCOM**

VCOM slúži na implementáciu virtuálneho sériového rozhrania. Používa na implementuje dva interrupt endpointy na riadiace signály. Zatiaľ čo dáta presúva bulk endpointmi. Výhodou tejto triedy je jednoduchý prístup k výstupu zariadenia, stačí použiť akúkoľvek konzolovú aplikáciu ako Teraterm alebo Lorris. Existuje dokonca aj program určený priamo na vykresľovanie grafov z dá t zo sériového portu a ich záznam, SerialPlot. Tento program je vítaná pomoc, keďže poskytuje real-time náhľad na priebeh signálu zo zariadenia, čo môže byť veľmi užitočné pri riešení problémov a zázname .

Ďalšou skvelou výhodou VCOM triedy je to, že umožňuje implementáciu konzolového rozhrania na konfiguráciu zariadenia pomocou príkazov. To môže byť užitočné pre nastavovanie správania zariadenia bez nutnosti jeho preprogramovania.

#### **HID**

H ID trieda je priamo určená na tvorbu rozhraní medzi človekom a pc. Klávesnice, počítačové myši a herné ovládače sú zariadenia HID triedy. HID zariadenia komunikujú interrupt endpointmi, ktorými posielajú údaje v pevne definovaných štruktúrach. Takáto štruktúra sa nazýva report a význam jej obsahu je popísaný report descriptorom, ktoré zariadenie posiela pri jeho pripojení a enumerácií. Myš a klávesnica má podporu priamo v operačnom systéme. Niektoré herné ovládače majú podporu v systémoch na tvorbu hier, je možné jednoducho napodobniť podporovaný ovládač pomocou descriptorov a správania a tak jednoducho vyriešiť otázku kompatibility.

# 1.4 Gamifikácia a tvorba hier

Gamifikácia je vo svojej podstate zapojenie človeka do regulačného obvodu, kde plní väčšinou úlohu regulátoru. Riadenie a regulácia sú neodmysliteľné súčasti života už od samotného počiatku života(Počínajúc homeostázou). Regulačné slučky v ktorých sa človek za života bežne nachádza sú následkom fungovania prírody a spoločnosti. Človek si vie ale spraviť zaujímavejšie než tie prirodzené, vieme spraviť také čo sú bohatšie na dopamínovú reakciu, príjemnejšie a tým aj návykovejšie než každodenný život. Účelom hier je vložiť človeka do takýchto regulačných slučiek. Gamifikácia je obohatenie systému regulačných slučiek prírody a spoločnosti o prídavné, ktoré pôsobia na človeka a jeho správanie účinnejšie (Pridanie herných slučiek). Gamifikácia sa využívaná v managemente, na pracoviskách aj v školstve, kde značne zvyšuje pútavosť bežných činností. Dokonca systém sociálneho kreditu zavedený v Cíne je formou gamifikácie. Gamifikácia je mocný nástroj na prácu s ľudmi.

Podstatnou hier sú rozhodnutia, médium nie je hrou ak nepracuje s rozhodnutiami hráča. Môže sa jednať o strategické rozhodnutia, alebo len rozhodnutia čisto charakteru časovania. Dokonca aj mierenie je formou rozhodnutia, ide o plynulé mechanické rozhodnutie.

Pre predpoklad že optimálny akčný zásah je krátky pulz, je ideálny typ hier taký, ktorého rozhodnutia sú o časovaní, alebo strategickom zhodnocovaní príležitostí, medzi ktorými sú také, kde je vhodné reagovať a také kde nie.

Pri tvorbe hier, jedno z najskorších rozhodnutí výber game enginu. V tomto rozhodnutí je najväčším faktorom predošlá skúsenosť. Každý game engine má svoje vlastnosti a filozofiu. Pre tieto skutočnosti je nutné si dobre vybrať a vyhnúť sa zbytočnému preúčaniu, ideálne by to malo byť rozhodnutie na celý život. Zmena game enginu po začatí vývoja je považovaná za symptóm vývojárskeho pekla(nezvládnutého vývoju a jeho managementu).

Existuje niekoľko prominentných game enginov, na 2d hry je dostačujúci aj game maker. Pre lepšiu perspektivnost a použiteľnosť sú ale podstatne lepšie voľby Dnes sú najznámejšie a najvhodnejšie:

- . Unity 3D
- Unreal engine
- Godot engine

Všetky spomenuté majú svoje výhody aj nevýhody, všetky umožňujú robiť aj 2d hry, sú multiplatformové a vo všetkých troch boli robené výborné hry.

#### Unity 3D

Ide o najrozšírenejší game engine. Využíva C# ako primárny programovací jazyk, podporuje aj javascript. Unity má podľa užívateľov najlepšiu dokumentáciu a je obzvlášť dobrý na mobilné hry. [22]

Najväčšími nevýhodami sú nástrojová chudoba a monetizácia, zatiaľ čo existuje voľna varianta, ostatné varianty sú monetizované na mesačnej báze.

#### Unreal engine

Unreal engine je zo všetkých troch možností najviac zrelou. Využíva na programovanie C++ , zároveň blueprint, ktorý funguje ako vizuálny skriptovací jazyk. Unreal engine umožňuje kombinovať  $C_{++}$  a blueprint v jednom projekte. V blueprinte je možné vytvárať triedy ktorých správanie je implementované v  $C_{++}$  a v samotnom blueprinte sú nastavené len hodnoty a parametre. Zároveň blueprint umožňuje veľmi rýchle a efektívne implementovanie dodatočných mechaník na akékoľvek triedy, čo robí vývoj v Unreal engine značne obratným. Práca v Blueprinte umožnuje robiť rýchle zmeny bez nutnosti zdĺhavej kompilácie kódu, čo urýchľuje vývoj, následne je možné pri nutnosti optimalizácie použiť nativizáciu, alebo funkcionalitu preimplementovať do C++.[23]

Unreal engine obsahuje mnoho zabudovaných nástrojov, ktorými je možné prekvapivo jednoducho implementovat zložité funkcionality.

Nevýhodou je slabá dokumentácia. Táto nevýhoda je ale do istej miery dosť vyriešená komunitou a tretími stranami ako je gamedev.tv ,ktorý ponúkajú kvalitný kompletný kurz na Unreal engine. Problémom programovania pre unreal engine je nepoužitelnost visual studia pre takto veľké projekty (Zvýrazňovanie a intellisense nefungujú) to je vyriešené prostredím Rider, ktoré je priamo vytvorené pre prácu s Unreal engine. Stále to však vyžaduje aby visual studio bolo nainštalované. Unreal engine m á jednoduchú monetizáciu do daného obratu za jednotku času je úplne zadarmo. Pre niekoho s vážnou ambíciou robiť hry je Unreal engine pravdepodobne najlepšia voľba.

#### Godot engine

Je najnovší a najmenej zrelý. Do nedávna mu chýbala kľúčová funkcionalita, ktorá je inde samozrejmosťou. Dokumentácia nie je dokončená, komunita a podpora je ešte malá.

Godot engine je open-source a úplne zadarmo. Je špeciálne vybavený na tvorbu 2D hier, v tejto oblasti disponuje špeciálnymi nástrojmy. Godot podporuje C++,  $C#$  a GDScript.[24] Godot je v mnohom svojský a unikátny, vyslúžil si za to mnoho chvály od užívateľov.

# 1.5 Cieľové skupiny užívateľov

Cieľové skupiny užívateľov zostrojeného systému sú všetky ktoré potrebujú cvičiť reťazec systémov od mozgu po sval, prípadne ktorýkoľvek jeho konkrétny článok a sú schopní excitovat sval natoľko že ich EMG aktivita je rozoznateľná od šumu. Takéto cieľové skupiny sú:

- Ľudia po mozgovej príhode.
- Ľudia po úraze ktorý stratili čiastočnú kontrolu nad svalom.
- Seniori.

Seniori sú vhodnou cieľovou skupinou pre jej počet a konzistenciu. Seniori sú skupinou, ktorá prináša dodatočné výzvy a požiadavky na vývoj systému a jeho fungovanie a to najmä na jeho robustnosť (odolnosť voči poruchovým signálom). Starnutím človek nadobúda voľnú kožu, čo zvyšuje požiadavky na robustnosť vyhodnotenia signálu. Voľná koža je zdrojom poruchových signálov, umožňuje zmenu relatívnej polohy elektród voči cielenému svalu.

Ďalšou vlastnosťou seniorov je sarcopenia, t.j. degenerácia svalstva v dôsledku starnutia a nepoužívania svalstva. Sarcopenia znižuje svalovú hmotnosť , kvalitu a silu, má za následok zvýšenú úmrtnosť a zníženú funkcionalitu. Sarcopenia významne zvyšuje incidenciu pádov a hospitalizácií a do istej miery zvyšuje incidenciu fraktúr a dĺžku hospitalizácie. [25] [26] Obr. 1.22 zobrazuje účinky sarcopenie.

Vlákna typu 1 sú **pomalé červené vlákna** (SO) určené na statické polohové funkcie a pomalý pohyb. Vlákná typu 2 sa delia na **rýchle červené vlákna** (FOG) a rýchle biele vlákna(FG). Rýchle červené vlákna sú určené na rýchle pohyby s veľkou silou a sú odolné voči únave a sú známe aj pod označením fázické vlákná(Twitch fibers). Rýchle Biele vlákna sú určené na rýchle pohyby maximálnou silou, sú málo odolné voči únave. [28]

S predošlých informácií sa dá vyvodiť záver že strata vlákien typu 2 je to čo v starnúcej populácií vedie k strate motorických schopností, obzvlášť tých rýchlych. Dá sa predpokladať , že strata týchto vlákien je to čo vedie k strate schopnosti reagovať rýchlo a silou, čo má za následok vyššiu incidenciu zranení v dôsledku pádu. Teoreticky ide o tieto vlákna ktoré sú zdrojom krátkych a vysokých pulzov s akými pracuje systém vytvorený v tejto práci a tak sa dá predpokladať že ich trénuje.

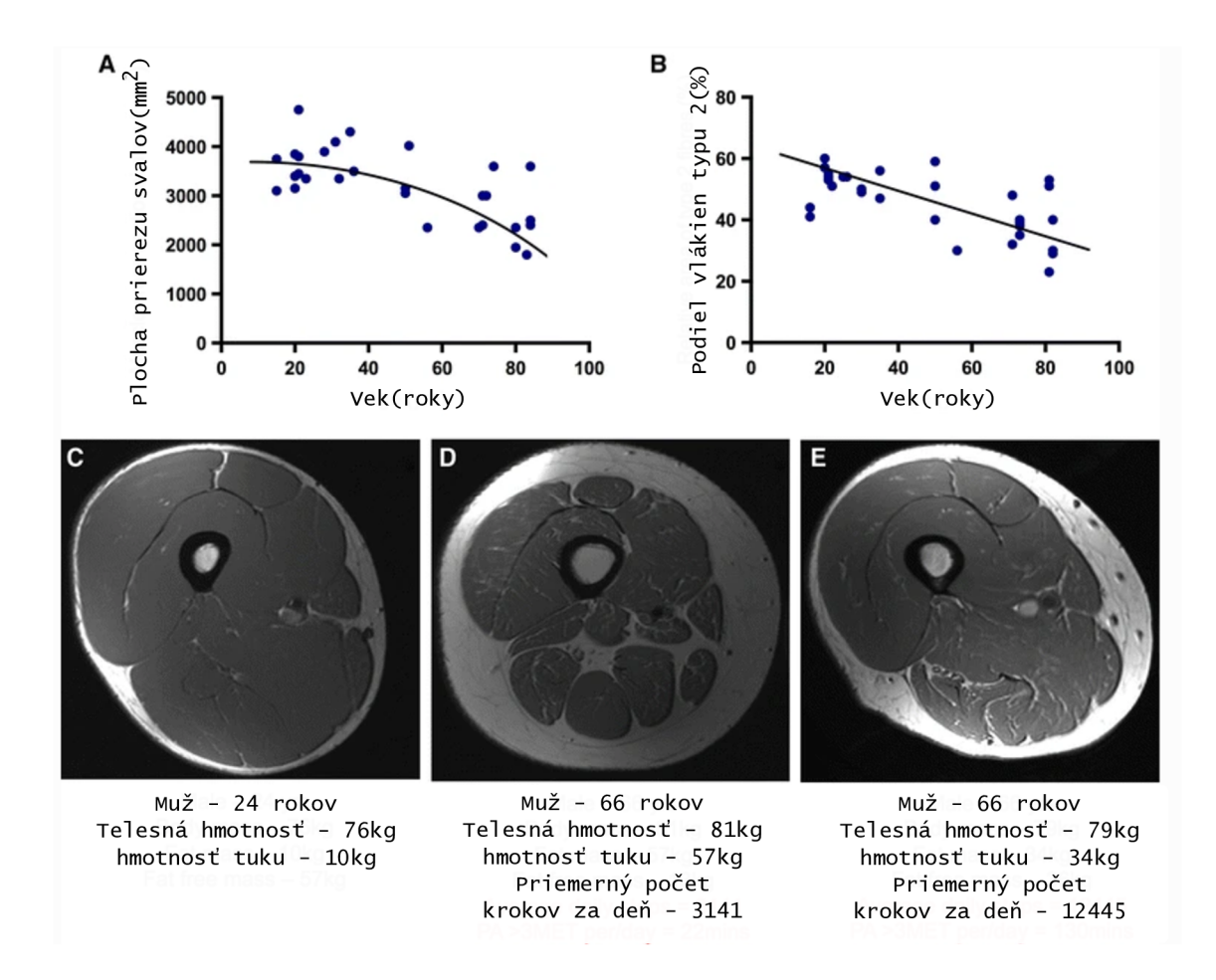

Obr. 1.22: Ukážka straty kosterného svalstva. A- Ukážka straty plochy prierezu kosterného svalstva vekom. B- Ukážka straty vlákien typu 2 vekom. C- Reprezentatívna ukážka MRI prierezu kosterného svalu mladého človeka. D- Starého neaktívneho človeka. E- Starého aktívneho človeka. [27]

To indikuje možnú prínosnosť tohoto systému pre ľudí so sarcopéniou. Sarcopénia prináša zároveň komplikáciu, predlžuje signálovú dráhu medzi elektródou a svalom ako vidno na Obr.1.22 a znižuje kvalitu svalu ako zdroja EMG signálu. Tieto skutočnosti zvyšujú nárok na kvalitu spracovania signálu a predurčujú seniorov ako dobrú testovaciu skupinu.

Seniori podstupujú pravidelné rehabilitácie zamerané na udržiavanie ich telesného stavu za účelom udržiavania miery ich samostatnosti. Tieto rehabilitácie pozostávajú z cvičení, ktoré nie sú účinné na svalové vlákna typu 2, ide o cviky väčšinou vytrvalostné a málo silové. Za účelom zvrátenia či aspoň spomalenia vývoja sarcopenie sa cvičenie svalových vlákien typu 2 javí ako nutnosť. Pre bežné kardiovaskulárne komplikácie následkom veku a krehkosťou tkanív(hrozba hernie a ruptúry svalu), je potreba po efektívnom cvičení zameranom na vlákna typu 2 prakticky nenaplniteľná u seniorov. Generovanie rýchlych krátkych impulzov vyžaduje zapojenie svalových vlákien typu 2, v závislosti od strmosti a krátkosti pulzov. Zariadenie ktoré núti užívateľa pri jeho používaní generovať rýchle a krátke impulzy EM G aktivity, sa teoreticky zameriava na aktivitu svalových vlákien typu 2. Takéto zariadenie by malo značný prínos na liečbu následkov sarcoopenie.

Tieto tvrdenia je nutné overiť experimentálne. Nutné je aj zvoliť ukazateľ, ktorý nesie informáciu o stave svalov z hľadiska sarcopenie a účinkov cvičenia so zariadením. Pre premenlivosť faktorov odstupu signálu od šumu a útlmu signálu je nutné voliť ukazovateľ založený na tvare priebehu signálu, alebo aspoň taký, ktorý je možno vzhľadom k premenlivím podmienkam korigovať. Dôsledkom sarkopenie ubúda pomer vlákien typu 2, čo sú rýchle vlákna. Tento rozdiel v rýchlosti vlákien je teoreticky možné využiť na diferenciáciu ich EMG signálov. Vhodné môžu byť ukazatele ,ktoré pracujú s tvarom priebehu signálu, čo je umocnené aj tým, že krátke pulzy s akými sa v tejto práci pracuje, z perspektívy užívateľa napodobňujú funkcionalitu dirakovho impulzu. Uživatel zariadenia sa pre povahu zariadenia snaží svalom vysielať impulzové charakteristiky svojho snímaného svalu. Svalové vlákna typu 2 a 1 majú rôzne rýchlosti a tým aj časové konštanty, čo sa prejaví v priebehu ich impulzovej charakteristiky. Obr. 1.23 ilustruje rozdiel medzi impulzovvými charakteristikami systémov tretieho rádu, s rôznymi časovými konštantami. Na obr.1.24 je zobrazená zjednodušená štruktúra svalu. Jeho vlákná totiž obsahujú aj nelinearity, ktoré môžu byť nápomocné. Na základe týchto informácií sa dá predpokladať, že pomer funkčných vlákien typu 2 vo svale sa ukáže aj na tvare priebehu krátkeho impulzu jeho signálu. Zároveň pre premenlivosť systému v čase je vhodné hľadať taký ukazovateľ, ktorý pozostáva z informácie získanej v rámci jedného impulzu. Na nameraných dátach bolo pozorované, že krátke sEM G impulzy sa dajú rozdeliť na tri čiastkové, podobne ako je konštatované. Vo väčšine prípadoch sú jednotlivé časti pulzov značne prelínajú a tak lepšie splývajú v jeden. V niektorých prípadoch sa zdá, že chýba ten tretí najpomalší. V niektorých prípadoch sa vyskytnú čiastkové impulzy zreteľnejšie oddelené v čase, ako je to na obr. 1.25 na ktorom sú vyznačené hranice medzi jednotlivými čiastkovými impulzmi. V prípade adekvátne nízkeho šumu je možné vidieť že impulz je zakončený krátkym útlmom aktivity.

Zvolený ukazovateľ je nutné overiť pri validačnom meraní, v ktorom je kontrolovaná miera funkčných vlákien typu 2 vo svale. Na tento účel je možné využiť rôznu odolnosť typov svalových vlákien voči únave. Vlákna typu 2 sú podstatne menej odolné voči únave a tak je možné vyradiť ich pomocou intenzívneho cvičenia, ktoré ich zapája. Pre maximalizovanie zapojenia práve tohoto typu vlákien sú vhodné výbušné varianty cvikov(trhnutia), t.j. rýchle a dynamické cviky, v ktorých sa pôsobí na bremeno krátkym pulzom sily, po ktorom prejde svoju dráhu zo značnou zotrvačnosťou a miernou privádzanou silou.

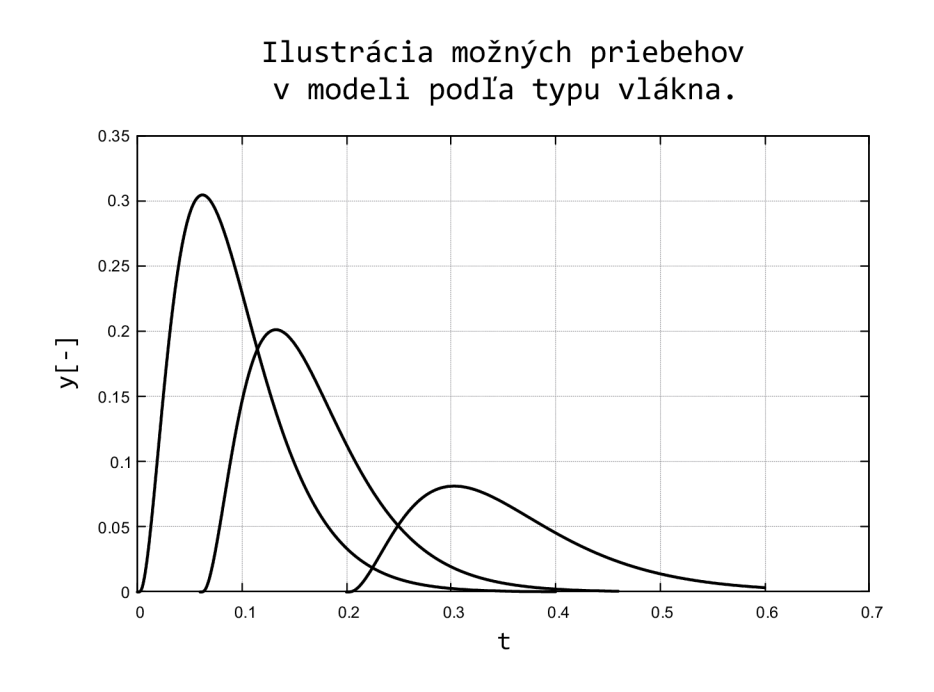

Obr. 1.23: Ilustrácia impulzovej charakteristiky systémov 3. rádu s rôznou časovou konštantou.

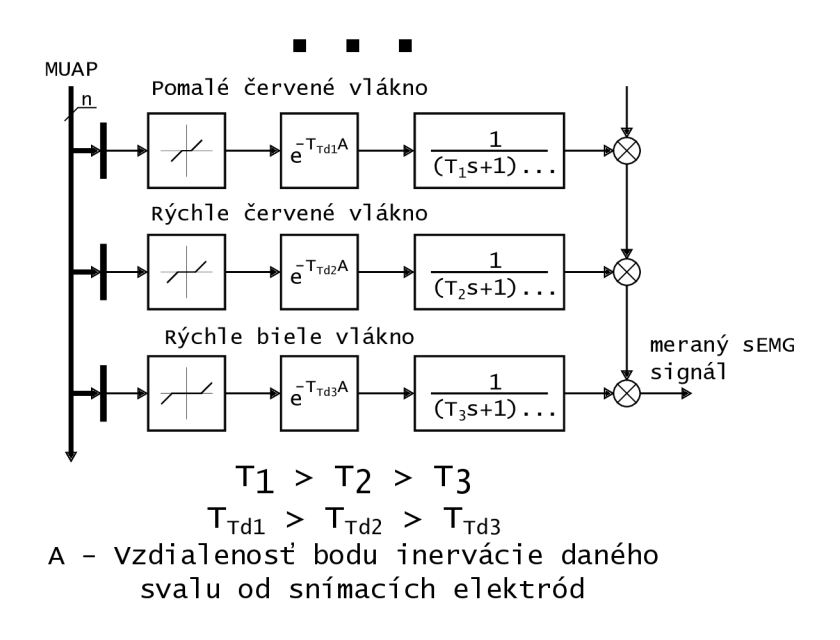

Obr. 1.24: Jednoduchý vstupno-výstupný model svalových vlákien ktoré tvoria sval. Kde vstup je riadiaca veličina motoneurónov a výstupná veličina je napätie merateľné sEMG. Podstatné rozdiely medzi typmi vlákien sú náborový prah (pásmo necitlivosti), zosilnenie a časová konštanta.

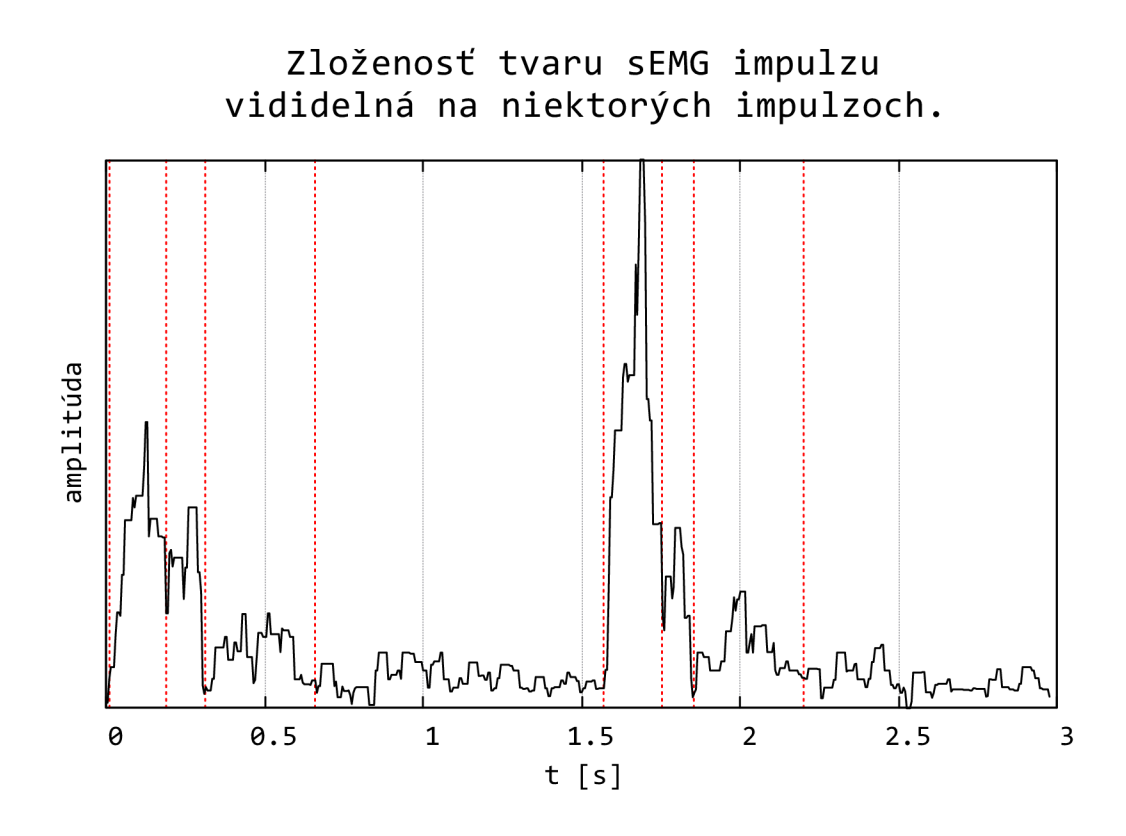

Obr. 1.25: Vybrané dva priebehy impulzu, ktoré najviac zobrazujú jednotlivé impulzy z ktorých sú zložené. Začiatok, koniec a prechody medzi dobehom a nábehom dielčích impulzov sú vyznačené červenými priamkami.

# 2 Výsledky študentskej práce

Táto kapitola je zhrnutím tvorby výsledného zriadenia a možností jeho používania. HW zariadenia pozostáva z hotových ready-made zariadení. V tejto práci bol autorom zostrojený FW zariadenia a hry ním ovládané.

# 2.1 Hardware

Olimex-EMG-shield sa javil ako vhodný kandidá t na vyskúšanie, tento kit sa osvedčil a pri testoch sa ukázal ako uspokojivý a tak bol použitý na spracovanie sEM G signálu. Olimex-EMG-shield je čisto analógový obvod, ktorý neobsahuje žiadne programovateľné súčasti. Jeho výstupom je napätie, ktoré je ďalej vzorkované vývojovým kitom.

Pri voľbe technického vybavenia, podobne ako pri ostatných veciach v tejto práci, bolo hlavné kritérium cena. Zariadenie musí byť dostupné pre jeho zavedenie a používanie v dostatočne širokej škále. Zároveň je nutné redukovať aj cenu v čase a riziku, aby bolo možné vrámci práce sa venovať aj posledným bodom zadania prínosným spôsobom.

Pri výbere číslicovej platformy bolo nutné splniť následovné parametre:

- Prítomnosť ADC prevodníku,
- Adekvátny výpočtový výkon,
- USB rozhranie,
- Konektorovú kompatibilitu s arduino zariadeniami (pre Olimex EMG shield)
- Dostupnosť.

Prvé štyri požiadavky obmedzujú možnosti na stále dosť široké spektrum platforiem(najmä vývojových dosiek) od rôznych výrobcov. V tejto dobe najviac ale zavážila posledná požiadavka. V dobe poča s a po pandemii je dostupnosť komponentov problémová, to odôvodňuje výber zdanlivo náhodnej platformy. Nevýhody FRDM-KL27 sú, že sa jedná o ARM-Cortex-M0+ a používa zastaralé USB mini konektory. Tieto nevýhody boli vyvážené existenciou tejto platformy v skladoch distribútorov.

Hardware zariadenia pochádza z dvoch ready-made komponentov, vývojovej dosky FRDM-KL27 a OLIMEX-emg-shield, ktorý slúži na analógové spracovanie signálu. Výstupný signál má strednú hodnotu výstupného referenčného napätia  $V_{CC}/2 = 3.3/2V$ . Vďaka tomu jeho rozkmit nie je orezaný o negatívne hodnoty. Zosilnenie obvodu je nastaviteľné, jeho prednastavená hodnota je  $G = 10 \cdot (80) \cdot .56 \sim$ 2848 ,čo znamená že maximálny rozkmit je  $1mV$ . Frekvenčný rozsah signálu je od 0.16 Hz do 40 Hz.

A ko vývojová doska bola zvolená pre jej dostupnosť a jednoduchosť FRDM - KL27. Táto vývojová doska má USB-FS(USB-FullSpeed) rozhranie.

Olimex-EMG-shield plní následujúce úlohy spracovania signálu:

- Pred-zosilnenie.
- Filtrácia.
- Zosilnenie

Ďalšie úlohy vykonáva firmware po navzorkovaní.

Po zasunutí EMG shieldu do vývojovej dosky je nutné prepnúť výstup shieldu na pin A2 a pridať prepoj medzi A3 a vref. To je dané tým, že vzorkovanie napätia sa robí diferenciálně pre zvýšenie kvality merania. Tento postup pozorovatelne znižuje šum vzorkovaného signálu (rozdiel na obrázkoch 2.1 a 2.2).

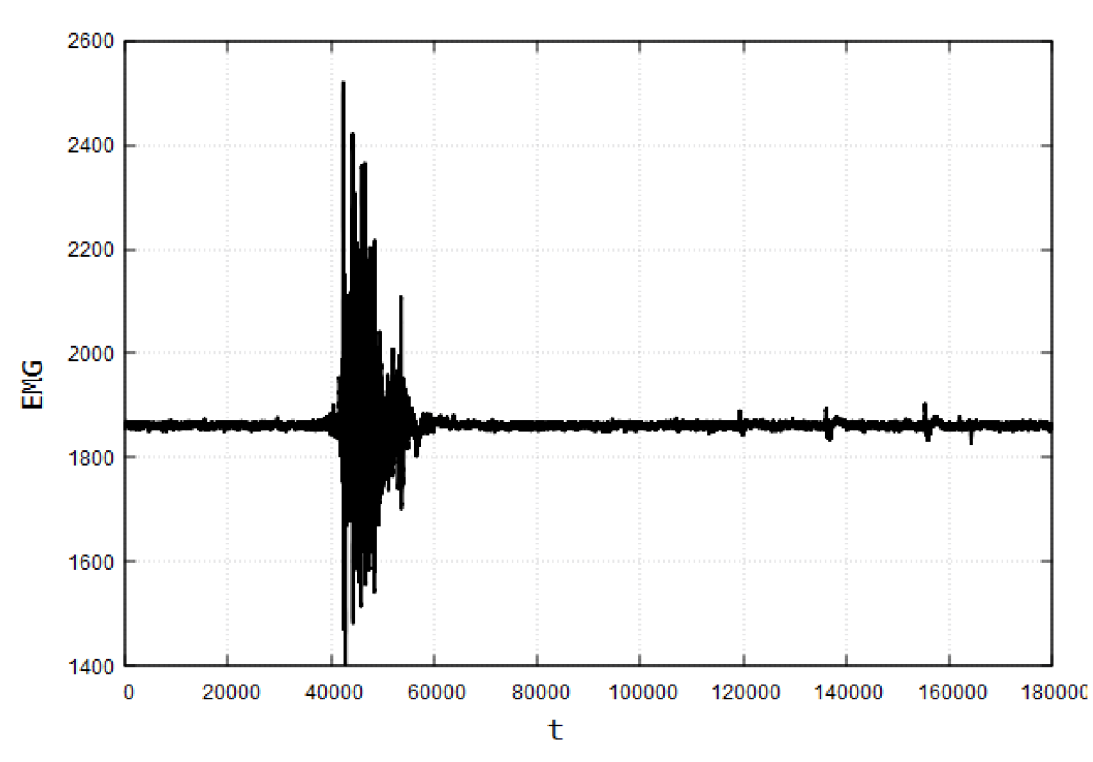

Data z adc

Obr. 2.1: Surové dáta z ADC16 prevodníku, single-ended prevod.

# 2.2 Firmware

Celá architektúra je zhrnutá na ukážke 2.3, kde je ukázaný vzťah medzi perifériami a softvérovou funkcionalitou, ktorá slúži na vyhodnotenie signálu. Jednotlivé bloky v ukážke sú ďalej do detailu rozvedené v práci. Pôvodne sa ako inferenčná funkcia

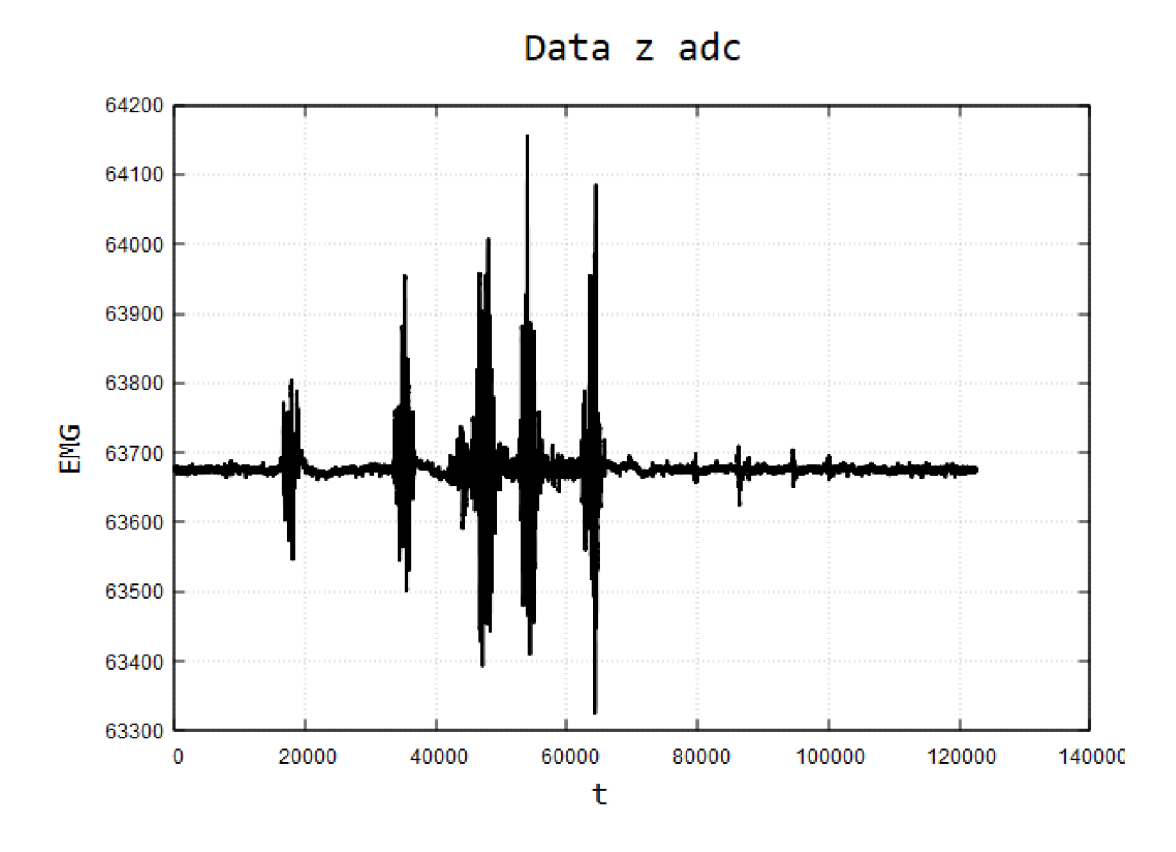

Obr. 2.2: Surové dáta z ADC16 prevodníku, diferenciálne vzorkovanie.

používala výchylka usmerneného signálu od bázovej hodnoty, táto hodnota bola vyhladzovaná maximálnou hodnotou v okne lOOms. Dĺžka okna ktorým sa zisťovala bázová hodnota priemerovaním bola 256 milisekúnd, kde sa pracovalo len s každou druhou vzorkou (vzorky sú vynechávané, to zlepšuje vlastnosti filtru na získanie bázovej hodnoty). Neskôr bola inferencia (v obr.2.3 označená ako vyhod.) nahradená vhodnejšou funkciou, ktorá je popísaná v ďalších podkapitolách.

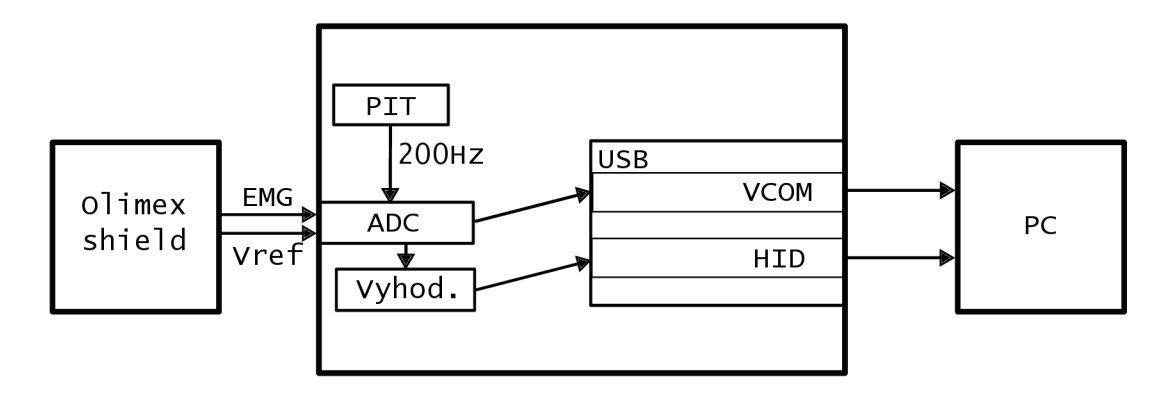

Obr. 2.3: Prehlad architektúry zariadenia.

Architektúra systému zariadenia spočíva v obsluhe nasledovných periférnych zariadení:

- PIT peripheral interrupt timer Slúži na spúšťanie periodického prerušenia, ktorým sa spúšťa konverzia ADC prevodníku. Výsledná frekvencia konverzie je 200 Hz.
- ADC analog-digital-converter Diferenciálne merá výstup s EMG shieldu kde  $+$  je napäťový výstup a - je výstupné referenčné napätie. Jedná sa o prevodník so sériovou aproximáciou (SAR) so šírkou 16 bitov. Vzorkuje sa aj negatívna časť signálu.
- U S B Slúži na komunikáciu s PC , jeho funkcionalita pozostáva z nasledovných rozhraní:
	- VCO M Virtuálné sériové rozhranie, nespráva sa ako typický terminál, namiesto toho posiela hodnoty binárne . Slúži na posielanie surových hodnôt z ADC, za účelom merania a záznamu (odôvodnené v sekcií software).
	- H I D Správa sa ako game controller, slúži na ovládanie rehabilitačných hier. Posiela výstup z inferencie.

Na generovanie boiler plate kódu ktorý má pri USB rozhraní značný objem a na konfiguráciu inicializácie ktorá nevyžaduje znalosti, bol použitý config tools natívny pre MCUXpresso IDE. Funkcionalita zariadenia bola následne implementovaná manuálne pre každý bod z predošlého zoznamu. Periférie PIT a ADC vyžadovali implementáciu obsluhy prerušenia a USB periférie vyžadovala prepísanie hlavnej callback funkcie svojej úlohy, pre obe rozhrania a zmenu konštánt. Zároveň bolo nutné urobiť značné zmeny v dátach USB deskriptorov.

# 2.2.1 Vyhodnocovanie (inferencia)

## 2.2.2 Inferencia v tvare

Na základe pozorovaní zariadenia v praxi na patologických vzorkách bola inferenčná funkcia nahradená . Teraz sa využíva rozpätie v okne dlhom 8 vzoriek (40 milisekúnd). Vhodnou alternatívou k inferencií pomocou bázovej hodnoty je použiť inferenciu na základe rozpätia v okne. Výsledná hodnota je rozdiel medzi minimálnou a maximálnou hodnotou nájdenou v okne. Okno môže byť krátke, rádovo o dĺžke desiatok milisekúnd (jednotky vzoriek). Táto metóda je robustná a to najmä proti vplyvom poruchových signálov s pomalým priebehom, na ktoré je metóda zisťovania bázovej hodnoty citlivá pre veľkosť jej okna. N a nameraných patologických signáloch bola porovnaná inferenčná funkcia pracujúca na základe výchylky od bázovej hodnoty s tými, ktoré pracujú s rozpätím hodnôt v okne a boli porovnané rôzne dĺžky okna. Na obrázkoch 2.4,2.5,2.6,2.7,2.8 je porovnanie nasledovných inferenčných funkcií v rôznych situáciach, porovnané inferenčné funkcie sú:

- Usmernená Výchylka od bázovej hodnoty,
- Rozpätie hodnôt v okne $(d\tilde{z}k$ a okna 4 vzorky),
- Rozpätie hodnôt v okne $(d'$ ižka okna 8 vzoriek),

Ukazuje sa, že inferencia pomocou rozpätia hodnôt v krátkom okne je podstatne lepšia pre túto aplikáciu a to najmä pre schopnosť filtrovať poruchové signály a vyšší odstup šumu od signálu. Kratšie okno zvyšuje schopnosť filtrovať rýchlejšie z postupných poruchových signálov. Pre aplikáciu je ale širšie okno lepšie z hľadiska signálu a šumu. Schopnosť cieľovej skupiny koncentrovať signály do krátkych pulzov je obmedzená (u seniorov zistené), výsledné krátke pulzy majú nižšiu amplitúdu a vyššiu šírku. To zvyšuje vhodnosť dlhších okien pre zisťovanie prítomnosti pulzu. A ko vhodný kompromis medzi robustnosťou krátkych okien voči poruche a senzitivitou dlhších voči meraným pulzom sa ukazuje dĺžka okna 8 vzoriek *(Tvz =* 0.005s, dĺžka v čase 40 ms).

Rýchle poruchové signály sa ukázali v praxi ako zriedkavé, príkladom ich príčiny je narazenie elektródou o pevný povrch pri vyšších rýchlostiach, čo spôsobí rýchlu deformáciu signálovej cesty. Prevládajú pomalšie poruchové signály, ktoré sú následkom zmeny polohy uživateľa(postupné zatiahnutie za kábel alebo opretie sa elektródy o povrch).

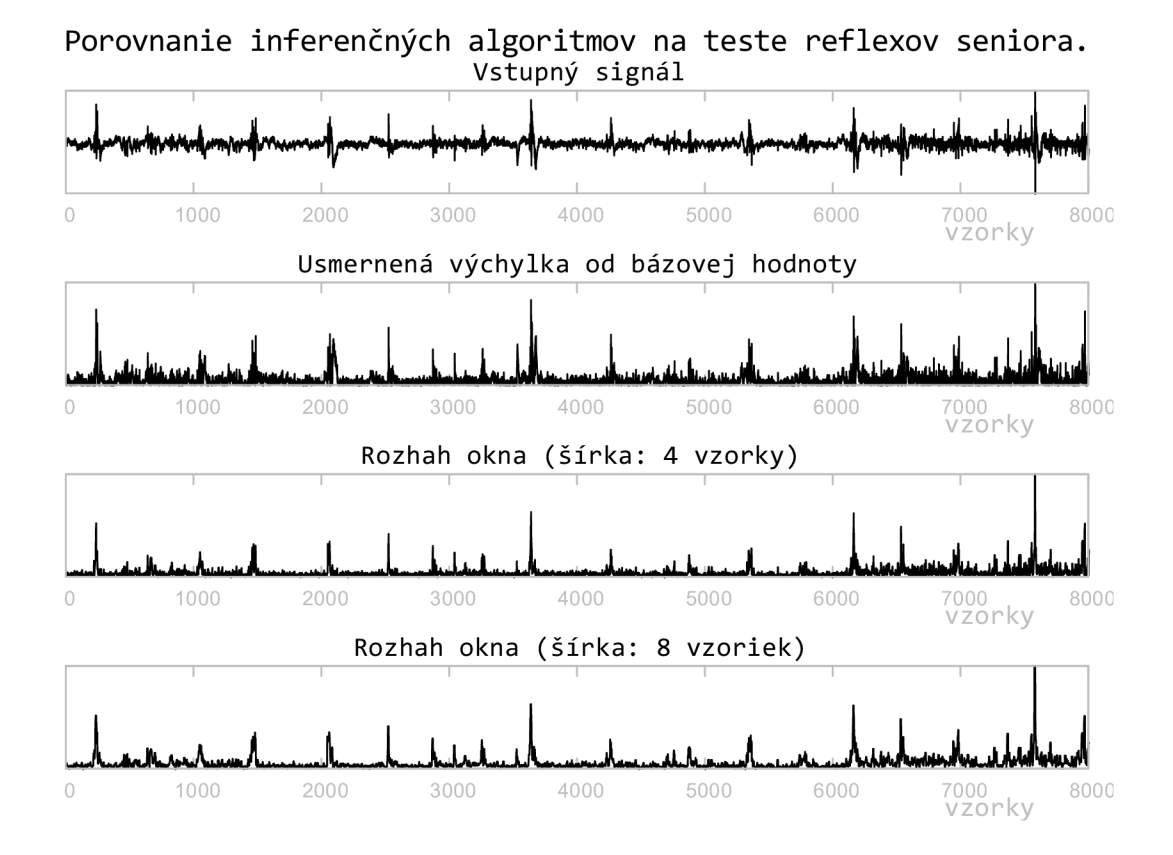

Obr. 2.4: Porovnanie Inferenčných algoritmov na EMG pulzoch seniora nameraných počas testu reflexov.

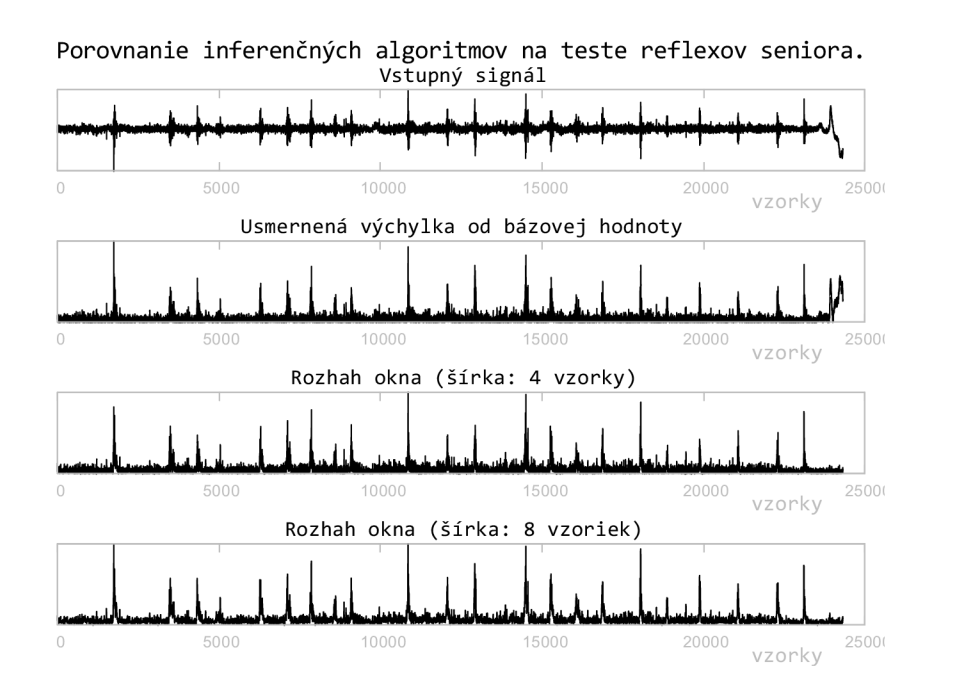

Obr. 2.5: Porovnanie Inferenčných algoritmov na EMG pulzoch seniora nameraných počas testu reflexov.Typický poruchový signál z ohnutia elektródového systému pri konci záznamu je efektívne odfiltrovaný rozpäťovými algoritmami.

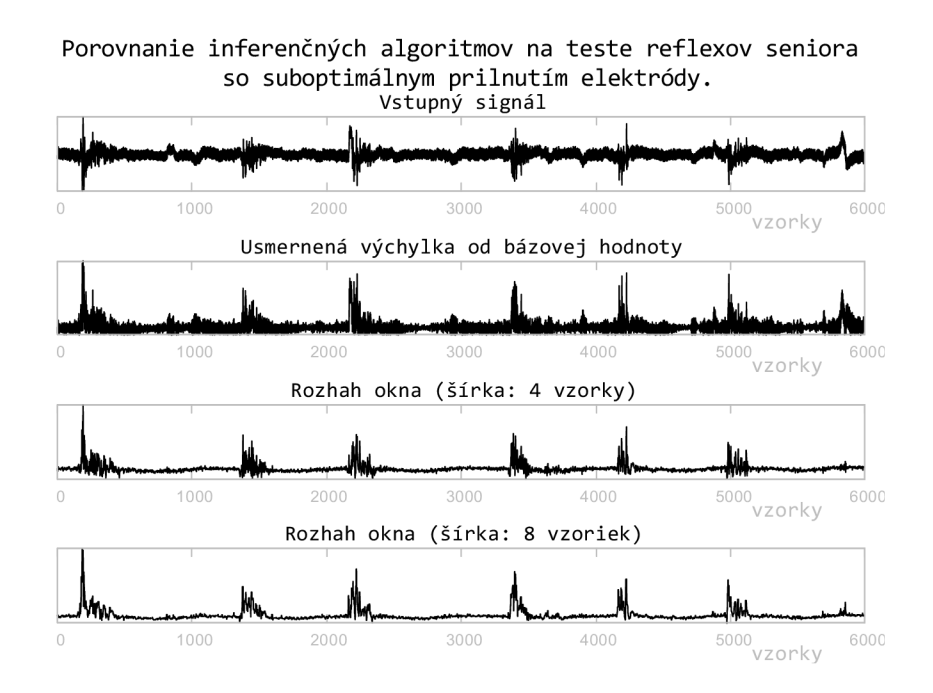

Obr. 2.6: Porovnanie Inferenčných algoritmov na EMG pulzoch seniora nameraných počas testu reflexov. Zašumenie je následkom suboptimálneho prilnutia elektród.

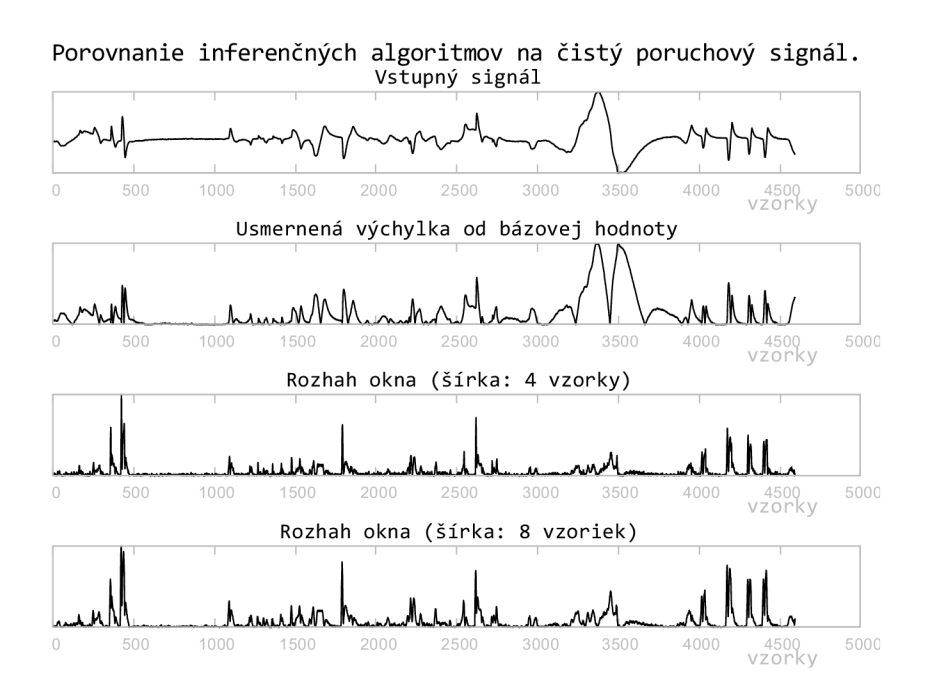

Obr. 2.7: Porovnanie výsledku inferenčných funkcií pre poruchový signál bez EM G aktivity. Poruchové signály s rýchlym priebehom sa prejavujú pre každú inferenčnú funkciu.

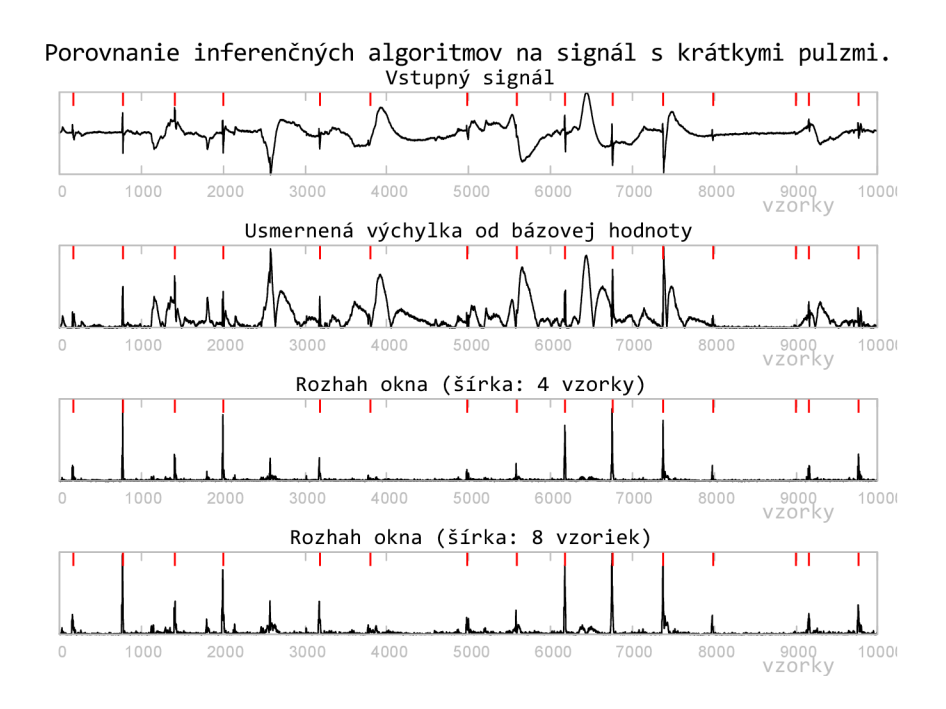

Obr. 2.8: Porovnanie výsledku inferenčných funkcií pre EMG signál s krátkymi pulzmi a značnou poruchou. Známe EMG pulzy sú vyznačené červenými značkami v čase.

#### Inferencia amplitúdy a kalibrácia

Inferencia amplitúdy je robená lineárne pomocou prahovej a maximálnej hodnoty. Tie sú získavané na základe kalibrácie. Zariadenie je ovládané pomocou dvoch tlačidiel, ktoré sú súčasťou vývojového kitu FRDM-KL27 . Kalibrácia sa vykonáva nasledovným postupom:

- 1. Zmazanie prahovej a maximálnej hodnoty Zatlačením oboch tlačidiel(SWl a SW3) sa obe hodnoty vynulujú, Obr.2.9 zobrazuje umiestnenie tlačidiel.
- 2. Identifikácia prahovej hodnoty Uvoľní sa tlačidlo SW1 a tlačidlo SW3 sa drží stlačené, sval uživateľa by mal byť v kľude. Počas tejto fázy je zisťovaná najväčšia hodnota inferenčnej funkcie, tá je nastavovaná ako prahová hodnota.
- 3. Identifikácia maximálnej hodnoty (saturačnej) . Uvolní sa tlačidlo SW1, hodnota saturačnej hodnoty je posunutá na novú podľa výsledku inferenčnej funkcie ak je ňou prevýšená o 10% (to umožňuje uživateľovi dosiahnúť maximálne vybudenie počas používania zariadenia.)
- 4. Zastavenie identifikácie Zariadenie je možné používať s priebežnou identifikáciou maximálnej hodnoty. Alebo je možné identifikáciu tejto hodnoty vypnúť stlačením tlačidla SW1. Vypnutím identifikácie sa posune prahová hodnota o osminu používaného rozsahu, to znižuje interpretáciu šumu ako akčného zásahu.

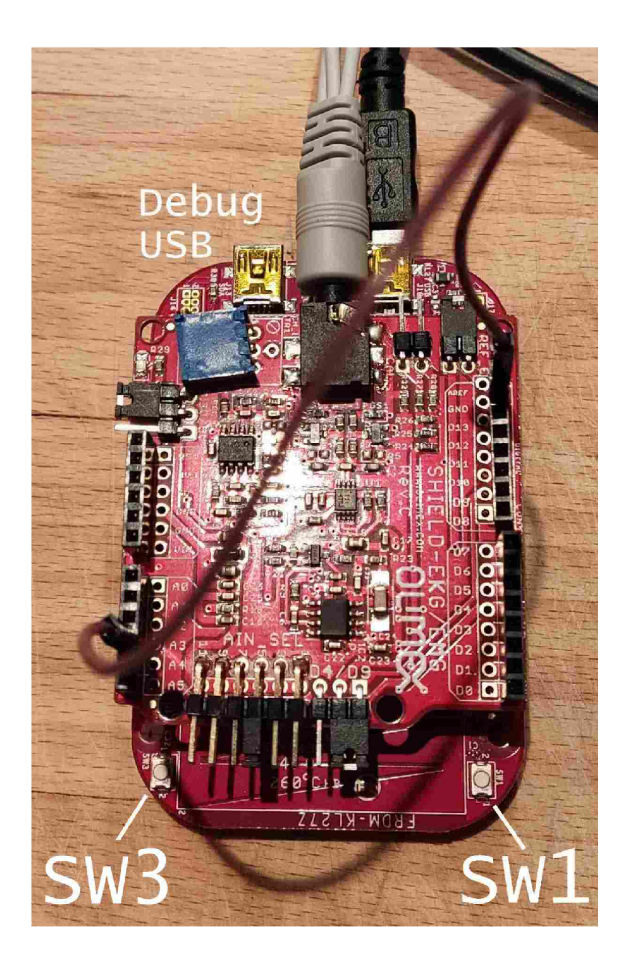

Obr. 2.9: Zhotovené zariadenie v konfigurácií v akej sa používa. Zapojený USBmini port slúži na používanie zariadenia, ten nezapojený vľavo na debug. Bledý kábel zapojený zhora je elektródový kábel, hnedý kábel prepojuje referenčné napätie OLIMEX dosky na diferenciálny vstup vnútorného ADC prevodníku. Tlačidlá na spodnej strane PCB sú používané na ovládanie kalibrácie.

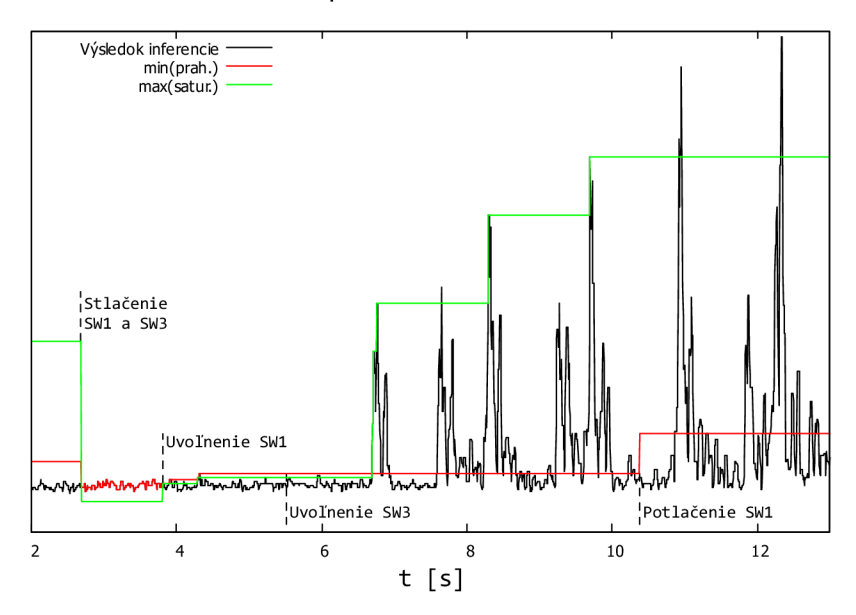

Ukážka priebehu kalibrácie

Obr. 2.10: Priebeh výsledku inferenčnej funkcie, prahovej hodnoty a stropovej hod- $\,$ noty $\,$ počas $\,$ kali $\,$ brácie.

Priebehy na obrázku Obr.2.10 zhrňujú fungovanie procesu kalibrácie. Kalibráciou sú zistené dve hodnoty,  $k_{min}$  - minimálna(prahová) a  $k_{max}$  - maxmálna (saturačná). Kalibráciu je možné opakovať v prípade potreby, ak sa nepodarí úspešne alebo sa zmenia parametre systému. Použitá normalizácia (inferencia v amplitúde) funguje podľa nasledovného vzorca:

$$
f_{infer}(x) = \begin{cases} 0: x \le k_{min} \\ \frac{x}{k_{max}}: x > k_{min}, x < k_{max} \\ k_{max}: x \ge k_{max} \end{cases}
$$

Kde hodnoty zistené kalibráciou sa aktualizujú vo svojich fázach kalibrácie nasledovne:

$$
k_{min}(x) = \begin{cases} k_{min} : x \le k_{min} \\ x : x \ge k_{min} \end{cases}
$$

$$
k_{max}(x) = \begin{cases} k_{max} : x < k_{max} \cdot 1.1 \\ x : x \ge k_{max} \cdot 1.1 \end{cases}
$$

po zamknutí kalibrácie sa minimálne (prahová) hodnota aktualizuje následovne:

$$
k_{min} = k_{min} + (k_{max} - k_{min})/8
$$

## 2.2.3 Vyhladenie

Po tvarovej a amplitúdovej inferenci je signál vyhladený metódou maximálnej hodnoty, kde dĺžka okna je 40 vzoriek (200 ms). Táto operácia sa vykonáva efektívne pomocou nasledovného algoritmu:

```
if(g_HidSendVal \ge g_maxHidSendVal){ 
g_maxHidSendVal = g_HidSendVal; 
g_maxHidSendValCounter = 0; 
} 
g_maxHidSendValCounter++; 
if(g maxHidSendValCounter >= MAXIMUM VALUE FILTER){ 
g maxHidSendValCounter = 0;
g_maxHidSendVal = g_HidSendVal; 
}
```
Kde g\_HidSendVal je hodnota po inferencií a prepočte do jednotiek s akými pracuje rozhranie pre gamepad.

## 2.2.4 Posielanie hodnôt

Výsledná hodnota posielaná cez USB HID rozhranie do počítača, kde slúži na ovládanie rehabilitačných hier. Čo sa týka HID rozhrania, pomocou skopírovania descriptorov gamepadu Logitech F31 bolo dosiahnuté že operačný systém PC vidí toto rozhranie ako gamepad. Tento gamepad pracuje s jednou osou v jednom smere. Pracuje s osou x (left thumb-stick) v rozsahu od stredu(kludová poloha) do pravého limitu pri maximálnom EMG vybudení.

Zariadenie zároveň posiela surové navzorkované hodnoty cez USB VCOM rozhrania, v binárnom formáte.

Schopnosť spracovať včas hodnoty bola overená pomocou počítadla s ktorým sa pracovalo v obsluhe prerušení. Každ á hodnota je spracovaná včas, spracovanie ani posielanie hodnôt nie je vynechávané.

# 2.3 Software

# 2.3.1 Záznam dát cez VCOM

K meraným hodnotám ktoré zariadenie posiela cez VCOM je možné pristúpiť pomocou programu serialPlot (vývoj na verzií 0.12.0) zobrazený na obr.2.11, VCOM posiela binárne data o šírke 16 bitov, little-endiad. Po nastavení formátu a zapnutí sledovania je možné vidieť real-time priebeh EMG signálu, to je nedoceniteľná možnosť pre riešenie problémov. SerialPlot umožňuje aj nahrávanie dát, čo je tiež cieľom zariadenia. Zistilo sa že program SerialPlot obsahuje bug pri zázname dát, ten bol opravený zmenou formátu z textového na binárny, tým sa stratila možnosť čítať data priamo z konzolových aplikácií ako TeraTerm,ale je možné používať SerialPlot. Táto možnosť bola zároveň využívaná na posielanie rôznych údajov v počas ladenia funkcionality zariadenia.

## 2.3.2 Rehabilitačné hry

N a tvorbu rehabilitačných hier bol zvolený Unreal engine pre predošlú skúsenosť a budúci zámer práce v ňom. Ten prináša jeden problém. Podporuje len xbox360 gamepad, tento problém sa rieši pomocou emulácie podporovaného gamepadu. Pomocou programu x360ce\_x64.exe boli vygenerované .ini a .dll súbory ktoré slúžia na túto emuláciu. Je nutné ich skopírovať do zložky, kde je Unreal engine nainštalovaný do zložky [\Engine\Binaries\Win64,](file:///Engine/Binaries/Win64) to zariadi fungovanie emulácie v editore. Pre packadgenuté hry je nutné tieto súbory skopírovať medzi ich súbory v hre.

V unreal engine 5.1 boli vytvorené tri rehabilitačné hry. Všetky sú ovládané uživateľovou EMG aktivitou vo forme krátkych pulzov.

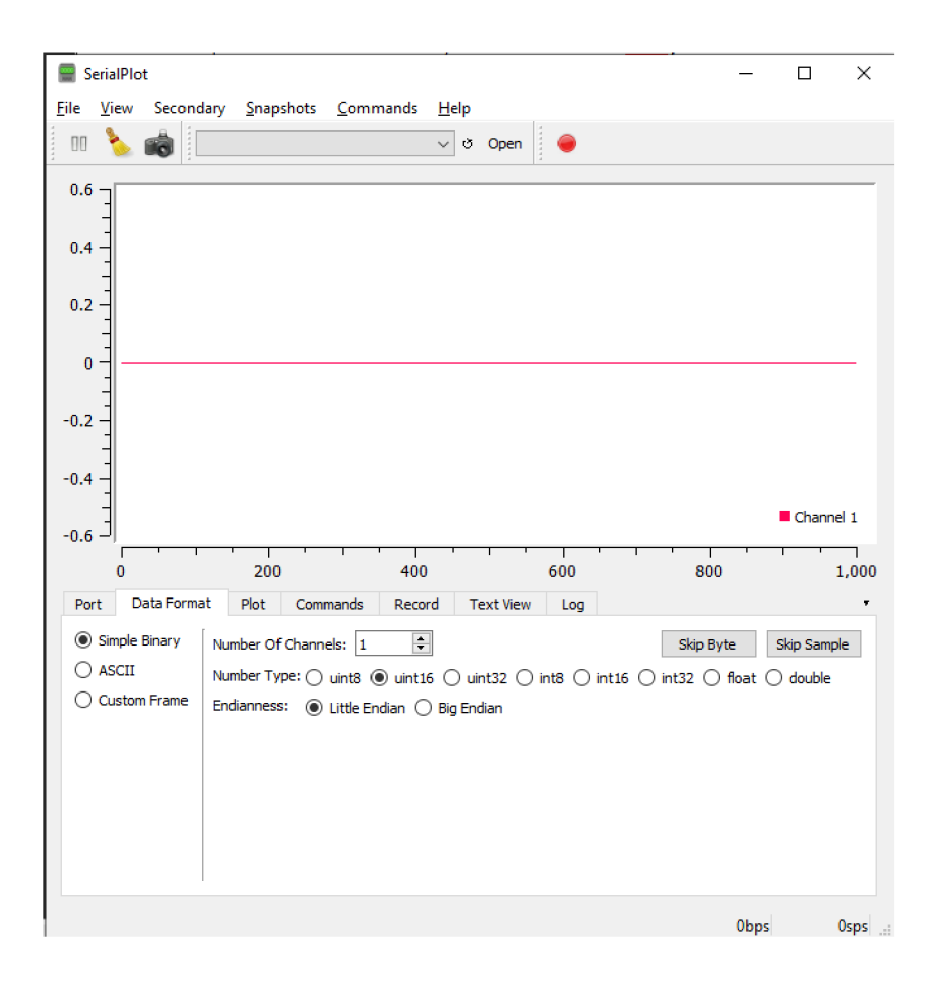

Obr. 2.11: Ukážka nastavení SerialPlot.

### Prvá hra

V prvej hre hráč ovláda jazyk žaby, ktorá rotuje na lístí, EMG aktivitou uživateľ jazyk žaby vystrelí a chytá muchu ak sa jej dotkne koniec jazyka. Cieľom je chytať muchy, ktoré lietajú okolo. Rýchlosť aj uhol letu múch sú náhodné v predpísanom rozsahu. Hra je zobrazená na Obr. $(2.12)$ . Dĺžka jazyka žaby závisí od amplitúdy vstupu užívateľa, na bližšie muchy stačí slabší impulz EMG aktivity. Ukázalo sa že zrak niektorých dobrovoľníkov je značne obmedzujúci, z toho dôvodu bol vytvorený vysokokontrastný režim zobrazený na Obr.2.13, ktorý sa zapína a vypína stlačením klávesy c.

Na pravej strane obrazovky je indikátor vybudenia, ktorý ukazuje vstup od užívateľa. Tento indikátor je spoločný pre všetky hry aj hlavné menu. Používa sa pri kalibrácií a zároveň umožňuje užívateľovi vidieť okamžitú hodnotu vstupu od neho.

N a ľavej strane obrazovky je počítadlo chytených múch a obrázkový panel. Tento panel slúži na zobrazovanie faktov o žabách, kde každých chytených n múch zobrazí ďalší, tento mechanizmus slúži na pridanie dodatočnej intrinzickej motivácie hráčovi

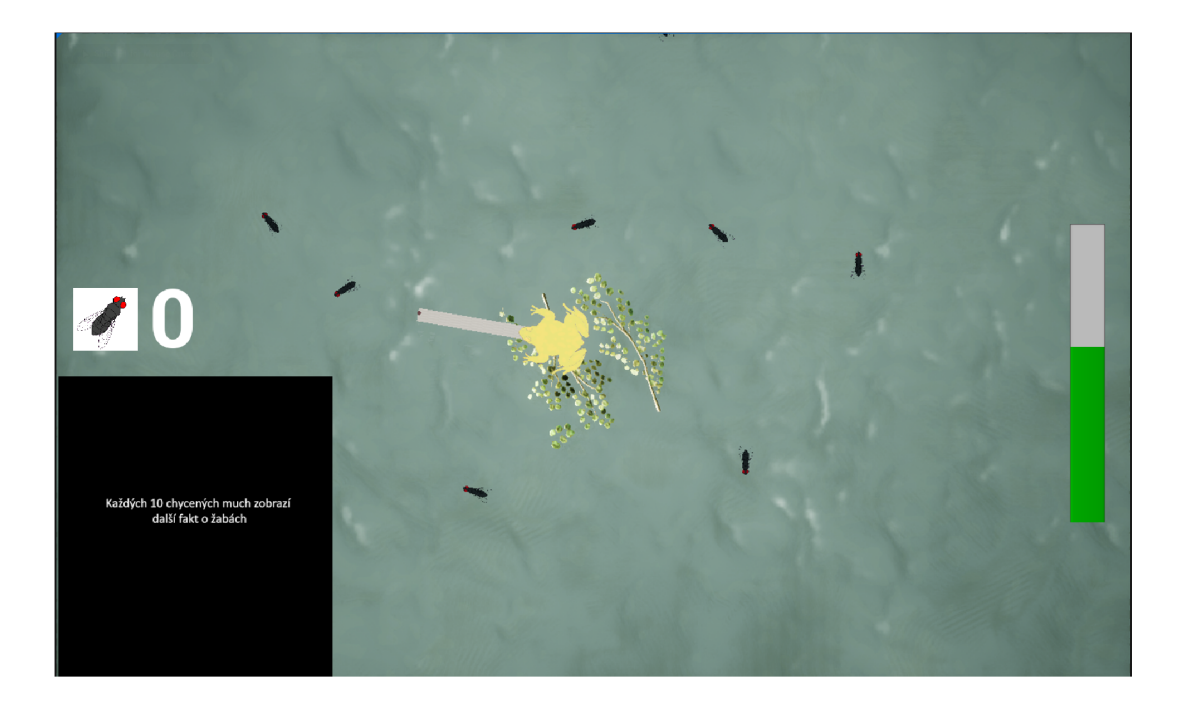

Obr. 2.12: Ukážka prototypu prvej rehabilitačnej hry.

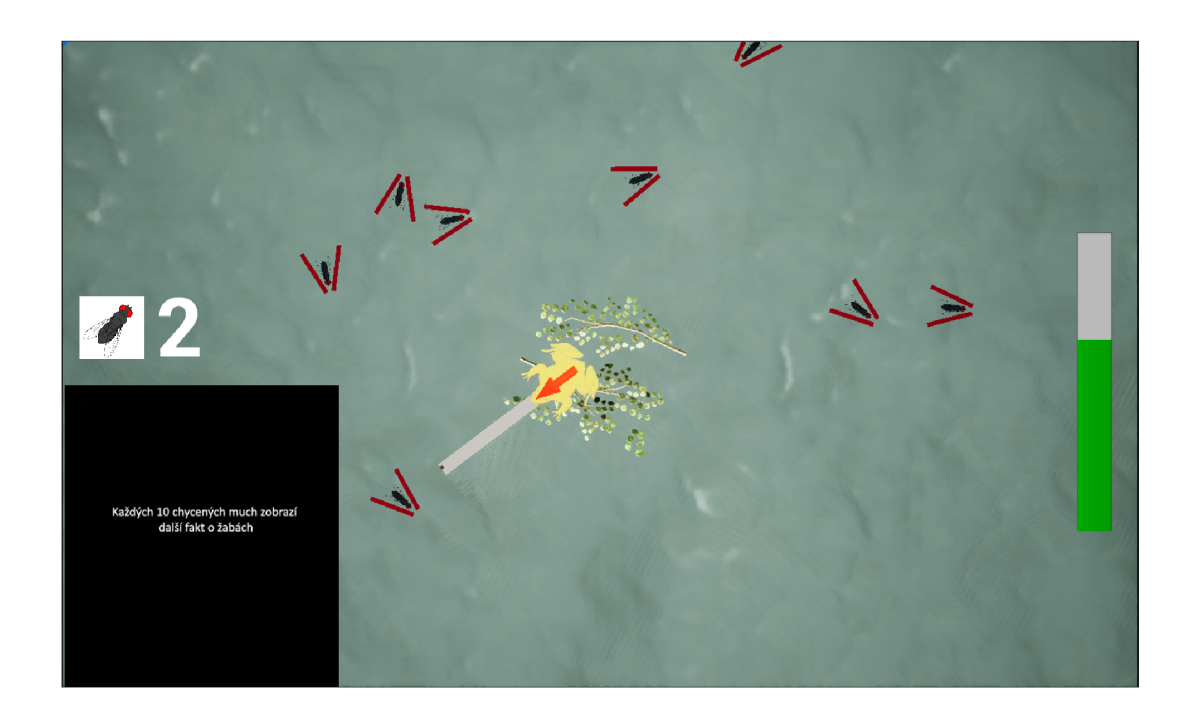

Obr. 2.13: Vysoko kontrastný režim.

cez jeho zvedavosť. Bolo pripravených 14 faktových obrázkov kde každých 10 múch ukázalo další v čoho následku užívateľ uvidí všetky po chytení 140 múch, tento odhad sa ukázal ako pesimistický, keďže všetci užívatelia ho už na prvom sedení prekonali a na tých ďalších ich už chytali stovky.

Výhodou tejto hry je jednoduchosť a nízka obtiažnosť, zvládli ju hrať všetci dobrovoľníci bez ohľadu na vek a stav. Zároveň viedla užívateľov k najvyššej frekvencií pulzov.

## Druhá hra

Druhá hra je inšpirovaná hrou frogger, v nej užívateľ ovláda žabu ktorá po zatnutí jeho svalu skočí vpred, pohyb je len jedným smerom. Cieľom je dostať sa na koniec dráhy v ktorej sú rôzne nástrahy. Hra je zobrazená na Obr.2.14, kde vidieť niektoré z možných nástrah (červené obdĺžniky). Tieto nástrahy sú pohyblivé a u každej z nich sa nastavuje rýchlosť pohybu a jeho rozkmit (pre všetky súradnice nastaviteľné zvlášť), odchýlka od jeho pôvodnej polohy sleduje v čase funkciu sínus.

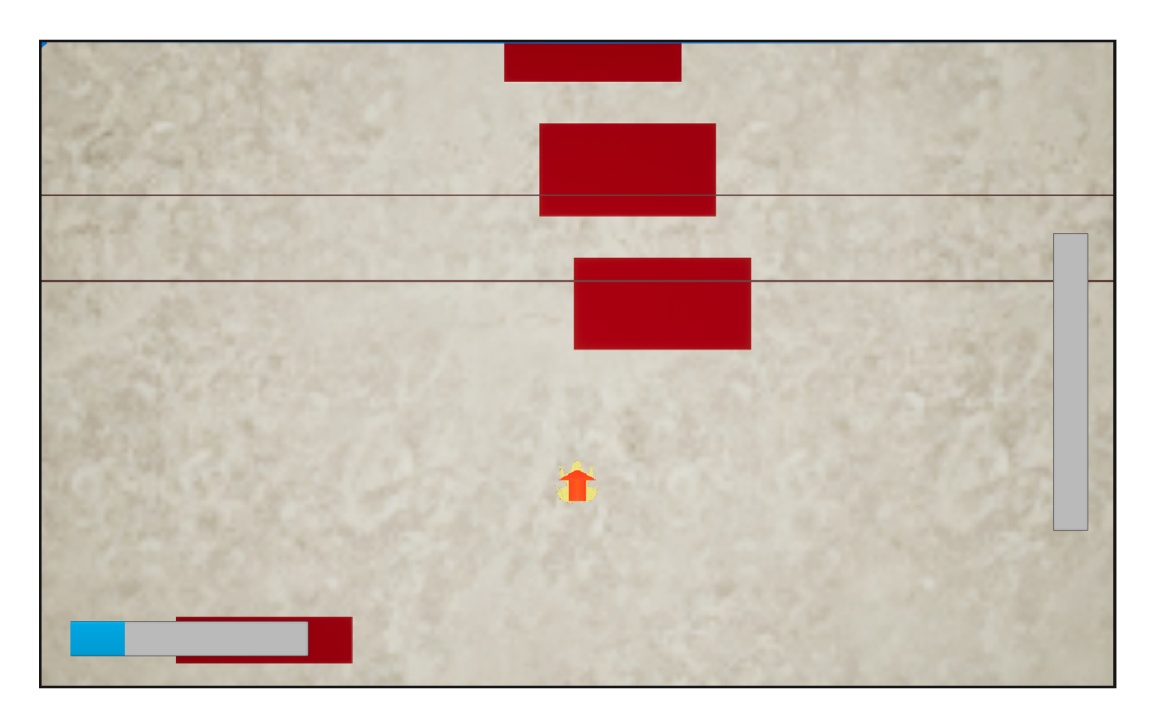

Obr. 2.14: Ukážka druhej hry.

Narozdiel od klasickej hry frogger, v tejto hre je poloha hráča spojitá veličina a nie diskrétna vrámci dlaždíc. Rýchlosť s akou žaba skočí je závislá od amplitúdy vstupu užívateľa. Hranie hry spočíva tak nie len v časovaní skokov, ale aj odhade nutnej dĺžky skokov, opatrného polohovania sa krátkymi skokmi pred nástrahy a následne veľkého skoku v ten správny čas.

Podlažie pod ovládanou žabou je riešené troma podlahami, ktoré sa presúvajú na základe polohy žaby. Na tejto dráhe sa hráč stretne s niekoľkými objektmi, ktorých správanie je farebne kódované. Tieto objekty sú podľa farby:

- Červená Nástraha, ktorú nemožno preskočiť a dostať sa za ňu je možné len skokom, keď nie je v trajektórií žaby. Pri dotyku vráti žabu späť na začiatok, alebo posledný aktivovaný check-point.
- Žltá priehľadná Nástraha, ktorej je možné sa dotknúť, vráti žabu späť, ak sa žaba v nej hýbe (nestojí na mieste).
- Žlt á Nástraha , ktorú možno preskočiť, žabu vráti späť len ak na nej pristane.
- Modrá Checkpoint uloží postup v prípade, že je aktivovaný a tak sa stane bodom na ktorý je žaba vrátená nástrahou.
- Fialová Cieľ je na konci. Keď sa ho žaba dotkne, tak zlomí kliatbu a premení sa spať na salamandru a už nikdy sa nebude vysmievať žabám po tom čo si to odskákala.

Na Obr.2.14 vidieť aj užívateľské rozhranie. Na pravej strane je všadeprítomný indikátor vybudenia. V ľavom dolnom rohu obrazovky je progress bar, ktorý ukazuje postup k cieľu dráhy. Obtiažnosť hry sa dá nastavovať klávesami jak , ktorými sa mení násobok rýchlosti pohybu prekážok. Tú je možné zvýšiť alebo znížiť podľa potreby. Tiež je možné posunúť klávesou žabu vpred do ďalšieho checkpointu. Táto možnosť supluje neexistujúci systém ukladania postupu.

Túto hru nezvládli hrať všetci dobrovoľníci, pre niektorých bola podľa ich slov, príliš komplikovaná. Dobrovoľníci zo sviežejšou mysľou ju zvládli hrať bez problémov. Je náročnejšia a viac feature-rich.

#### Tretia hra

Tretia hra je inšpirovaná hrou T-Rex Dinosaur (Obr.2.15). Ide o hru kde ovládaná postava sa sama hýbe do strany a hrá č ovláda jej skákanie, ktorým sa vyhýba prekážkam. Narozdiel od predlohy, vytvorená hra nezahrňuje zohýbanie ovládanej postavy. Vo vytvorenej hre sa všetky prekážky preskakujú. Vytvorená hra je ale komplexnejšia o to že prekážky sú randomizované vo svojej velkosti a náklone. Tiež výška skoku je spojitá a závisí od amplitúdy EMG signálu. V Unreal engine sa nastavuje rýchlosť skoku, a amplitúda vstupného signálu riadi výšku, tiež rýchlosť, ktorú je nutné aplikovať a je vypočítaná podľa nasledovného vzorca:

$$
v = \sqrt{2gh} \tag{2.1}
$$

Tretia hra je zobrazená na ukážke 2.16. Podobne ako v predlohe rýchlosť postavy sa s prejdenou vzdialenosťou zvyšuje.

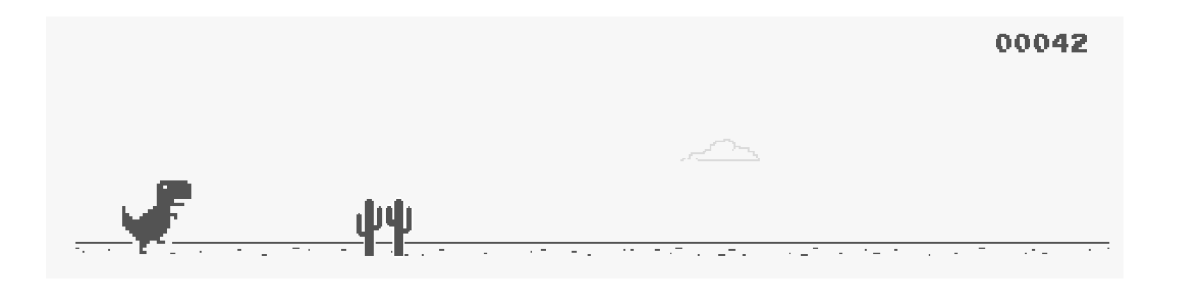

Obr. 2.15: Ukážka predlohy tretej hry. [29]

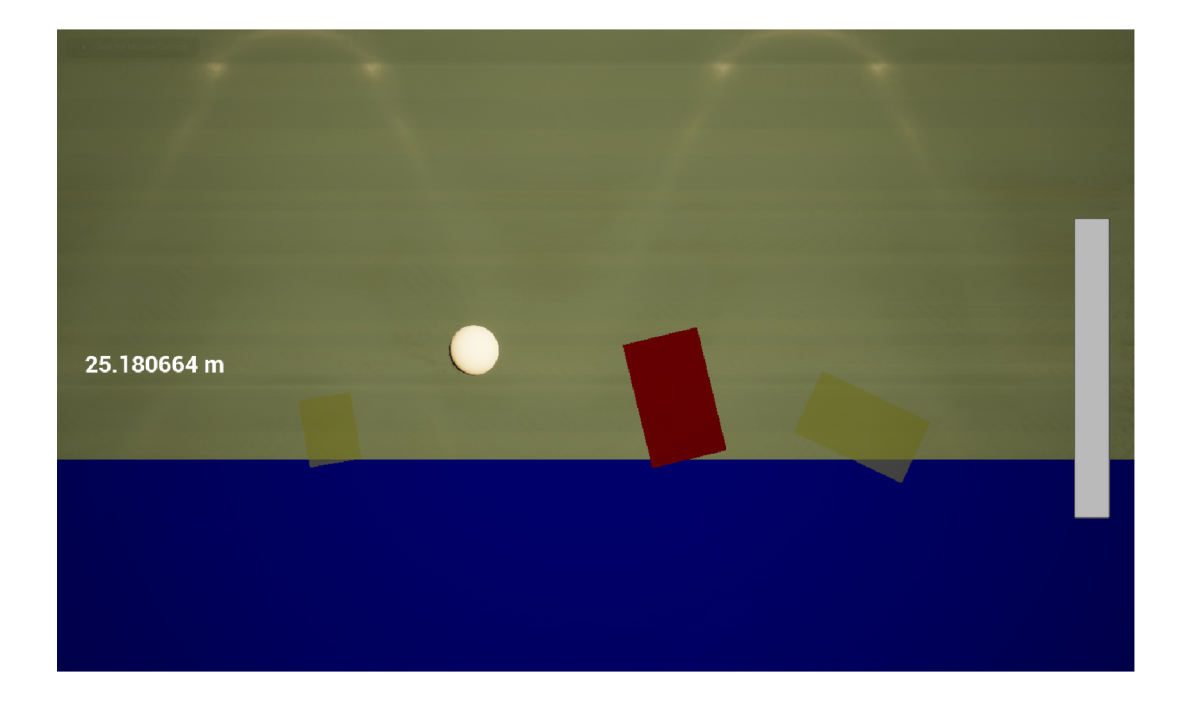

Obr. 2.16: Ukážka tretej hry.

Táto hra je jednoduchšia ale ťažšia na ovládanie. Dobrovoľníci vo vyššom veku mali problémy ovládať ju, nedarilo sa im včas posielať impulzy a ich ovládaný objekt neskočil včas a narazil do prekážky. Tiež je táto hra citlivá na kalibráciu a stabilitu elektródového signálu, nežiadaný impulz môže hru prehrať. Výhodou tejto hry sú prísne požiadavky na amplitúdu signálu, pri nej užívateľ generuje pulzy menej často ale ich amplitúda vyššia.

#### Hlavné menu

Všetky hry sú z praktických dôvodov robené v jednom unreal projekte. Jedná sa tak v skutočnosti o jednu hru ktorá má rôzne levely, ktoré majú všetky svoju vlastnú triedu gamemode objektu a objektu ovládanej postavy. Týmto spôsobom je hra

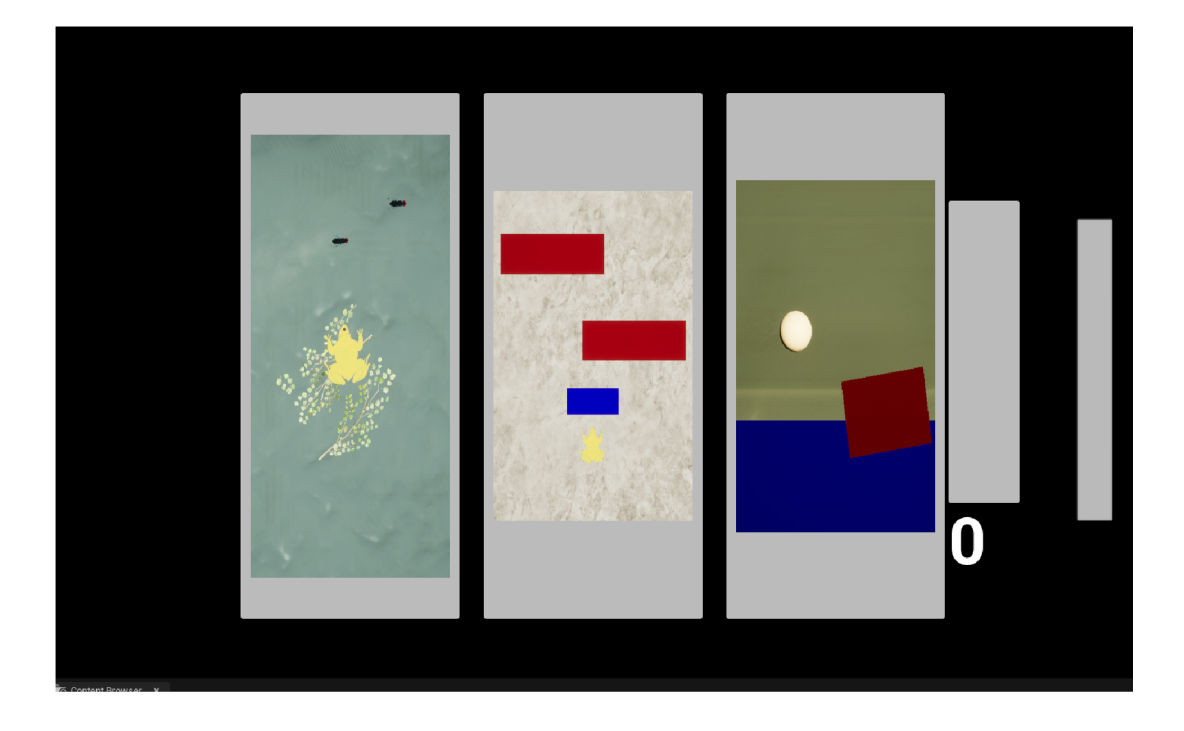

Obr. 2.17: Ukážka hlavného menu a testu reflexov.

po packadgenutí jedna namiesto troch rôznych, ktorých veľkosť by bola zbytočne navýšená o súbory samotného enginu a boli by rovnaké vo všetkých troch hrách. V packadgenutej verzií sa hra otvára v hlavnom menu(Obr.2.17) s ktorého je možné sa prepnúť do levelov, ktoré fungujú ako jednotlivé popísané hry. V pravej časti je indikátor vybudenia a objekt na testovanie reflexov. Jedná sa o tlačidlo, ktoré po spustení testu reflexov mení farby. Test reflexov sa zapne stlačením daného tlačidla kurzorom, na čo okamžite zmení farbu na červenú. Vstupom od užívateľa sa test zapne a tlačidlo znovu zmení farbu na bielu. Nasleduje 8 sekúnd, po ktorých prvý krát blikne na červeno, po tom v náhodných intervaloch od 3 do 6 sekúnd tlačidlo blikne na červeno, jeho bliknutie trvá 0.2 sekundy. Úlohou užívateľa poča s testu reflexov je po bliknutí tlačidla čo najskôr zatiahnuť sval spôsobom, ktorý vygeneruje krátky pulz. Hra meria omeškanie medzi výzvou (tlačidlo zmení farbu na červeno) a príchodom pulzu ktorého veľkosť je aspoň 0.3 násobok maximálnej.

# 2.4 Testovanie systému

Táto sekcia zhrňuje spôsob testovania systému, ktorý bol vyrobený v tejto práci a jeho účinkov. Pri testoch sa zameriavalo na krátku hlavu bicepsu (biceps brachii caput breve). Testovanie spočívalo vo dvoch experimentoch. V jednom sa testovalo zariadenie na dobrovoľníkoch, ktorý boli vybraný z obyvateľov domovu pre seniorov. Týmto experimentom sa zisťovali účinky opakovaného cvičenia so zariadením, na vyhodnotenie týchto účinkov bol použitý ukazatel, ktorý bol zvolený na základe pozorovaných trendov počas prvého experimentu a následne overený pomocou druhého. Druhý experiment je vykonaný na dvoch fyziologických subjektoch v mladom veku a slúži na overenie relevantnosti zvoleného ukazateľa.

#### Zvolený ukazatel'

Vyhodnotenie účinkov bolo robené na základe sEMG signálu zaznamenaného počas testu reflexov)po spracovaní inferenčnou funkciou (Rozpätie hodnôt v okne dlhom 8 vzoriek). Počas tohoto testu sa testovaný subjekt snaží zatnúť meraný sval čo najráznejším spôsobom na čo najkratšiu dobu. Takýto výsledný signál je funkčnou napodobneninou impulzovej charakteristiky svalu.

N a základe pozorovaní a teórie bola postulovaná možnosť využiť šírku impulzu ako ukazateľ stavu svalu. Od stavu svalu závisí amplitúda napätia vysielaných svalových vlákien typu 2 a zároveň spôsob ich vybudenia (priebeh náboru ich motorických jednotiek). Tak bola šírka krátkych impulzov zvolená ako ukazatel, ktorý bol overený experimentálne.

#### 2.4.1 Experimentálne overenie zvoleného ukazatela

Týmto experimentom sa zisťovala relevantnosť a použitľnosť ukazateľa zvoleného na základe pozorovaní, vykonaných poča s overovania účinkou zariadenia na subjektoch trpiacich sarcopeniou.

Zvolený ukazatel je relevantný, ak sa na jeho hodnote prejavuje pomer a spôsob, akým sú jednotlivé typy svalových vlákien zapojené počas aktivity svalu.

Tento experiment bol vykonaný na dvoch subjektoch, muž vo veku 26 rokov a žena vo veku 31. Obaja sa rekreačne venujú pohybovým aktivitám medzi ktoré patrí aj plávanie (týždenne 30 minút), cvičenie a beh v približne rovnakom rozsahu.

Princíp tohoto experimentu spočíval vo využití vyššej citlivosti svalových vlákien typu 2 voči únave. Vďaka tomu je možné cvičením unaviť tieto vlákna a potlačiť prejav ich prítomnosti v sEM G signále, čo sa prejaví na hodnote ukazatela, ak je relevantný.

Experiment pozostával z nasledovných krokov:

- 1. Nalepenie elektród a rozcvička(techniky vysielania pulzov).
- 2. Test reflexov a záznam sEMG signálu krátkych impulzov.
- 3. Série cvičení na vysilenie vlákien typu 2.
- 4. Opakovanie testu reflexov zo záznamom signálu krátkych impulzov.

A ko cvičenie bol použitý striedavý bicepsový zdvih s jednorukou činkou (Alternating Dumbbell Biceps Curl), výbušná varianta(trhnutie) s prídavnou modifikáciu.
Prídavná modifikácia spočívala vo voľnom páde činky, ktorý bol náhle zastavení pri konci svojej trajektórie. Tento spôsob zabezpečoval maximálne vyťaženie vlákien typu 2 a tým aj ich únavu. Obr.2.18 zobrazuje rozdiel v šírkach impulzov pred a po cvičení na vysilenie vlákien typu 2.

Toto cvičenie začínalo rozcvičkou, pri ktorej sa postupne zvyšovali váhy. Oba subjekty cvičili 4 série cviku, počet opakovaní bol zakaždým zvolený situačne, vždy bol vykonaný maximálny počet opakovaní s akým bola zachovaná adekvátna rýchlosť trhnutia. Mužský subjekt cvičil s činkami o hmotnosti 19 kg, ženský s 10 kg.

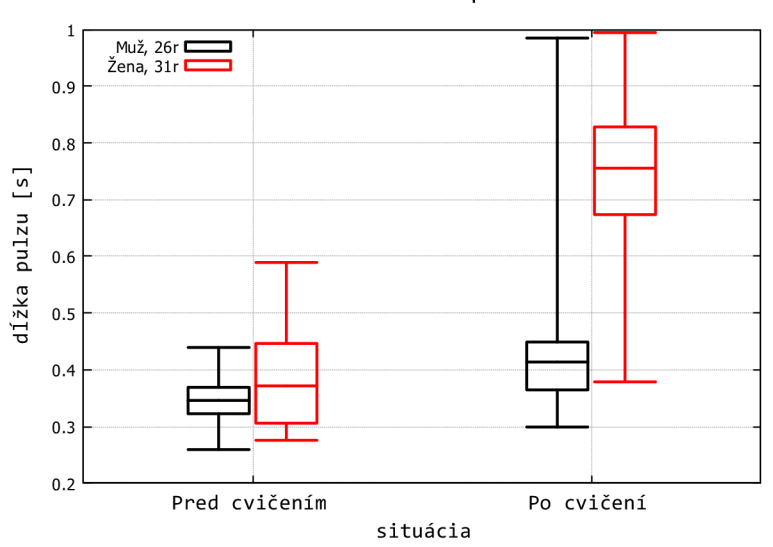

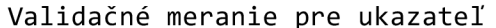

Obr. 2.18: Porovnanie šírky pulzov sEMG signálu pred a po vysilení svalových vlákien typu 2.

Zvolený ukazatel sa ukázal ako relevantný, jeho hodnota sa zvýšila po potlačení prejavu vlákien typu 2.

## 2.4.2 Experimentálne overenie účinkov cvičenia so zariadením pri postihnutí sarcopeniou

Tento experiment bol vykonaný na šiestich dobrovoľníkoch, jednalo sa o seniorov umiestnených v jednom domove pre seniorov. Jednotliví dobrovoľníci boli postihnutí sarcopeniou do rôznej miery. Tab. 2.1, porovnáva základné údaje o dobrovoľníkoch.

S každým dobrovoľníkom bolo uskutočnených niekoľko sedení pri ktorom cvičil pomocou zariadenia.

| číslo          | pohlavie vek |     | živo-<br>predošlá           | poznámka k    | podkožný               | poznámka                                    |
|----------------|--------------|-----|-----------------------------|---------------|------------------------|---------------------------------------------|
|                |              |     | tospráva                    | stavu         | tuk(BMI)               |                                             |
| $\mathbf{1}$   | Muž          | 92  | ži-<br>Aktívny              | Biceps po vy- | Minimálny $(28)$       |                                             |
|                |              |     | vot, pravidelné             | liečenej rup- |                        |                                             |
|                |              |     | cvičenie                    | túre          |                        |                                             |
| $\overline{2}$ | Žena         | 93  | Neaktívny život             |               | $n$ epatrný $(20.9)$   | $v\ddot{a}\check{c}\check{s}$ ina<br>sedení |
|                |              |     |                             |               |                        | použitím<br>S                               |
|                |              |     |                             |               |                        | pásmovej elek-                              |
|                |              |     |                             |               |                        | tródy                                       |
| 3              | Muž          | 87  | posledné<br>roky            |               | stredný $(25.8)$       | 3. a 4. sede-                               |
|                |              |     | väč-<br>imobilný,           |               |                        | nia vykonané v                              |
|                |              |     | šinu<br>dňa<br>$\mathbf{V}$ |               |                        | lehu.                                       |
|                |              |     | lehu                        |               |                        |                                             |
| $\overline{4}$ | Muž          | vek | imobilný                    |               | $\text{mierung}(28.5)$ | Zúčastnil sa len                            |
|                |              |     |                             |               |                        | dvoch sedení                                |
| $\overline{5}$ | Žena         | 85  | sedetárny                   |               | značný $(28)$          | Zameranie<br>na                             |
|                |              |     |                             |               |                        | ľavý biceps                                 |
| 6              | Žena         | 71  | dlhodobo<br>imo-            |               | $\text{mierung}(21.3)$ | borelióza<br>$\rm od$                       |
|                |              |     | bilný stav                  |               |                        | roku 1984                                   |

Tab. 2.1: Zhrnutie údajov o dobrovoľníkoch.

#### Priebeh sedenia

Sedenia prebiehali individuálne a za konštantného dozoru a asistencie autora.

Prvé sedenie s každým dobrovoľníkom začínalo krátkym školením, ktoré trvalo približne 10 minút. Pri tomto školení bol dobrovoľníkom vysvetlený princíp, s akým zariadenie funguje, jeho účel, spôsob akým budú sedenia prebiehať a ďalšie relevantné informácie. V rámci úvodného školenia boli na dobrovoľníkov umiestnené elektródy a nasledovalo zaučenie do spôsobu generovania vyžadovaných krátkych impulzov. Pri tomto zaúčaní dobrovoľník sledoval priebeh sEMG aktivity svojho svalu v reálnom čase pomocou programu serialPlot a trénoval techniku vysielania krátkych pulzov, pri čom mu bola poskytovaná spätná väzba od autora a ďalšie rady. Keď dobrovoľník sa naučil a zvládol spôsob generovania impulzov, tak školenie bolo ukončené a začalo sa samotné sedenie. Každé ďalšie sedenie začínalo krátkou rozcvičkou a rozpamätaním techniky rovnakou metódou pomocou serialPlot. Tieto rozcvičky trvali menej než minút u a zároveň sa pri nich overila úspešnosť nalepenia elektród.

Sedenie sa začínalo kalibráciu zariadenia a testom reflexov (urobenom v hlavnom menu) pri ktorom bol nahraný záznam sEMG aktivity, ktorý slúži na vyhodnotenie zmeny ukazatelů medzi sedeniami. Pri tomto teste sa zaznamenalo aspoň 20 impulzov. Kalibrácia bola opakovaná kedykoľvek počas priebehu sedenia v prípade potreby.

Nasledovala hlavná časť sedenia, kde dobrovoľník svalom ovládal vytvorené hry. Všetci dobrovoľníci hrali väčšinu času prvú hru, prvotný odhad počtu múch, ktoré bud ú chytené vrámci sedenia (140) sa ukázal ako veľmi pesimistický. V skutočnosti dobrovoľníci od druhého sedenia chytali bežne nad 400 múch. Každý skúsil každú hru, pričom tá druhá sa javila ako veľmi obtiažna a tak bola najmenej hraná. Tretia hra bola dokončená až po druhom sedení, pri jej hraní sa ukázalo že väčšina seniorov má problém pochopiť a udržať si časovanie a vysiela impulz neskoro (ovládaná postava narazí do prekážky po skoku poča s stúpania). Tento tréning svalu hraním trval 30 až 50 minút. Väčšina dobrovoľníkov dokázala pri hraní hier bez problémov konverzovať.

Tento tréning bol značne intenzívny, spočíval v stovkách intenzívnych sťahov svalu. Po tréningu dobrovoľníci bežne cítili istú mieru vysilenia na príslušnom svale.

#### Vyhodnotenie účinkov

Piati dobrovoľníci sa zapojili do výskumu v rovnakom období, následne bol do výskumu přibraní šiesty dobrovoľník. Obr.2.19 zobrazuje časy, v ktorých sa jednotlivé sedenia s prvými piatimi dobrovoľníkmi konali, Tab.2.2, zobrazuje termíny sedení so šiestym dobrovoľníkom.

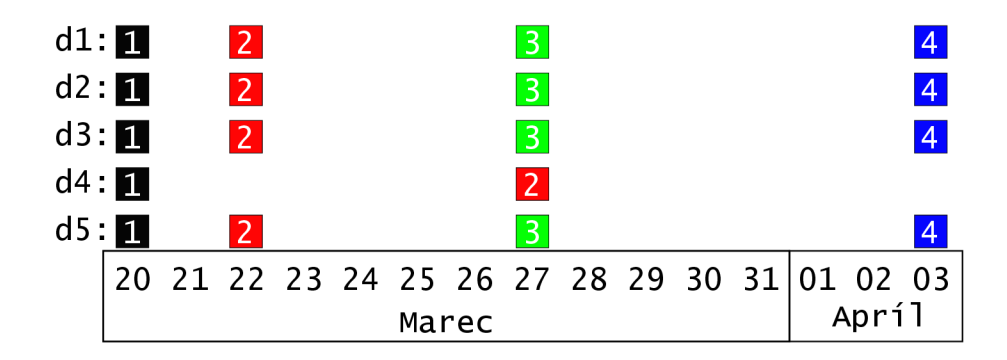

Obr. 2.19: Termíny sedení s prvými piatimi dobrovoľníkmi.

| 3.4 | 19.4 | 21.4 | 1.5 |
|-----|------|------|-----|

Tab. 2.2: Termíny sedení s dobrovoľníkom 6.

Zvolený ukazatel bol porovnaný medzi jednotlivými sedeniami pre každého dobrovoľníka. Obrázky 2.20,2.21,2.22,2.23,2.24,2.25 zobrazujú vývoj zvoleného ukazateľa(šírok impulzov nameraných počas testu reflexov na začiatku každého sedenia). Obr.2.26 ukazuje porovnanie priebehov normalizovanej hodnoty sledovaného ukazateľa všetkých dobrovoľníkov.

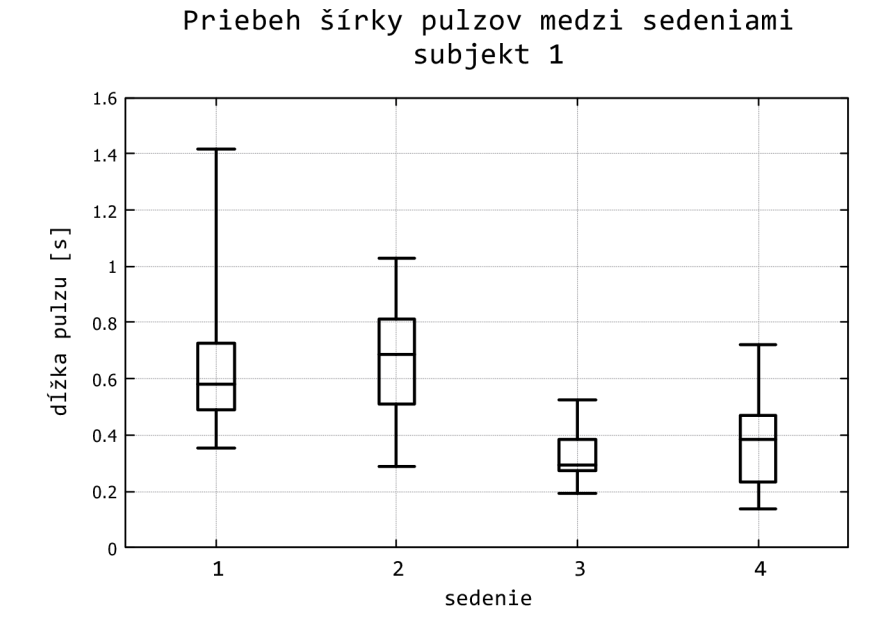

Obr. 2.20: Vývoj hodnôt ukazateľa obrovoľníka 1

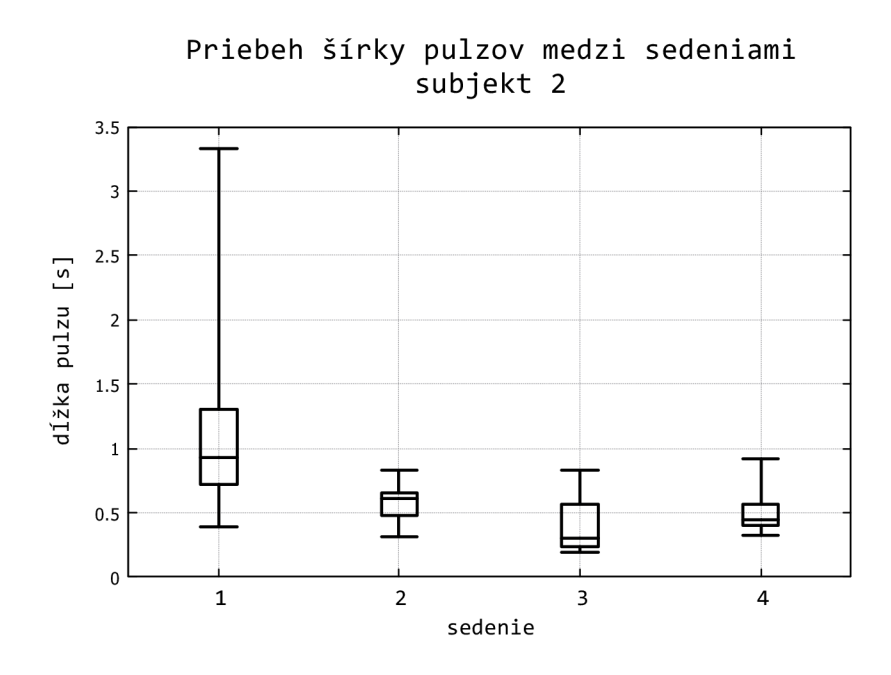

Obr. 2.21: Vývoj hodnôt ukazateľa obrovoľníka 2

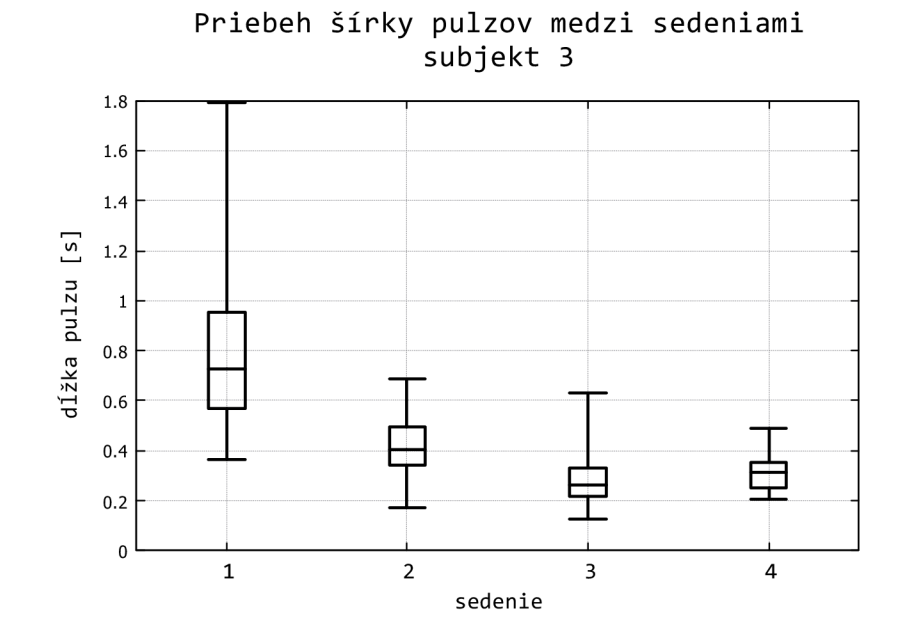

Obr. 2.22: Vývoj hodnôt ukazateľa obrovoľníka 3

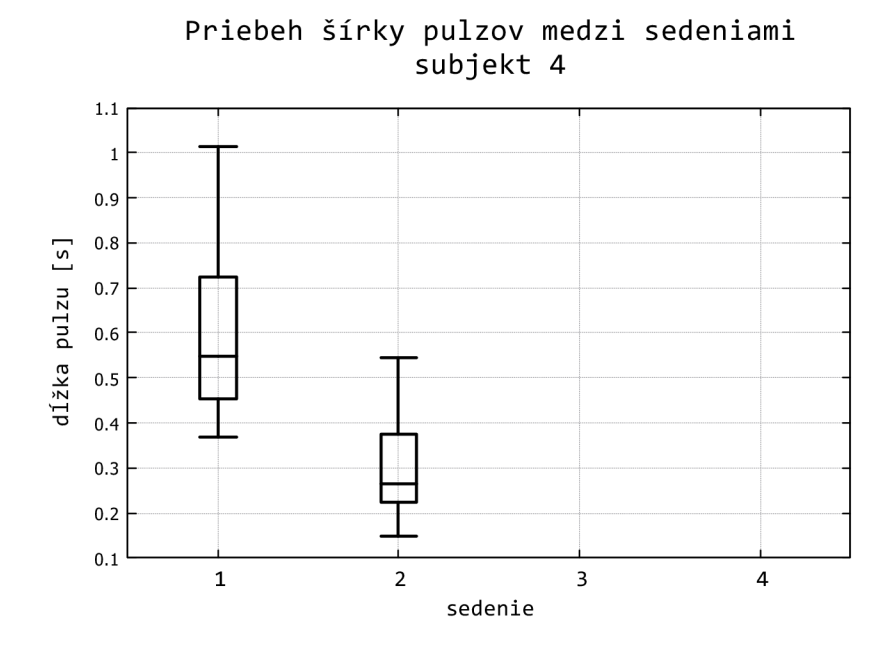

Obr. 2.23: Vývoj hodnôt ukazateľa obrovoľníka 4

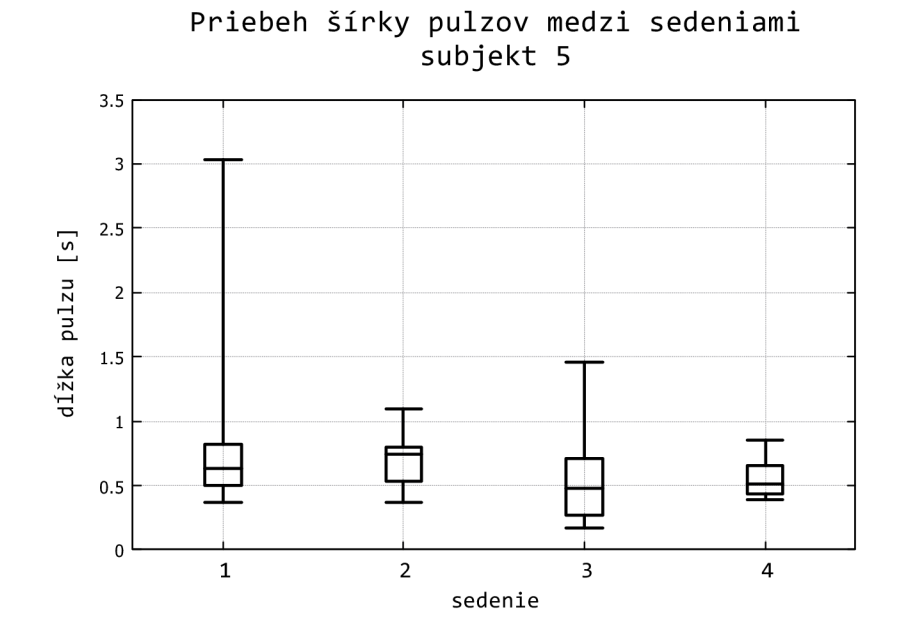

Obr. 2.24: Vývoj hodnôt ukazateľa obrovoľníka 5

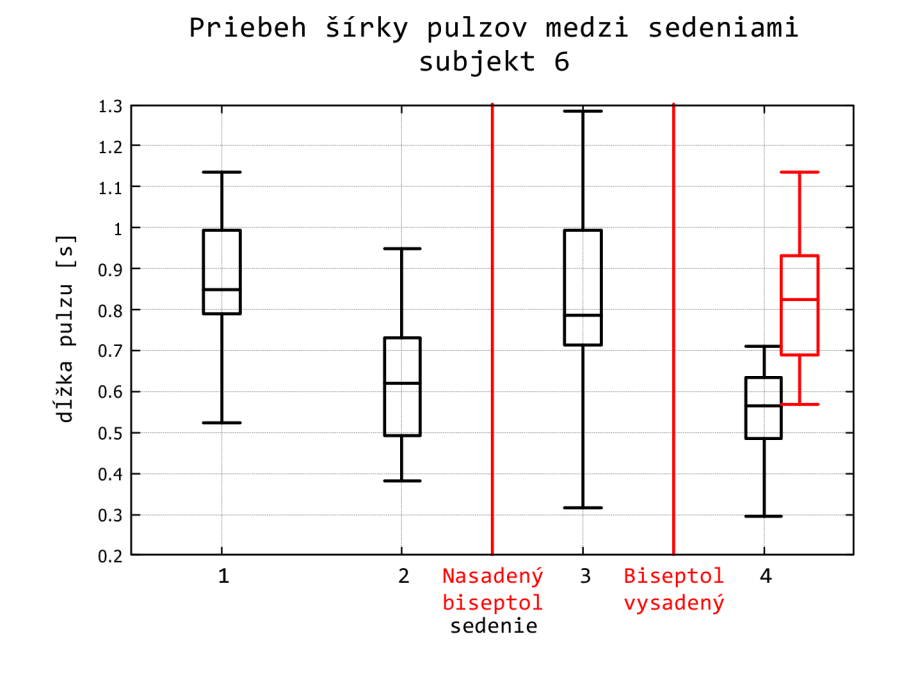

Obr. 2.25: Vývoj hodnôt ukazateľa obrovoľníka 5, posledný červený vstup grafu ukazuje pulzy namerané na ľavej ruke(ktorá je prvý krát cvičená na štvrtom sedení). Zvýraznené je aj medzi ktorými cvičeniami bol nasadený a dobraný biseptol.

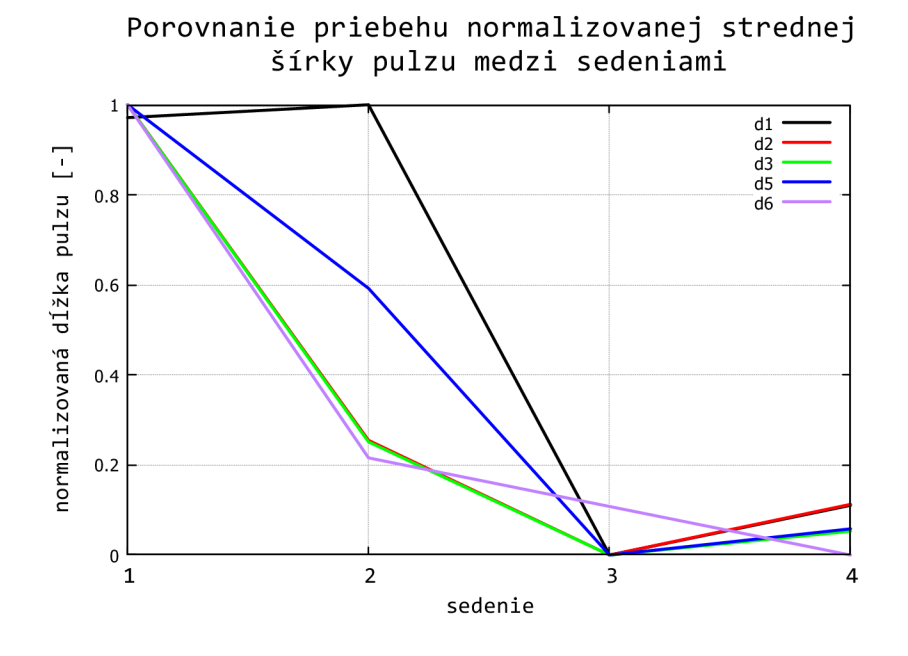

Obr. 2.26: Porovnanie priebehu normalizovaných stredných hodnôt šírky pulzu medzi sedeniami dobrovoľníkov čo absolvovali 4 sedenia, (neobsahuje informácie dobrovoľníka 4) Zároveň neobsahuje pre dobrovoľníka 6 údaje z tretieho sedenie, ktoré bolo ovplyvnené liečbou biseptolom

A ko je vidno na obr.2.25, po druhom sedení bol u dobrovoľníka nasadený Biseptol, ktorý podľa príbalového letáku spôsobuje mierne poruchy nervového systému. To sa značne prejavilo na sledovanom ukazateli. Zároveň podiel signálových anomálií bol medzi impulzmi zvýšený.

Spracované údaje z jednotlivých sedení ukázali že tréning so zariadením má viditeľný účinok na sledovaný ukazatel. Hodnota ukazateľa klesala blíživou exponenciálou  $(f(x) = A \cdot e^{-B \cdot x})$  pričom sa prejavoval aj prejav rušivých vplyvov na zistených hodnotách. Niektoré tieto vplyvy sa ukázali ako náhodný štatistický šum. Niektoré slabšie boli systémové, keďže sa prejavili spoločne u viacerých dobrovoľníkov. Jeden z takýchto vplyvov spôsobil aj to že pri štvrtom sedení boli zaznamenané vyššie hodnoty ukazateľa u všetkých dobrovoľníkoch.

Dobrovoľníci 2 a 3 pociťovali citeľné prejavy cvičení so zariadením. Dobrovoľník 2 pociťoval podľa vlastných slov "Ľahkosť v trénovanej ruke pri niektorých pohyboch. "Dobrovoľník 3 opisoval zmenu ako "Zlepšenú koordináciu medzi očami a rukou. "Čo môžu byť následky zlepšenia v používaní svalových vlákien typu 2. Obaja dobrovoľníci boli práve tí čo podľa spôsobu života a veku sú pravdepodobne zasiahnutý sarcopeniou najviac. Ostatní dobrovoľníci si nevšimli žiadne zásadné zmeny.

Zistené výsledky naznačujú že metódy vyvinuté a skúšané v tejto práci sú vhodné pre použitie v rehabilitácií cielenej na svalové vlákna typu 2, čo sa ukazuje ako chýbajúca možnosť pre ľudí trpiacich sarcopeniou. Cvičenie zo zostrojením zariadením sa javí ako nádejná možnosť pre spomalenie či možno až zvrátenie priebehu sarcopenie. Táto práca slúži primárne ako proof-of-concept, pre efektívne implementovanie do praxe sú nutn é ďalšie optimalizácie a to najmä v cvičebnom programe a vymedzení niektorých detailov požadovaného akčného zásahu.

### 2.4.3 Možné modifikácie zariadenia

Pre použiteľnosť pre ďalší výskum je možno nutné zvýšiť periódu vzorkovania za účelom záznamu signálu. To je možné veľmi jednoducho spraviť v prípade že stačí zvýšiť frekvenciu desať násobne (prevod je spúšťaný v obsluhe prerušenia PIT periférie, kde sa spúšťa pri každom desiatom volaní prerušenia). V tom prípade stačí urobiť zmenu v obsluhe prerušenia PIT periférie a konštánt, ktoré sa týkajú počtu vzoriek v obsluhe prerušenia ADC periférie. Po týchto úpravách je možné jednoducho prepísať program pomocou vývojového prostredia, keďže HW je založený na vývojovej doske.

### 2.4.4 Chýbajúci výskum

V oblasti, ktorou sa táto práca zaoberá, chýba značné množstvo výskumu, ktorý by zodpovedal mnohé otázky na ktoré bolo v tejto práci narazené.

Identifikácia podielu typov aktívnych svalových vlákien pomocou tvarových vlastností sEMG signálu krátkych pulzov sa javí ako možná aplikácia sEMG, ktorá by pomohla diagnostikovať mieru sarcopenie a iných porúch. Vytvorenie regresného modelu sarcopenie na základe tvarových vlastností sEMG signálu krátkych pulzov sa javí ako perspektívna možnosť, na ktorej realizáciu chýba výskum. Šlo by o zaujímavú úlohu pre strojové učenie, ktorá ešte nie je adekvátne preskúmaná. Pri takomto výskume by bolo zároveň vhodné použiť na korigovanie vstupov učenia plochu prierezu svalovej hmoty, ktorou je možné s istou neistotou určiť mieru sarcopénie ako naznačuje publikácia [27], zároveň by bolo vhodné preskúmať prítomnosť informácie zistiteľnej z rozdielov v napnutom a uvolnenom svale, prípade priebehu rýchleho pulzu zaznamenaného funkčnou magnetickou rezonanciou.

Ako zaujímavá myšlienka sa javí aj zaznamenávanie priebehu krátkeho impulzu viacerými pármi elektród(skúsiť zároveň zdielanie elektród medzi viacerými pármi) a tak zaznamenať priebeh impulzu ako sa šíri svalom. Na tomto princípe by teoreticky bolo možné vyvinúť pokročilé metódy identifikácie ktoré zároveň využívajú postupné šírenie impulzu svalom a zároveň potláčajú šum a znižujú neistoty merania.

Existujú publikácie zamerané na modelovanie miery sarcopenie, ale žiadna sa v praktických detailoch nepribližuje tu opísanému spôsobu. Opísanému postupu najbližšia publikácia, [31], sa zaoberá učením klasifikátora, kde ako dáta pochádzajú signály vzorkovaného počas GAIT úlohy, v ktorej subjekt sa mal postaviť a prejsť 5 metrov. Žiadne publikácie z tých ktoré boli nájdené, nepracujú s krátkymi impulzmi, ktoré napodobňujú impulzovú charakteristiku. Čo je škoda, keďže sa jedná o jeden s najužitočnejších signálov použiteľných na identifikáciu v kybernetike.

Ďalšou zaujímavou témou na výskum by bolo zisťovanie dlhodobých účinkov pravidelnej rehabilitácie založenej na rovnakom či podobnom princípe ako bol použitý v tejto práci. Najpodstatnejšou otázkou je to, aký účinok má takáto rehabilitácia na vývoj sarcopenie z dlhodobého hľadiska. Zaujímavým výskumom by bolo sledovať výsledné účinky cvičenia koncových ukazateľoch, ako je rýchlosť pohybu a sila. Otázkou aj ostáva aký účinok má cvičenie takýmito metódami na postup sarcopénie v priebehu niekoľkých rokov a ako moc je možné zmeniť trend jej postupu.

Vypracovanie podobnej publikácie ako je táto , len s pomocou mechanomyografie, prípadne doplnenie skúšaných metó d o mechanomyografiu môže byť tiež zaujímavá téma.

# Záver

V tejto práci bola dopodrobna rozobraná problematika merania a spracovania sEM G signálov. Bol predstavený a opísaný reťazec operácií, ktoré sa na signále vykonávajú vrámci jeho spracovania. Ďalej bol vyvinutý systém pozostávajúci zo zariadenia na meranie a spracovanie sEMG signálu a hier, ktoré sú týmto zariadením ovládané. Toto zariadenie bolo následne testované pre použiteľnosť v rehabilitácií pacientov so sarcopeniou.

Hardware zariadenia bol vytvorený z dvoch ready made komponentov, vývojová doska FRDM-KL27 Z a Olimex-EMG-shield. Software bol vytvorený a otestovaný. Pomocou neho boli vytvorené záznamy fyziologických dát a neskôr aj dát od subjektov trpiacich sarcopeniou v rôznych mierach, na týchto dátach bolo ukázané ich spracovanie v teoretickej časti. Vytvorené zariadenie vzorkuje vstupný signál s frekvenciou 200 Hz a využíva USB rozhranie optimálnym spôsobom. Toto zariadenie umožňuje aj záznam dát, a je tak použiteľné pre ďalší vývoj a výskum. Zariadenie je možné zostrojiť jednoducho z dvoch ready-made kitov, bez nutnosti výroby špecializovaného PCB zariadenia.

Vďaka tomuto zariadeniu je možné pomocou shareware programu SerialPlot naživo sledovať priebeh sEM G signálu a zaznamenávať ho a pritom ho súčasne používať na jeho pôvodný účel, hranie rehabilitačnej hry.

Boli vytvorené 3 rehabilitačné hry v Unreal engine 5.1, ide o jednoduché hry, ktoré sú súčasťou jedného Unreal engine 5.1 projektu. Ten zároveň obsahuje aj nástroj na vykonávanie testu reakčnej doby. Všetky hry v pláne pracujú zo signálom, ktorý pozostáva z krátkych pulzov. Čo plní účel maximalizácie odstupu signálu od šumu a zamerania na svalové vlákna typu 2.

Zostrojený systém bol testovaný na piatich dobrovoľníkoch umiestnených v dome pre seniorov. Ich vekové rozpätie bolo od 85-93 rokov. Testovanie sa vykonávalo na základe jedného ukazateľa. Týmto bola šírka krátkeho sEMG pulzu. Tento ukazovateľ bol navrhnutý na základe nameraných reálnych dát a následne overený experimentálne. Toto overenie spočívalo v jeho porovnaní na dvoch fyziologických subjektoch pred a po cvičení, ktorým boli unavené svalové vlákna typu 2. Obr.2.18 ukazuje výsledky experimentu, na jeho základe je možné považovať zvolený ukazovateľ za relevantný (šírka pulzov značne narástla po vysiľujúcich cvikoch). Vo všetkých prípadoch bola snímaná aktivita krátkej hlavy bicepsu.

Forma testov zariadenia spočívala v sedeniach, kde na začiatku bol vykonaný test reflexov pri ktorom bol zaznamenaný sEMG signál, ktorý slúžil na vyhodnotenie výsledkov. Počas týchto sedení následne subjekty hrali pomocou zariadenia hry 30 až 50 minút, 5 subjektov absolvovalo 4 sedenia zatiaľ čo jeden len 2. Krátkodobý účinok týchto sedení sa prejavil na sledovanom ukazateli, ktorého veľkosť klesala

blíživou exponenciálou $(f(x) = A \cdot e^{-B \cdot x})$ . Tento prejav bol silnejší u subjektov viac postihnutých sarcopeniou. Pričom dobrovoľníci najviac postihnutý sarcopeniou si všimli aj citeľné zmeny v správaní končatiny. Vývoj sledovaného ukazateľa je stranovo závislý(ako potvrdil test na dobrovoľníkovi č.6), jeho výsledok na necvičenej polovici tela je podobný ako na tej cvičenej pred zahájením cvičení. To naznačuje že hodnota ukazateľa sa zlepšuje pre zmeny vo svale a jemu blízkej časti nervovej sústavy.

N a základe zistení v tejto práci je možné konštatovať že tvarové hodnoty krátkych pulzov sú perspektívne na identifikáciu vlastností svalu, ako je zloženie podľa typov vlákien a tak aj miery postihnutia sarcopeniou. Tieto pulzy sa správajú ako napodobnenina impulzovej charakteristiky. Zároveň sa ukázala aj perspektivita vytvoreného systému a podobných postupov na rehabilitáciu za účelom potlačenia vývoja sarcopenie, čo je málo skúmané využitie kombinácie sEMG a gamifikácie.

# Literatúra

- [1] YASSIN, Mazen M., Abubakr M. SABER, Mohamed N. SAAD, Ashraf M. SAID a Ayman M. KHALIFA, 2021. Developing a Low-cost, smart, handheld electromyography biofeedback system for telerehabilitation with Clinical Evaluation. Medicine in Novel Technology and Devices [online]. 10, 100056. ISSN 2590-0935. Dostupné z: doi:10.1016/j.medntd.2020.100056
- [2] KOILER, Reza, Elham BAKHSHIPOUR, Joseph GLUTTING, Amy LALIME, Dexter KOFA a Nancy GETCHELL, 2021. Repurposing an EMG Biofeedback Device for Gait Rehabilitation: Development, Validity and Reliability. International Journal of Environmental Research and Public Health [online]. 18(12). ISSN 1660-4601. Dostupné z: doi:10.3390/ijerphl8126460
- [3] MÜLLER, Philipp Niklas, Philipp ACHENBACH, André Mihca KLEEBE, Jan Ulrich SCHMITT, Ute LEHMANN, Thomas TREGEL a Stefan GÖBEL, 2020. Flex Your Muscles: EMG-Based Serious Game Controls. In: Minhua MA, Bobbie FLETCHER, Stefan GÖBEL, Jannicke BAALSRUD HAUGE a Tim MARSH, ed. Serious Games. Cham: Springer International Publishing, s. 230-242. ISBN 978-3-030-61814-8.
- [4] NAM, Chingyi, Bingbing ZHANG, Tszying CHOW, Fuqiang YE, Yanhuan HU-ANG, Ziqi GUO, Waiming LI, Wei RONG, Xiaoling HU a Waisang POON, 2021. Home-based self-help telerehabilitation of the upper limb assisted by an electromyography-driven wrist/hand exoneuromusculoskeleton after stroke. Journal of NeuroEngineering and Rehabilitation [online]. 18(1), 137. ISSN 1743- 0003. Dostupné z: doi:10.1186/sl2984-021-00930-3
- [5] MUGURO, Joseph K., Pringgo W. LAKSONO, Wahyu RAHMANIAR, Waweru NJERI, Yuta SASATAKE, Muhammad S. SUHAIMI, Kojiro MATSUS-HITA, Minoru SASAKI, Maciej SULOWICZ a Wahyu CAESARENDRA, 2021. Development of Surface EMG Game Control Interface for Persons with Upper Limb Functional Impairments. Signals [online]. 2(4), 834-851. ISSN 2624-6120. Dostupné z: doi:10.3390/signals2040048
- [6] VRBOVÁ, G., 1986. The Role of Activity in the Development of the Mammalian Motor Unit. In: W. A. NIX a G. VRBOVÁ, ed. Electrical Stimulation and Neuromuscular Disorders. Berlin, Heidelberg: Springer Berlin Heidelberg, s. 3-11. ISBN 978-3-642-71337-8.
- [7] KROBOT , Alois a Barbora KOLÁŘOVÁ. Povrchová elektromyografie v klinické rehabilitaci. Olomouc: Univerzita Palackého v Olomouci, 2011. ISBN 978-80-244-2762-1.
- [8] KELLER , Otakar. *Obecná elektromyografie: fyziologické základy a elektrofyziologická vyšetření se zvláštním zřetelem k rozboru potenciálů motorické jednotky.*  Praha: Triton, 1999. ISBN 80-7254-047-5.
- [9] AMINOFF , Michael J., 2012. Aminoff's electrodiagnosis in clinical neurology, 6th ed. Maryland Heights, MO , US: Elsevier Saunders. Aminoff's electrodiagnosis in clinical neurology, 6th ed. ISBN 9781455703081.
- [10] RODRÍGUEZ-CARREÑO, Ignacio, Luis GILA-USEROS a Armando MALANDA-TRIGUEROS, 2012. Motor Unit Action Potential Duration: Measurement and Significance. In: Ihsan M. AJEENA, ed. Advances in Clinical Neurophysiology [online]. Rijeka: IntechOpen. Dostupné z: doi:10.5772/50265
- [11] CRONE, Clarissa a Christian KRARUP, 2013. Chapter 6 Neurophysiological approach to disorders of peripheral nerve. In: Gérard SAID a Christian KRA-RUP, ed. Handbook of Clinical Neurology [online]. B.m.: Elsevier, s. 81-114. ISB N 0072-9752. Dostupné z: doi:10.1016/B978-0-444-52902-2.00006-0
- [12] PRESTON, David C. a Barbara Ellen SHAPIRO, 2013. Electromyography and neuromuscular disorders: clinical-electrophysiological correlations. 3rd ed. London: Elsevier Saunders. ClinicalKey. ISBN 978-1-4557-4473-2.
- [13] RAGHAVAN, Manoj, Dominic FEE a Paul E. BARKHAUS, 2019. Chapter 1 -Generation and propagation of the action potential. In: Kerry H. LEVIN a Patrick CHAUVEL, ed. Handbook of Clinical Neurology [online]. B.m.: Elsevier, s. 3–22. ISBN 0072-9752. Dostupné z: doi:10.1016/B978-0-444-64032-1.00001-1
- [14] LUCA , Carlo J. De, 2002. Surface electromyography: Detection and recording. In: .
- [15] HU, X.L., K.Y. TONG, X.J. WEI, W. RONG, E.A. SUSANTO a S.K. HO, 2013. The effects of post-stroke upper-limb training with an electromyography (EMG)-driven hand robot. Journal of Electromyography and Kinesiology [online]. 23(5), 1065-1074. ISSN 1050-6411. Dostupné z: doi:10.1016/j.jelekin.2013.07.007
- [16] FEINSTEIN, B., B. LINDEGARD, E. NYMAN a G. WOHLFART, 1955. Morphologic studies of motor units in normal human muscles. Acta anatomica [online]. 23(2), 127-142. ISSN 0001-5180. Dostupné z: doi:10.1159/000140989
- [17] GOHEL, Vidhi a Ninad MEHENDALE, 2020. Review on electromyography signal acquisition and processing. Biophysical Reviews [online]. 12(6), 1361-1367. ISSN 1867-2469. Dostupne z: doi:10.1007/sl2551-020-00770-w
- [18] INA333<sup>*Micro-Power* (50 $\mu$ A), Zerø-Drift, Rail-to-Rail Out Instrumentation</sup> *Amplifier* Texas Instruments - SBOS445C JULY 2008 - REVISED DECEM-**BER 2015**
- [19] *INA121 FET-Input, Low Power INSTRUMENTATION AMPLIFIER* Texas Instruments - PDS-1412A Printed in U.S.A . May, 1998
- [20] *IN A 321 microPower, Single-Supply, CMOS Instrumentation Amplifier* Texas Instruments - SBOS168D - DECEMBER 2000 - REVISED JANUARY 2006
- [21] OLIMEX LTD OLinuXino Arduino Maple Pinguino ARM Open Source Hardware Development Boards [online]. Copyright ©y [cit. 08.04.2023]. Dostupne z: <https://www.olimex.com/Products/Duino/Shields/SHIELD-EKG->EMG/resources/SHIELD-EKG-EMG.pdf
- [22] Unity Real-Time Development Platform  $\parallel$  3D, 2D, VR & AR Engine. Unity Real-Time Development Platform  $\vert$  3D, 2D, VR & AR Engine [online]. Copyright © 2023 Unity Technologies [cit. 12.05.2023]. Dostupné z: https: / / [unity.com/](http://unity.com/)
- [23] Unreal Engine 5. [online]. Copyright  $\odot$  2004 [cit. 12.05.2023]. Dostupné z: https: //[www.unrealengine.com/en-US/unreal-engine-5](http://www.unrealengine.com/en-US/unreal-engine-5)
- [24] Godot Engine Free and open source 2D and 3D game engine. Godot Engine Free and open source 2D and 3D game engine [online]. Copyright  $\odot$  2007 [cit. 12.05.2023]. Dostupné z: <https://godotengine.org/>
- [25] ATA, Ayse Merve, Murat KARA, Bayram KAYMAK a Levent ÖZÇAKAR, 2020. Sarcopenia Is Not, Love": You Have to Look Where You Lost it! American journal of physical medicine  $&$  rehabilitation [online]. 99(10), e119–e120. ISSN 1537-7385 0894-9115. Dostupne z: doi:10.1097/PHM.0000000000001391
- [26] BEAUDART, Charlotte, Myriam ZAARIA, Françoise PASLEAU, Jean-Yves REGINSTER a Olivier BRUYÈRE, 2017. Health Outcomes of Sarcopenia: A Systematic Review and Meta-Analysis. PloS one [online]. 12(1), e0169548. ISSN 1932-6203. Dostupne z: doi:10.1371/journal.pone.0169548
- [27] MCLEOD, Michael, Leigh BREEN, D. Lee HAMILTON a Andrew PHILP, 2016. Live strong and prosper: the importance of skeletal muscle strength for

healthy ageing. Biogerontology [online]. 17(3), 497–510. ISSN 1573-6768. Dostupné z: doi:10.1007/sl0522-015-9631-7

- [28] DYLEVSKÝ, Ivan, Petr JEŽEK. Základy kineziologie [online]. Palestra[cit.8.4.2023]. Dostupné z: [https://vos.](https://vos) [palestra.cz/skripta/kineziologie/la3a2.](http://palestra.cz/skripta/kineziologie/la3a2) htm
- [29] Dinosaur T-Rex Game Chrome Dino Runner Online. Dinosaur T-Rex Game - Chrome Dino Runner Online [online]. Dostupné z: <https://dinorunner.com/>
- [30] STÅLBERG, Erik, Hans VAN DIJK, Björn FALCK, Jun KIMURA, Christoph NEUWIRTH, Matthew PITT, Simon PODNAR, Devon I. RUBIN, Seward RUTKOVE, Donald B. SANDERS, Masahiro SONOO, Hatice TANKISI a Machiel ZWARTS, 2019. Standards for quantification of EMG and neurography. Clinical Neurophysiology [online]. 130(9), 1688-1729. ISSN 1388-2457. Dostupné z: doi:10.1016/j.clinph.2019.05.008
- [31] LEONE, Alessandro et al. Comparative Analysis of Supervised Classifiers for the Evaluation of Sarcopenia Using a sEMG-Based Platform. In: Sensors (Basel, Switzerland) [online]. 2022, roc. 22, c. 7. ISSN 1424-8220. DOI: 10.3390/s22072721